## **POLITECNICO DI MILANO**

Facoltà di Ingegneria Industriale

Corso di Laurea in Ingegneria Meccanica

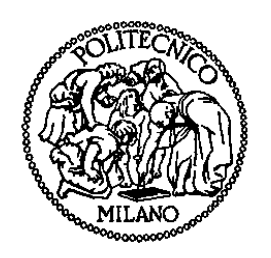

## Ottimizzazione numerica di cicli a vapore integrati

Relatore: Prof. Stefano CONSONNI

Co-relatore: Ing. Emanuele MARTELLI

Tesi di Laurea di:

Fabio ELEUTERI Matr. 749968

Anno Accademico 2010 – 2011

# **Indice generale**

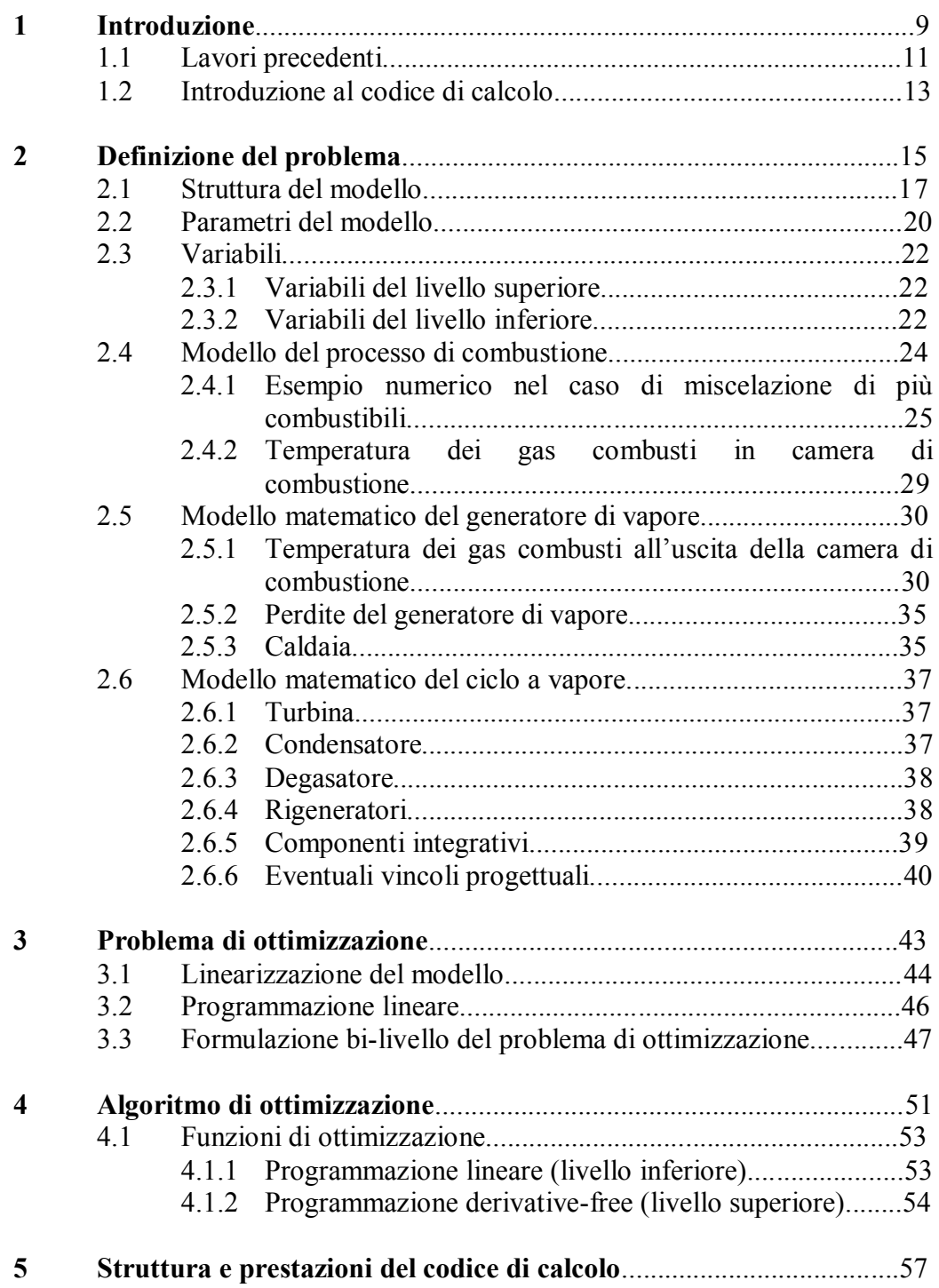

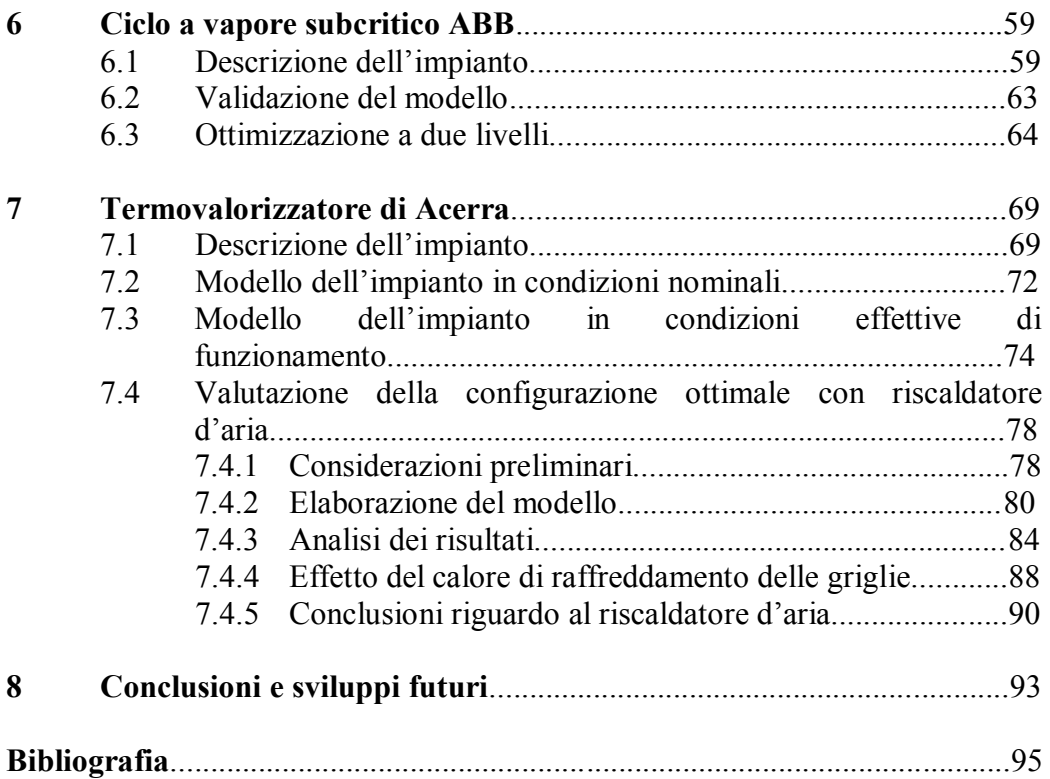

# **Elenco delle figure**

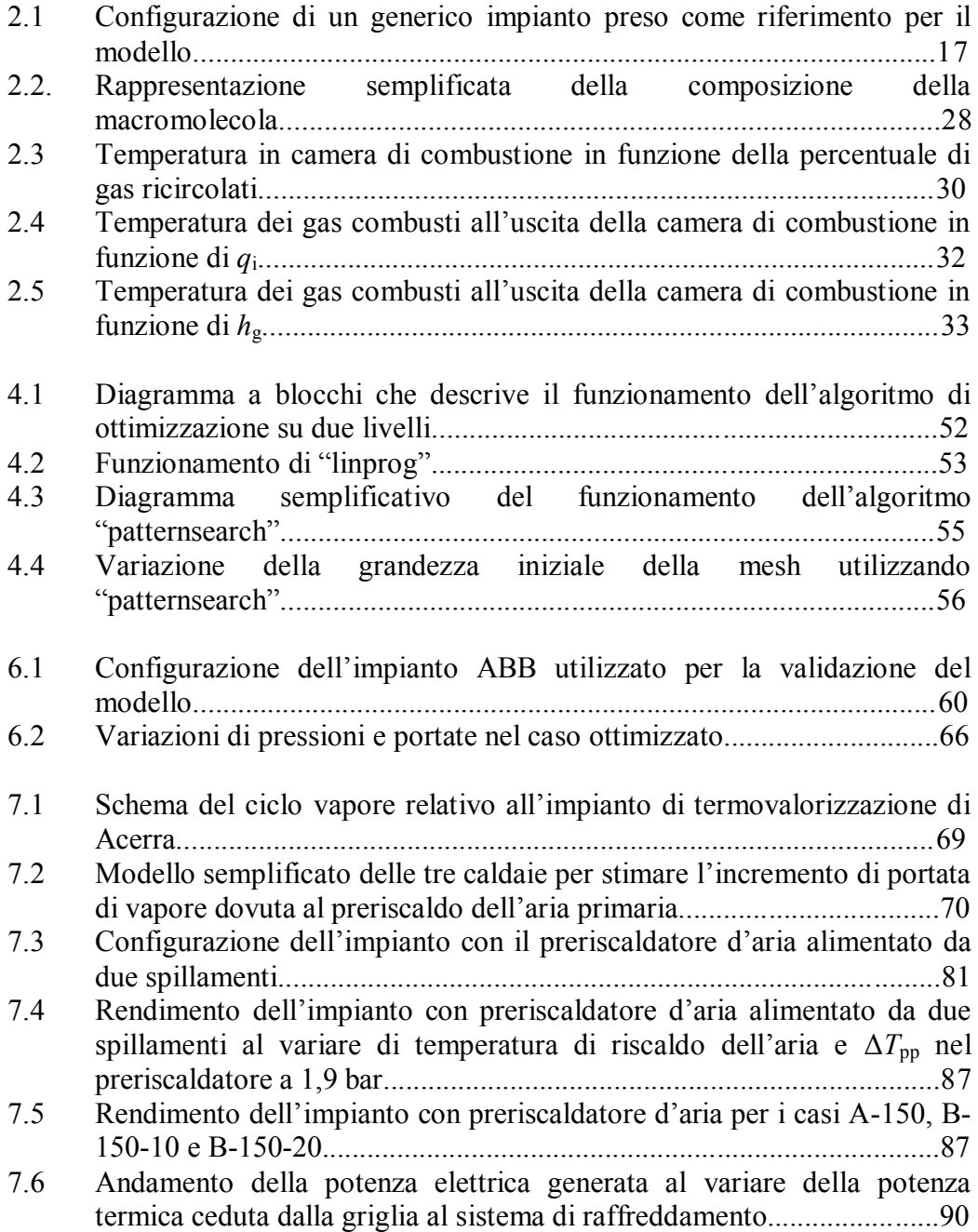

## **Elenco delle tabelle**

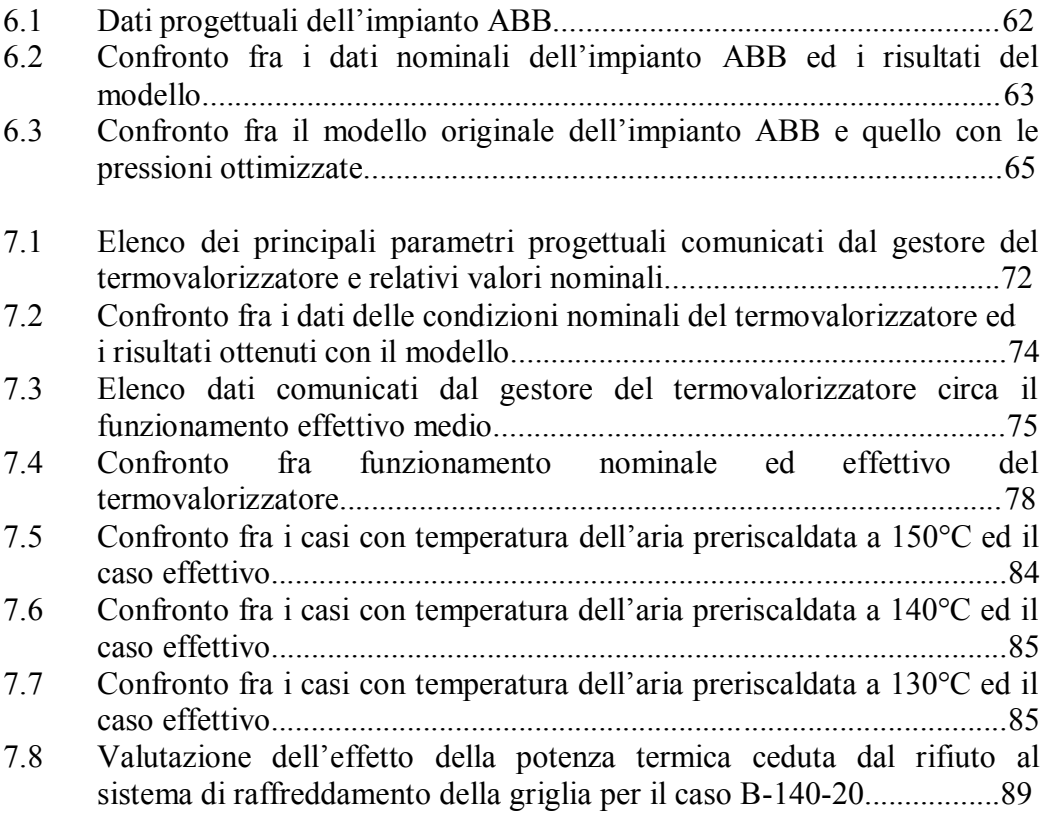

## **Sommario**

Per sfruttare le risorse disponibili, i.e. combustibili fossili e calore di scarto reso disponibili da impianti chimici ed industriali, con la massima efficienza, la progettazione di impianti ha mostrato un crescente grado di integrazione ed ottimizzazione. Il generatore di vapore e gli scambiatori di calore sono spesso integrati per realizzare il massimo beneficio termodinamico possibile. La progettazione di generatori di vapore integrati e cicli a vapore non può essere svolta con semplici ragionamenti termodinamici e, più in generale, con gli stessi criteri progettuali usualmente adottati per cicli a vapore convenzionali. I programmi di simulazione commerciali per la progettazione di cicli a vapore non sono in grado di determinare l'integrazione ottimale tra il ciclo a vapore, il generatore di vapore, le sorgenti esterne e gli utilizzatori di calore e vapore. Questo lavoro di tesi sviluppa e introduce un algoritmo di calcolo, implementato in Matlab, in grado di determinare la configurazione ottimale dell'impianto, ottimizzando non solo le pressioni e le temperature del ciclo a vapore, ma anche l'integrazione tra la caldaia e gli utilizzatori/sorgenti di calore/vapore esterni. Il modello matematico è sviluppato e validato con l'applicazione a due impianti reali: un ciclo a vapore subcritico ed un termovalorizzatore integrato. Inoltre il modello è collegato ad un algoritmo di ottimizzazione in grado di ottimizzare le portate massiche, le pressioni e le temperature del vapore, il sistema di preriscaldo dell'acqua, la temperatura dell'aria preriscaldata e il progetto della caldaia. E' stata eseguita un'analisi preliminare dei progetti ottimizzati.

**Parole chiave**: cicli vapore, integrazione, sorgenti ed utilizzatori esterni, ottimizzazione numerica

## **Abstract**

In order to exploit the available resources, i.e., fossil fuels and process waste heat made available by chemical and industrial plants, with the maximum efficiency, the design of the power plants and of the utility systems has shown an increasing rank of integration and optimization. The steam generator and the process heat exchangers are often integrated to achieve the maximum thermodynamic benefit. The design of integrated steam generators and steam cycles cannot be performed following simple thermodynamic rules and, generally, the basic design criteria usually adopted for conventional steam cycles. The commercial simulation codes for the design of steam cycles are not capable of determining the optimal integration between the steam cycle, the steam generator, and the external sources and the users of heat and steam. This

thesis develops and presents an algorithm, implemented in Matlab, that can find the best configuration for the plant, optimizing not only the steam cycle pressures and temperatures but also the integration between the boiler and the external heat/steam sources/users. The mathematical model is developed and validated with the application to two real power plants: a subcritical steam cycle and an integrated waste-to-energy plant. Then the model is coupled with an optimization algorithm capable of optimizing the steam mass flow rates, the steam pressures and temperatures, the feedwater preheating system, the preheated air temperature and the boiler design. A preliminary analysis of the optimized designs is carried out.

**Keywords**: steam cycles, integration, external sources and users, numerical optimization

## **Capitolo 1**

## **Introduzione**

La maggior parte dei sistemi energetici e degli impianti chimici necessitano di un ciclo a vapore, non solo per la produzione di energia meccanica ed elettrica, ma anche per la fornitura di calore e vapore ai processi industriali e chimici. Esempi tipici di cicli a vapore sono quelli subcritici o ipercritici per la sola generazione di energia elettrica da combustibili fossili o, ad esempio, quelli cogenerativi a contropressione o a condensazione e spillamento per la produzione di energia elettrica e calore di bassa e media temperatura. Si tratta di impianti relativamente poco complessi, caratterizzati tipicamente da una caldaia, una turbina a vapore (eventualmente divisa in più sezioni), un numero limitato di rigeneratori ed un condensatore (due nel caso cogenerativo). I criteri di progetto di questa categoria di cicli a vapore sono ben consolidati da diversi decenni ed esistono molti codici per la simulazione, il progetto di dettaglio e l'ottimizzazione dei parametri operativi, come ad esempio GATE CYCLE [1] e GT-PRO [2].

Tuttavia i cicli a vapore per impianti chimici e per sistemi energetici avanzati, sono generalmente caratterizzati da molti componenti e da un elevato grado di integrazione. Basti considerare un ciclo a vapore di una raffineria che deve fornire energia elettrica e vapore a diversi livelli di pressione, e può generare vapore non solo nella caldaia, ma anche in scambiatori di calore esterni (vedi, ad esempio, [3]); oppure il ciclo a vapore a recupero di un IGCC con cattura della CO2, che assorbe calore dal ciclo combinato e da una seria di syngas coolers (vedi, ad esempio, [4]); o, infine, un impianto di termovalorizzione integrato con un ciclo a vapore (vedi, ad esempio, [5]).

Non è possibile progettare questi impianti basandosi su semplici considerazioni termodinamiche o sugli stessi criteri progettuali applicati ai cicli a vapore convenzionali. Il progettista deve scegliere come integrare la caldaia ed il ciclo a vapore con le sorgenti di calore e di vapore esterne. Successivamente deve determinare sia come sfruttare il calore reso disponibile dagli scambiatori di calore esterni (i.e., determinare se conviene sfruttare quell'energia termica per economizzare, evaporare o surriscaldare, e in quale range di temperatura e pressione), sia come soddisfare le richieste di calore e vapore dei processi (i.e., determinare se conviene spillare vapore dal corpo cilindrico o dalla turbina, in questo caso determinando la pressione ottimale di estrazione, o, ad esempio, se è necessario attemperare con dell'acqua). Solitamente i progettisti si basano su semplici considerazioni termodinamiche (minimizzazione delle irreversibilità) e sulla propria esperienza.

I codici di simulazione e progetto automatico dei cicli a vapore esistenti (GATE CYCLE e GT-PRO) non sono adatti al progetto di cicli a vapore con sorgenti di calore e vapore (heat e steam sources) multiple o con utilizzatori di calore e vapore (heat e stem users) multipli, poiché non determinano automaticamente l'integrazione ottimale tra la caldaia, le sorgenti esterne, gli utilizzatori ed il ciclo. Il progettista deve determinare una configurazione promettente di integrazione, simulare l'impianto ed ottimizzarne i parametri operativi. Spesso, per verificare la condizione ottimale, il progettista ripete iterativamente il processo progettuale aggiustando di volta in volta l'integrazione caldaia - ciclo processo esterno. Dato l'elevato numero di variabili progettuali e l'elevato numero di possibili opzioni per l'integrazione, il processo progettuale può diventare veramente lungo e non trovare la soluzione progettuale ottima.

Data la carenza di software commerciali adatti, è stato ritenuto opportuno dedicare questo lavoro di tesi allo sviluppo ed alla validazione di un algoritmo numerico per il progetto automatico e l'ottimizzazione di cicli a vapore e caldaie per impianti di elevata integrazione. In particolare questa tesi estende al caso di cicli a vapore e caldaie a combustione il lavoro di Martelli [6-8], sviluppato per l'ottimizzazione numerica di cicli a vapore a recupero per impianti integrati. Una bozza di modello matematico semplificato per l'ottimizzazione di cicli a vapore a combustione è presentata da Martelli in [7]. Tuttavia tale modello non include le correlazioni necessarie al progetto di caldaie ed il corrispondente algoritmo numerico non è stato ne' implementato ne' validato.

Questa tesi riprende le idee di base del progetto di Martelli ed aggiunge:

- 1) un algoritmo efficiente per il calcolo delle reazioni di combustione di combustibili solidi, liquidi e gassosi;
- 2) un modello dettagliato per il progetto delle caldaie secondo l'attuale pratica progettuale e le correlazioni semiempiriche sviluppate da Annaratone [9];
- 3) l'implementazione in Matlab del modello di caldaia, dell'algoritmo per il calcolo della combustione, del modello di ciclo a vapore integrato e, infine, l'algoritmo per l'ottimizzazione del progetto;
- 4) la validazione dei modelli sviluppati;
- 5) l'applicazione del codice per l'ottimizzazione di due cicli a vapore: un impianto subcritico da 600 MW progettato dalla ABB e pubblicato nel libro [10] ed il termovalorizzatore situato ad Acerra. Quest'ultimo impianto è particolarmente interessante poiché è caratterizzato da una elevata integrazione termica;
- 6) una volta tarato, il modello di ciclo a vapore viene utilizzato per valutare gli effetti dell'introduzione di un preriscaldatore di aria primaria sul ciclo vapore del termovalorizzatore di Acerra.

### **1.1 Lavori precedenti**

I primi studi finalizzati alla messa a punto di metodi per ottimizzare il funzionamento di cicli a vapore risalgono a più di trent'anni fa. Questi metodi erano di tipo sistematico, ossia idonei per la risoluzione da parte di un calcolatore.

Nisho et al. [11] hanno provato a minimizzare le perdite di energia, utilizzando un sistema lineare e una serie di regole termodinamiche per determinare i parametri dell'impianto tali da garantire il migliore funzionamento dell'impianto.

Popoulias e Grossman [12], invece, hanno proposto un modello MILP (mixed integer linear programming, un problema di ottimizzazione a variabili miste continue ed intere), che permette di scegliere tra diverse possibili configurazioni del ciclo vapore minimizzando il costo dell'energia. Occorre sottolineare che in questo modello il vapore può essere generato sia nel generatore di vapore che in uno scambiatore di calore esterno, ma non è prevista un'integrazione tra i fasci tubieri di questi due sistemi. Il MILP è ottenuto da un modello MINLP (mixed integer nonlinear programming) fissando le grandezze intensive del ciclo a vapore, in modo da fissare le entalpie sia dei flussi di vapore sia dei flussi di gas. Le grandezze intensive non vengono ottimizzate e l'efficienza della caldaia e quella di espansione della turbina sono considerati parametri di input, imposti dall'utente.

Anche Bruno et al. [13] si sono basati su un modello MINLP simile a quello in [12] che consente di sceglire tra multiple configurazioni di ciclo alternative. Il modello di Bruno et al. considera l'efficienza della turbina come una variabile dipendente dal tipo di turbina, pressione in ingresso ad essa e potenza sviluppata all'albero. Le correlazioni usate per l'efficienza della turbina, però, non tengono conto delle perdite dovute alla formazione di acqua negli ultimi stadi della turbina e delle perdite per trafilamento nelle tenute.

Colmenares e Seider [14] proposero un modello NLP (non linear programming, problema di ottimizzazione non lineare) per il progetto di un impianto integrato con un processo chimico. Esso è basato sul metodo dell'intervallo di temperatura di Linhoff e Flower [15] e su una sovrastruttura di cicli Rankine capace di generare configurazioni complesse. L'approccio di Colmenares e Seider non è adatto ad ottimizzare nel dettaglio un ciclo vapore. In primo luogo, perché non sono previste heat sources esterne; inoltre, la turbina a vapore non è modellizata e la sua efficienza di espansione è considerata costante. Un'interessante caratteristica di questo lavoro è l'algoritmo di ottimizzazione a due livelli. Poiché alcuni vincoli potrebbero avere derivate discontinue rispetto alle pressioni e alle temperature del vapore, il modello NLP è ottimizzato agendo su due livelli: nel ciclo esterno si ottimizzano pressioni e temperature e nel ciclo interno si ottimizzano le portate massiche di vapore Il ciclo interno è

più semplice e si risolve con i metodi di ottimizzazione classici (basati sulle derivate prime e seconde), mentre quello esterno, che potrebbe essere discontinuo/non derivabile in alcuni punti, viene ottimizzato tramite una tecnica "derivative-free" (tecnica di ottimizzazione che non utilizza le derivate).

Marechal e Kaliventzeff [16] utilizzarono l'analisi di secondo principio (exergia) e una sovrastruttura MILP di cicli Rankine per determinare i livelli di pressione ottimali e la rete di vapore che soddisfa il fabbisogno di energia con il minimo costo. La sovrastruttura della rete di vapore permette di considerare risorse/utilizzatori di vapore/calore esterne ma non effettua il progetto dettagliato del generatore di vapore e la previsione delle prestazioni della turbina (si assumono rendimenti isoentropici costanti).

Più di recente, Del Nogal et al. [17] hanno sviluppato un metodo di ottimizzazione per la scelta ed il progetto degli attuatori ("drivers") e degli impianti di potenza (turbine a gas, cicli combinati e cicli vapore). Il modello è basato su due sovrastrutture, una "senza vapore" fatta per la scelta dagli impianti di potenza, turbine a gas e motori elettrici, e una con la rete di vapore, che unisce cicli combinati, caldaie, corpi cilindrici e turbina. Il modello della caldaia a recupero (HRSG) è abbastanza dettagliato e accurato ma non è possibile prevedere un'integrazione tra i fasci tubieri dell'HRSG e quelli degli scambiatori di calore del processo. Il modello della turbina a vapore trascura la dipendenza dalla taglia della turbina sull'efficienza di espansione, e il rendimento di caldaia è considerato costante.

Majozi e Price [18] hanno analizzato l'effetto dei parametri di ciclo del vapore sul rendimento di caldaia, considerando anche l'effetto della quantità di flusso condensato e della sua temperatura. Siccome questo lavoro assumeva che la caldaia era già data, il progetto di quest'ultima non va considerato. Anche in questo modello MINLP non è prevista alcuna integrazione tra la caldaia e scambiatori di calore esterni.

Martelli [7] ha sviluppato una metodologia sistematica per la progettazione ottimale di generatori di vapore per cicli sia a recupero che convenzionali. Il ciclo a vapore è ottimizzato massimizzando il rendimento elettrico netto dell'impianto, soggetto a vincoli tecnici ed economici e criteri derivati dall'attuale pratica industriale. Successivamente in [8] ha presentato una nuova versione, chiamata "HRSC Optimizer" del modello matematico; questa versione è basata su una linearizzazione delle equazioni diversa, più accurata, e su una differente approssimazione della calore specifico dei gas. Questo aggiornamento presenta anche alcune caratteristiche aggiuntive: l'opzione di adottare sezioni della turbina a vapore con taglia e geometria fissata, la possibilità di usare bruciatori a condotto multiplo per combustioni supplentati nella HRSG, e la possibilità di considerare turbine a vapore ausiliarie per trascinare utilizzatori meccanici (per esempio compressori o pompe).

### **1.2 Introduzione al codice di calcolo**

Questo lavoro di tesi è basato sull'implementazione in Matlab di un modello di un ciclo a vapore integrato. Questo codice, a differenza dei software commerciali più comuni, non è dotato di un'interfaccia grafica, ma è semplicemente un file ".m", scritto nell'editor di Matlab.

Il codice di calcolo è in grado di modellizzare un numero elevatissimo di possibili casi. L'utente infatti, ha la possibilità di scegliere un gran numero di parametri costruttivi (e.g., numero di rigeneratori, disposizione di questi rispetto al degasatore, numero di risurriscaldatori, numero di banchi in caldaia, ecc.) e termodinamici (e.g., pressioni degli spillamenti, pressioni e temperature di surriscaldamento e risurriscaldamento, pinch point dei rigeneratori, perdite di carico lungo l'impianto, ecc.), riguardanti anche le possibili integrazioni dell'impianto con utilizzatori e sorgenti esterni (numero di heat/steam sources/users, potenza richiesta dai vari heat users, potenza disponibile delle varie heat sources, ecc.). L'elevato numero di parametri da scegliere da parte dell'utente conferisce all'algoritmo un'elevata flessibilità, notevole soprattutto per quanto riguarda l'integrazione con componenti esterni.

Nella parte iniziale del codice si trova un elenco di tutti i parametri utilizzati dall'algoritmo, con, accanto, il rispettivo valore di default, che può essere cambiato dall'utente.

Alla fine di questa sezione, inizia il codice vero e proprio. La prima parte si occupa di ciò che accade nel combustore e nella camera di combustione. Per l'analisi di questo processo si rimanda alla sez. 2.4.

In seguito iniziano i calcoli che riguardano, propriamente, il ciclo a vapore. Utilizzando i dati definiti dall'utente, vengono ricavati tutti gli altri (e.g., le pressioni in ogni punto del ciclo sono determinate utilizzando i valori già fissati e le perdite di carico; analogamente, le temperature sono determinate con le perdite termiche o con Δ*T* prefissati). E' stato ipotizzato che i diversi banchi appartenenti allo stesso componente della caldaia (economizzatore, evaporatore, surriscaldatore, risurriscaldatore) provochino la stessa perdita di carico e riscaldino il vapore del medesimo Δ*T*.

Il modello di turbina utilizzato in questa tesi, come verrà precisato meglio alla sez. 2.6, non è originale. Esso è stato sviluppato da Lozza [22] e implementato in Matlab da Martelli [6].

Con le modalità indicate, si possono determinare le proprietà termodinamiche (pressione, temperatura, entalpia) del vapore (e dell'acqua) in ogni punto del ciclo a vapore.

La rimanente parte dell'algoritmo è occupata dalle equazioni che compongono il sistema che risolve l'intero ciclo (vedi cap. 5).

Come output, il codice di calcolo restituisce tutte le portate massiche dell'impianto e le temperature dei gas combusti in ogni sezione della caldaia nel caso ottimizzato, ossia quello che permette di conseguire il massimo rendimento elettrico netto dell'impianto.

## **Capitolo 2**

## **Definizione del problema**

Il problema di progetto di un ciclo a vapore per impianti integrati può essere sintetizzato come segue.

Dati i seguenti componenti:

- una turbina a vapore principale collegata ad una alternatore, per la produzione di energia elettrica;
- un condensatore, a pressione fissata, collegato con la mandata della turbina a vapore principale;
- una pompa di estrazione condensato, che pompa il condensato in uscita dal condensatore
- una serie di rigeneratori alimentati da spillamenti dalla turbina a vapore principale;
- un degasatore, che può essere alimentato da uno spillamento dalla turbina a vapore principale;
- una pompa di alimento caldaia che pompa il condensato in uscita dal degasatore;
- una caldaia che preveda anche la presenza di uno o più risurriscaldatori;
- una serie di heat sources che possono fornire una certa quantità, limitata superiormente, di potenza termica;
- una serie di heat users che richiedono una data potenza termica ad una temperatura maggiore di una minima prefissata;
- una serie di steam sources che possono fornire una certa portata massica, limitata superiormente, di vapore in un dato range di temperatura;
- una serie di steam users che richiedono una data portata massica di vapore ad una data temperatura;
- una serie di mechanical users collegati con turbine a vapore ausiliarie, che richiedono una data potenza meccanica all'albero;

Lo scopo è determinare la configurazione ottimale dell'impianto, considerando tutte le possibili integrazioni tra i componenti elencati in precedenza. La configurazione ottimale dovrebbe essere determinata massimizzando il "net present value" dell'impianto. Tuttavia i dati relativi ai costi di investimento e di esercizio sono spesso incerti e fortemente variabili nel tempo. Pertanto la pratica industrialmente adottata dai produttori di caldaie è quella di massimizzare il rendimento elettrico dell'impianto rispettando dei vincoli economici che limitino il costo dei componenti e garantiscano la facilità di esercizio dell'impianto. Quindi il problema di ottimizzazione considerato è traducibile come "massimizzare il rendimento elettrico netto, rispettando i vincoli tecnicoeconomici che limitano i costi di investimento e garantiscono la fattibilità e il buon funzionamento dell'impianto (i.e., garantiscono un buon compromesso tra il costo del capitale ed il costo di esercizio)".

Qui di seguito alcuni chiarimenti necessari per una migliore comprensione del problem statement.

Una "heat source", o sorgente di calore, è uno scambiatore di calore che può fornire potenza termica in un range limitato di temperature (e.g., da 250°C a 200°C). Quindi, generalmente, una heat source non può completare l'intero ciclo di economizzazione, evaporazione e surriscaldamento del vapore. diverse sezioni del ciclo. Un esempio di heat source sono i syngas coolers degli impianti IGCC (integrated gasification combined cycles).

Un "heat user" è uno scambiatore di calore che, per soddisfare la richiesta di una certa potenza termica, preleva una certa quantità di vapore dal ciclo e lo condensa. Il vapore può essere preso dal corpo cilindrico o dalla turbina a vapore per mezzo di uno spillamento; le condense vengono poi rimandate nel ciclo, nel condensatore o nel degasatore.

Una "steam source" è un componente che può immettere nel ciclo una certa quantità di vapore a pressione e temperatura richiesta. Questo può essere mandato nel corpo cilindrico dell'evaporatore, nel condensatore o nel degasatore.

Uno "steam user" è un'unità che richiede una certa quantità di vapore o di acqua calda a pressione e temperatura fissate. Il vapore o l'acqua calda possono essere prelevate dal corpo cilindrico a da uno spillamento dalla turbina a vapore. A differenza di quanto accade nello heat user, il vapore o l'acqua calda che entrano nello steam user non ritornano nel ciclo.

Un "mechanical user" è una macchina operatrice che, per funzionare, necessita di una certa potenza meccanica che viene fornita da una turbina a vapore ausiliaria. Tale turbina ausiliaria viene alimentata da uno spillamento di vapore proveniente dalla turbina a vapore "principale". Il vapore espanso dalla turbina ausiliaria può essere rimandato nella turbina principale oppure nel condensatore.

Uno "steam user" è una unità che richiede una portata massica di vapore a pressione ed entalpia fissate. Quindi la richiesta di ogni steam user può essere soddisfatta miscelando dell'acqua di attemperamento (relativamente fredda) con una serie di spillamenti dalla turbina principale e dal corpo cilindrico, in modo da rispettare le condizioni di temperatura ed entalpia specificate. L'algoritmo di ottimizzazione provvederà a determinare le portate massiche tali da avere la configurazione più efficiente possibile.

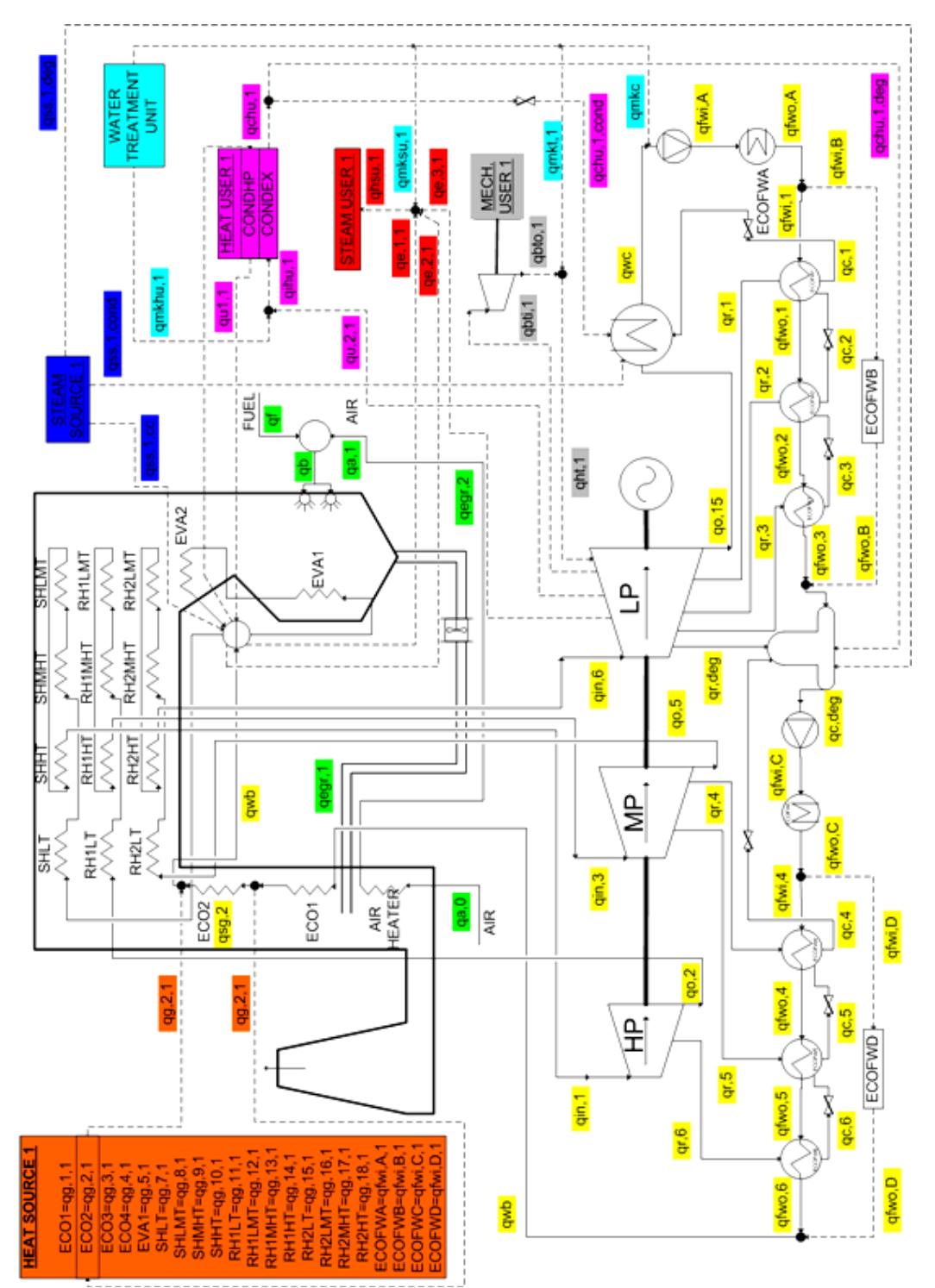

## **2.1 Struttura del modello**

Figura 2.1. Configurazione di un generico impianto preso come riferimento per il modello

Il modello è stato strutturato in modo tale da poter riprodurre un ampio range di configurazioni di caldaia e di ciclo vapore. Lo schema è riportato in fig. 2.1.

In dettaglio il modello prevede multipli risurriscaldatori, multipli riscaldatori d'acqua, multipli heat sources, multipli heat users, multipli steam sources, multipli steam users, multipli mechanical users, un sistema di reintegro dell'acqua (dalla water treatment unit), il ricircolo di gas combusti in caldaia ed un preriscaldatore di aria comburente. In fig. 2.1 sono rappresentati per semplicità solo un risurriscaldatore, otto riscaldatori d'acqua (di cui sei rigeneratori), una heat source, un heat user, una steam source, uno steam user, un mechanical user, il sistema di reintegro dell'acqua, il ricircolo dei gas combusti ed il preriscaldatore dell'aria comburente.

Il modello di caldaia include anche un algoritmo per la previsione della stechiometria della combustione e la determinazione dei prodotti di combustione nell'ipotesi di ossidazione completa. Tale algoritmo può in teoria calcolare la combustione stechiometrica ed in eccesso di aria di qualsiasi combustibile solido (e.g., carbone, rifiuti, biomasse), liquido (e.g., gasolio, olio combustibile, etc) e gassoso (gas naturale), o di una qualsiasi miscela gas-liquida-solida. Infatti l'algoritmo, data la composizione atomica media in massa del combustibile, calcola la composizione di una macromolecola fittizia (comunemente chiamata macromolecola equivalente) che ha la stessa popolazione atomica del combustibile originale. Quindi, l'ossidazione della macromolecola equivalente genera gli stessi prodotti di combustione dell'ossidazione del combustibile reale. Ovviamente la composizione atomica della fase gassosa, liquida e solida e l'eccesso di aria devono essere definiti dall'utente come parametri di input. Tale modello di combustione calcola anche una stima della temperatura adiabatica di fiamma.

Anche il sistema di ricircolo dei gas combusti (EGR) è incluso nel modello di caldaia e nell'algoritmo di calcolo della temperatura adiabatica di fiamma. L'EGR generalmente è utilizzato per abbassare la temperatura massima in caldaia e, quindi, ridurre la formazione degli ossidi d'azoto  $(NO_x)$ , e per ridurre il la potenza termica fornita alla parte membranata della camera di combustione. I gas combusti ricircolati vengono prelevati tra l'economizzatore e lo scambiatore Ljungstroem e pressurizzati in una ventola dedicata.

Gli scambiatori di calore della caldaia (economizzatore, evaporatore, surriscaldatore e risurriscaldatori) sono divisi in banchi. Il numero di banchi può essere scelto dall'utente; l'unico vincolo, però, è che il numero di banchi del surriscaldatore sia uguale a quello degli eventuali risurriscaldatori, poiché il codice di calcolo assume che questi banchi sono disposti in parallelo (nella stessa sezione di caldaia).

La disposizione dei banchi nella caldaia è stata definita secondo i seguenti criteri. I banchi dell'economizzatore sono disposti uno di seguito all'altro seguendo il gradiente di temperatura: i gas combusti, cioè, incontrano il banco più caldo per primo e quello più freddo per ultimo.

Nel caso di surriscaldatore e risurriscaldatori si segue una disposizione differente al fine di preservare la resistenza meccanica dei tubi più sollecitati. Se, ad esempio, il banco più caldo del surriscaldatore fosse il primo all'uscita dalla camera di combustione, il materiale di cui sono fatti i tubi di questo banco non potrebbe reggere a lungo le altissime temperature che i gas combusti raggiungono appena al di fuori della camera di combustione. Affinché una tubazione possa reggere, il vapore che fluisce in essa deve avere una temperatura sufficientemente bassa da mantenere il metallo ad una temperatura inferiore a quella che determina il cedimento meccanico. Per questo, ipotizzando che il surriscaldatore o il risurriscaldatore abbiano quattro banchi, l'ordine in cui essi sono disposti è questo: il primo banco "visto" dai gas combusti è quello a media-bassa temperatura, poi quello a media-alta temperatura, in seguito quello ad alta temperatura e infine quello a bassa temperatura.

L'evaporatore è composto da due banchi, uno corrispondente alla parete membranata ed uno inserito in parallelo alla prima fila di surriscaldatori. In questa logica, il secondo banco viene utilizzato dal modello solo quando il calore recuperato dalla parete membranata non è sufficiente ad evaporare tutto il flusso di acqua.

Tutti i banchi sopra citati possono essere presenti anche nell'heat sources esterni e collegati in parallelo con quelli della caldaia. Infatti all'ingresso di ognuno di questi banchi, il flusso è diviso in rami. Uno di questi rami fluisce nel banco della caldaia mentre i rimanenti rami fluiscono (vanno a recuperare calore) nei vari heat sources. Le condizioni termodinamiche (pressione, temperatura, e quindi entalpia) all'ingresso e all'uscita di ogni banco della caldaia e degli heat sources sono le stesse. Cosi è definita una rete di connessioni tra i banchi della caldaia e quella degli heat sources.

Il progettista deve definire la lista dei possibili banchi utilizzabili in ogni heat source e nella caldaia. Questo perché la potenza termica resa disponibile da un heat source può essere definita su un range limitato di temperatura (ad esempio un reattore chimico esotermico che fornisce calore tra 180°C e 200°C). In tale range di temperatura il progettista non può definire come possibili banchi di evaporazione o surriscaldo del vapore a 120 bar poiché la temperatura di evaporazione del vapore è superiore a quella del reattore. Lo stesso ragionamento vale per gli heat users. A seconda delle specifiche esigenze del processo esterno considerato, il progettista deve attivare i banchi che forniscono calore a temperatura superiore a quella richiesta. Un certo banco può essere "disattivato" o per l'impossibilità a soddisfare la richiesta di potenza termica ad una certa temperatura, oppure poiché il progettista ritiene più conveniente non utilizzarlo. Se nessun banco viene preventivamente "disattivato", il modello ottimizza le portate massiche di vapore in ognuno di questi.

Come rappresentato in fig. 2.1, il modello include anche possibili steam sources e steam users. I flussi di vapore o acqua provenienti dagli steam sources possono entrare nel ciclo vapore in diversi punti: nel corpo cilindrico, nel condensatore e

nel degasatore. L'algoritmo di ottimizzazione abbinato al modello determina quali sono le migliori opzioni/punti di alimentazione.

I flussi di vapore richiesti dagli steam users (che richiedono una portata massica di vapore a pressione e temperatura fissata) possono essere garantiti miscelando vapore spillato dalla turbina, vapore estratto dal corpo cilindrico, e dell'acqua (relativamente fredda) di ottemperamento. L'algoritmo di ottimizzazione determina le portate massiche di acqua e vapore migliori tali da soddisfare la domanda dello steam user e conseguire il miglior rendimento possibile.

Il corpo cilindrico incluse nella caldaia è un elemento importate per fornire acqua/vapore agli steam users e per accettare l'acqua/vapore fornito dagli steam sources. Esso è modellizzato come un mixer riscaldato dalla potenza termica fornita dagli evaporatori posti in caldaia e negli heat sources. All'uscita si ha sempre del vapore saturo e del liquido saturo. La portata di vapore saturo va in parte ai surriscaldatori ed in parte ad eventuali steam users. Invece la portata di liquido saturo va solo ad eventuali steam users. All'ingresso si possono avere flussi con condizioni di pressione e temperatura variabili.

### **2.2 Parametri del modello**

I parametri del modello sono quella serie di dati che l'utente/progettista deve definire in input. Tali parametri possono essere divisi in due gruppi. Nel primo ci sono quelli che individuano i limiti tecnici ed economici definiti dal progettista sulla base di considerazioni termodinamiche, progettuali ed economiche. Nel secondo gruppo ci sono i dati di input veri e propri (i dati relativi all'istanza).

I parametri tecnico-economici decisi dal progettista sono:

- *ε*, eccesso d'aria (%) col quale si brucia il combustibile
- *st*  $\bullet$ <sup>2</sup>/<sub>2</sub><sup>*st*</sup>, moli di ossigeno molecolare utilizzate per la combustione di una mole di combustibile
- νi, coefficiente stechiometrico del prodotto di combustione *i*  $\bullet$
- *q*egr 1 , frazione (%) di gas combusti (prelevati dopo l'economizzatore) da  $\bullet$ ricircolare in camera di combustione
- *T*cam, temperatura (°C) dei gas combusti al camino  $\bullet$
- *q*i, rapporto tra la potenza termica introdotta in camera di combustione e la superficie irraggiata (kW/m<sup>2</sup>)
- *h*g, rapporto tra la potenza termica introdotta in camera di combustione e  $\bullet$ la portata dei gas combusti (kJ/kg)

<sup>-</sup><sup>1</sup> Le portate massiche sono indicate con la lettera *q*, in conformità alla norma ISO 80000-1:2009(E)

- *T*u, temperatura (°C) dei gas combusti all'uscita della camera di combustione
- *N*rig, numero di rigeneratori, cioè di preriscaldatori dell'acqua alimentati da spillamenti di turbina (incluso il degasatore)
- *N*rig,pre, numero di rigeneratori che precedono il degasatore
- *N*rig,post, numero di rigeneratori che seguono il degasatore
- $\Delta T_{\text{pp,rig},j}$ , differenza di temperatura (°C) al pinch point all'interno del *j*- $\bullet$ esimo rigeneratore
- $\bullet$   $\Delta T_{\text{c}s, \text{rig},i}$ , differenza tra le temperature (°C) del vapore e dell'acqua al lato freddo del *j*-esimo rigeneratore
- $(\Delta p/p)_{\text{rig},i}$ , perdita di pressione (%) dell'acqua dovuta al passaggio nel *j*esimo rigeneratore
- *p*<sub>cond</sub>, pressione (bar) del condensatore  $\bullet$
- *N*eco, numero di banchi dell'economizzatore  $\bullet$
- $(\Delta p/p)_{\text{eco}}$ , perdita di pressione (%) dell'acqua dovuta al passaggio  $\bullet$ nell'economizzatore
- $\Delta T_{\text{sc}}$ , differenza di temperatura (°C) al sub-cooling
- *N*<sub>sh</sub>, numero di banchi del surriscaldatore
- $(\Delta p/p)_{\rm sh}$ , perdita di pressione (%) del vapore dovuta al passaggio nel surriscaldatore
- *N*<sub>rh</sub>, numero di risurriscaldatori
- $(\Delta p/p)_{\text{rh.}}$ j, perdita di pressione (%) del vapore dovuta al passaggio nel *j*esimo risurriscaldatore
- *ξ*th, perdite termiche (%) negli scambi termici in tutto l'impianto  $\bullet$ (generatore di vapore, rigeneratori, heat sources, heat users, ecc.)
- *η*org,t,j, rendimento (%) organico della turbina *j*  $\bullet$
- $η<sub>elt.i</sub>$ , rendimento (%) elettrico del gruppo turbina-alternatore *j*  $\bullet$
- *η*idr,p,j, rendimento (%) idraulico della pompa *j*  $\bullet$
- *η*org,p,j, rendimento (%) organico della pompa *j*
- *η*el,p,j, rendimento (%) elettrico della pompa *j*
- *|CO|*, percentuale volumetrica di monossido di carbonio nei gas secchi
- Δ*T*f-v, differenza minima tra le temperature (°C) dei gas combusti ed il vapore nella stessa sezione del generatore di vapore

I dati di input relativi alla singola applicazione (singolo impianto da progettare) sono:

- *N*hs, numero di heat sources  $\bullet$
- *N*hu, numero di heat users
- $\bullet$ *N*ss, numero di steam sources
- $\bullet$  *N*<sub>su</sub>, numero di steam users
- *N*<sub>mu</sub>, numero di mechanical users  $\bullet$
- la lista dei banchi disponibili in ogni heat source $\bullet$
- la lista dei banchi disponibili in ogni heat user
- *Q*hs,j, massima potenza termica (kW) disponibile dalla *j*-esima heat source
- *Q*hu,j, minima potenza termica (kW) richiesta dal *j*-esimo heat user
- *T*hu,min,j, minima temperatura (°C) richiesta dal *j*-esimo heat user
- *h*chu,j, *p*chu,j, entalpia specifica (kJ/kg) e pressione (bar) dell'acqua condensata all'uscita del *j*-esimo heat user
- *q*ss,j, *p*ss,j, *T*ss,j, portata massica (kg/s), pressione (bar) e temperatura (°C) del flusso richiesto alla *j*-esima steam source
- *q*su,j, *p*su,j, *T*su,j, portata massica (kg/s), pressione (bar) e temperatura (°C) del flusso richiesto dal *j*-esimo steam user
- *P*mu,j, minima potenza meccanica (kW) richiesta dal *j*-esimo mechanical  $\bullet$ user
- *p*mk, *T*mk, pressione (bar) e temperatura (°C) dell'acqua fredda di  $\bullet$ reintegro (dal water treatment unit)

## **2.3 Variabili**

Le variabili del problema di ottimizzazione associato al modello di fig. 2.1 possono essere divise in due gruppi, a seconda che esse vengano ottimizzate nel livello superiore o in quello inferiore.

### **2.3.1 Variabili del livello superiore**

Le variabili ottimizzate nel livello superiore sono le seguenti:

- *q*c, *q*oc, *q*gn, portate massiche (kg/s) di combustibili, cioè carbone, olio combustibile, gas naturale, bruciate in caldaia (la somma di queste tre varabili è  $q_{\text{comb}}$ )
- *T*<sub>ar</sub>, temperatura (°C) dell'aria comburente dopo essere stata riscaldata nello scambiatore Ljungstroem
- *p*r,j, pressione (bar) dello spillamento dalla turbina a vapore principale che alimenta il *j*-esimo rigeneratore (*j*=1 è il degasatore, *j*=2 è il primo rigeneratore, …, *j*= *N*rig è l'ultimo rigeneratore)
- pdeg, pressione (bar) all'interno del degasatore
- *p*sh, pressione (bar) del vapore all'uscita del surriscaldatore
- *T*sh, temperatura (bar) del vapore all'uscita del surriscaldatore
- *p*rh,j, pressione del vapore all'ingresso del *j*-esimo risurriscaldatore  $\bullet$
- *T*rh,j, temperatura del vapore all'uscita del *j*-esimo risurriscaldatore

### **2.3.2 Variabili del livello inferiore**

Le variabili ottimizzate nel livello inferiore sono le seguenti:

- $\bullet$   $q_a$ ,  $c_{p,a}$ , portata massica (kg/s) e calore specifico a pressione costante (kJ/kg) dell'aria comburente
- $\bullet$  *q*<sub>f</sub>, *c*<sub>p,f</sub>, portata massica (kg/s) e calore specifico a pressione costante (kJ/kg) dei gas combusti
- *q*mkc, portata massica (kg/s) di acqua di reintegro al condensatore
- *q*wc, portata massica (kg/s) di acqua in uscita dal condensatore
- *q*pac, portata massica (kg/s) di acqua che passa nella pompa estrazione  $\bullet$ condensato
- *q*fwi,j, portata massica (kg/s) di acqua in entrata nel *j*-esimo rigeneratore
- *q*fwo,j, portata massica (kg/s) di acqua in uscita dal *j*-esimo rigeneratore
- *q*r,j, portata massica (kg/s) di vapore spillato dalla turbina per il *j*-esimo rigeneratore
- $\bullet$   $q_{\text{ci}}$ , portata massica (kg/s) di acqua condensata in uscita dal *j*-esimo rigeneratore
- *q*wb, portata massica (kg/s) di acqua all'ingresso della caldaia
- *q*sg,j, portata massica (kg/s) di acqua/vapore nel *j*-esimo banco della caldaia (comprende economizzatore, evaporatore, surriscaldatore ed eventuali risurriscaldatori)
- *q*in,j, portata massica (kg/s) di vapore in entrata nella *j*-esima sezione della turbina a vapore principale
- *q*p,j, portata massica (kg/s) di vapore persa nella *j*-esima sezione della turbina a vapore principale
- *q*o,j, portata massica (kg/s) di vapore in uscita dalla *j*-esima sezione della turbina a vapore principale
- *q*g,j,k, portata massica (kg/s) di acqua/vapore nel *j*-esimo banco della *k*esima heat source
- *q*u1,j, portata massica (kg/s) di vapore saturo dal corpo cilindro nel *j*esimo heat user
- $\bullet$   $q_{u2,i}$ , portata massica (kg/s) di vapore dalla turbina a vapore nel *j*-esimo heat user
- $\bullet$  *q*<sub>mkhu,j</sub>, portata massica (kg/s) di acqua fredda da miscelare con  $q_{u2,i}$ prima dell'ingresso nel *j*-esimo heat user
- *q*chu,j, portata massica (kg/s) di acqua condensata in uscita dal *j*-esimo heat user
- *q*chu,cond,j, portata massica (kg/s) di acqua condensata in uscita dal *j*-esimo heat user diretta al condensatore
- *q*chu,deg,j, portata massica (kg/s) di acqua condensata in uscita dal *j*-esimo heat user diretta al degasatore
- *q*ss,j, portata massica (kg/s) di acqua/vapore in uscita dalla *j*-esima steam source
- *q*ss,cond,j, portata massica (kg/s) di acqua/vapore in uscita dalla *j*-esima steam source diretta al condensatore
- *q*ss,deg,j, portata massica (kg/s) di acqua/vapore in uscita dalla *j*-esima steam source diretta al degasatore
- *q*ss,cc,j, portata massica (kg/s) di acqua/vapore in uscita dalla *j*-esima steam source diretta al corpo cilindrico
- *q*e,1,j, portata massica (kg/s) di liquido saturo dal corpo cilindrico per il *j*esimo steam user
- *q*e,2,j, portata massica (kg/s) di vapore saturo dal corpo cilindrico per il *j*esimo steam user
- *q*e,3,j, portata massica (kg/s) di vapore dalla turbina per il *j*-esimo steam user
- *q*mksu,j, portata massica (kg/s) di acqua di reintegro da miscelare prima dell'ingresso nel *j*-esimo steam user
- *q*hsu,j, portata massica (kg/s) di vapore in entrata al *j*-esimo steam user
- *q*bti,j, portata massica (kg/s) di vapore spillato dalla turbina a vapore principale per alimentare la turbina ausiliaria collegata al *j*-esimo mechanical user
- *q*mkt,j, portata massica (kg/s) di acqua di reintegro da miscelare dopo l'uscita della turbina ausiliaria collegata al *j*-esimo mechanical user
- *q*ht,j, portata massica (kg/s) di vapore, data dal miscelamento delle ultime due variabili considerate, da reintrodurre nel ciclo, o nel condensatore, o nella turbina
- *T*g,j, temperatura (°C) dei gas combusti nella *j*-esima sezione della caldaia

Si noti che il modello è in grado di ottimizzare tutte le variabili sopra elencate ma il progettista/utente può comunque decidere di fissarle ad un valore e quindi escluderle dall'ottimizzazione.

### **2.4 Modello del processo di combustione**

In questo capitolo si parlerà dettagliatamente della modellizzazione del processo di combustione.

Una peculiarità importante di questo codice consiste nella possibilità di bruciare una qualsiasi miscela di combustibili solidi, liquidi e gassosi. Ciò è possibile mediante il seguente procedimento. Innanzitutto si calcolano automaticamente le composizioni molari di ogni combustibile, normalizzate rispetto al carbonio (o all'idrogeno, nel caso si voglia bruciare idrogeno puro). Ogni combustibile, cioè, viene modellizzato come una particolare molecola  $C_aH_bS_cO_dN_eCl_f$ , in cui i coefficienti *a*, *b*, *c*, *d*, *e* ed *f* sono determinati grazie alla composizione del combustibile stesso. In particolare, *a* viene imposto uguale ad uno (si normalizza rispetto al carbonio), ad eccezioni del caso in cui venga bruciato idrogeno puro; in quel caso, tutti i coefficienti sono uguali a zero tranne *b*, che è uguale ad uno. A questo punto si fa una media, pesata con le portate molari di carbonio nei combustibili, dei corrispondenti coefficienti di combustibili diversi. Il risultato è una macromolecola, fittizia, che reagisce allo stesso modo della miscela dei combustibili. Essa, infatti, fa reagire gli stessi atomi e produce gli stessi prodotti di combustione che produrrebbe la miscela. Una volta determinati tutti i coefficienti della macromolecola, considerando l'eccesso d'aria imposto dall'utente, applicando dei semplici bilanci di conservazione delle specie atomiche, si determinano le frazioni molari e massiche dei prodotti di combustione. Occorre ricordare che si ipotizza la completa ossidazione e del combustibile.

#### **2.4.1 Esempio numerico nel caso di miscelazione di più combustibili**

Per capire meglio questo procedimento, si riporta, di seguito, un esempio molto semplificato. Si immagini di voler bruciare 1 kg/s di olio combustibile (che, per semplificare, ipotizziamo privo di ceneri ed acqua) e 3 kg/s di gas naturale. Analizziamo un combustibile alla volta, partendo dall'olio combustibile, tenendo presente che, se si trattasse di carbone, il procedimento sarebbe tale e quale. Una tipica composizione (in termini di massa) può essere la seguente:

Carbonio (C): 84,7% Idrogeno (H): 12,1% Zolfo (S): 2,4% Ossigeno (O):  $0.6\%$ Azoto (N): 0,2% Cloro (Cl):  $0\%$ 

-

Come già anticipato, il coefficiente *a*, riferito al carbonio, viene imposto uguale ad uno; i coefficienti degli altri elementi sono normalizzati rispetto al carbonio. Se si definisce y<sub>AB</sub> la frazione massica del generico elemento AB e  $M_{AB}^2$  la sua massa molare:

$$
b_{\text{olio}} = \frac{y_{\text{H}}}{y_{\text{C}}/M_{\text{H}}} = .7043 \text{ kmol}_{\text{H}}/\text{kmol}_{\text{C}}
$$
 (2.1)

<sup>&</sup>lt;sup>2</sup> Le masse molari sono indicate con la lettera *M*, in conformità alla norma ISO 80000-1:2009(E)

$$
c_{\text{olio}} = \frac{y_{\text{s}}}{y_{\text{C}}/M_{\text{c}}} = 0.0106 \text{ kmol}_\text{s/kmol} \tag{2.2}
$$

$$
d_{\text{olio}} = \frac{y_{\text{o}}/M_{\text{o}}}{y_{\text{C}}/M_{\text{c}}} = 0.0053 \text{ kmol}_0/\text{kmol}_\text{C}
$$
 (2.3)

$$
e_{\text{olio}} = \frac{y_{\text{N}}}{y_{\text{C}}/M_{\text{C}}} = 0.0020 \text{ kmol}_{\text{N}}/\text{kmol}_{\text{C}}
$$
 (2.4)

$$
f_{\text{olio}} = \frac{y_{\text{C}}}{y_{\text{C}}/M_{\text{C}}} = 0.0000 \text{ kmol}_{\text{C}}/\text{kmol}_{\text{C}}
$$
 (2.5)

A questo punto, bisogna procedere allo stesso modo, seppur con qualche variazione, per il gas naturale, la cui composizione, solitamente, è fornita in termini di frazione molare. Si riporta, qui di seguito, una realistica composizione molare di gas naturale.

Metano  $(CH<sub>4</sub>)$ : 94% Etano (C<sub>2</sub>H<sub>6</sub>):  $4,4\%$ Azoto molecolare  $(N_2)$ : 1,6%

Come già anticipato, per il gas naturale occorre procedere in modo leggermente diverso, perché, di solito, si dispone della frazione molare (e non massica, come accade più comunemente per combustibili solidi e liquidi). Come nel caso precedente, il coefficiente *a*, riferito al carbonio, viene imposto uguale ad uno, ed i coefficienti degli altri elementi sono normalizzati rispetto al esso. Se si definisce  $x_{AB}$  la frazione massica del generico elemento AB:

$$
b_{\rm gas} = \frac{x_{CH_4} \cdot 4 + x_{C_2H_6} \cdot 6}{x_{CH_4} \cdot 1 + x_{C_2H_6} \cdot 2} = .9144 \text{ kmol}_{\rm H} / \text{kmol}_{\rm C} \tag{2.6}
$$

$$
e_{\rm gas} = \frac{x_{N_2} \cdot 2}{x_{CH_4} \cdot 1 + x_{C_2H_6} \cdot 2} = 0.0311 \, \text{kmol}_N/\text{kmol}_C \tag{2.7}
$$

Poiché zolfo, ossigeno e cloro non sono presenti nella composizione del gas naturale, i coefficienti  $c_{\text{olio}}$ ,  $d_{\text{olio}}$  ed  $f_{\text{olio}}$  sono uguali a zero. I coefficienti calcolati vanno pesati con la portata molare di carbonio associata

ad ogni combustibile. Essa può essere definita  $q_{\text{molC}}$ , e si calcola nel seguente modo:

$$
q_{\text{molC,olio}} = \frac{\gamma_{\text{olio}} \cdot y_{\text{C,olio}}}{M_{\text{C}}}
$$
 (2.8)

$$
q_{\text{molC,gas}} = \frac{q_{\text{gas}} \cdot (x_{\text{CH}_4} \cdot 1 + x_{\text{C}_2 \text{H}_6} \cdot 2)}{M_{\text{gas}}}
$$
(2.9)

A questo punto è possibile calcolare i coefficienti *n* della macromolecola equivalente, dal punto di vista della combustione (con ipotesi di ossidazione completa) alla miscela di 1 kg/s di olio combustibile e 3 kg/s di gas naturale.

$$
n_{\rm C} = \frac{a_{\rm olio} \cdot q_{\rm molC, olio} + a_{\rm gas} \cdot q_{\rm molC, gas}}{q_{\rm molC, olio} + q_{\rm molC, gas}} = ,0000 \text{ kmolc/kmolc} \qquad (2.10)
$$

$$
n_{H} = \frac{b_{\text{olio}} \cdot q_{\text{molC,olio}} + b_{\text{gas}} \cdot q_{\text{molC,gas}}}{q_{\text{molC,bio}} + q_{\text{molC,gas}}} = .2997 \text{ kmolH/kmol} \tag{2.11}
$$

$$
n_{S} = \frac{c_{\text{olio}} \cdot q_{\text{molC,olio}} + c_{\text{gas}} \cdot q_{\text{molC,gas}}}{q_{\text{molC,olio}} + q_{\text{molC,gas}}} = 1,0030 \text{ kmols/kmolc}
$$
 (2.12)

$$
n_{\rm O} = \frac{d_{\rm olio} \cdot q_{\rm molC,olio} + d_{\rm gas} \cdot q_{\rm molC,gas}}{q_{\rm molC,olio} + q_{\rm molC,gas}} = 0.0015 \, \text{kmol}_0/\text{kmol}_0 \quad (2.13)
$$

$$
n_{\rm N} = \frac{e_{\rm olio} \cdot q_{\rm molC, olio} + e_{\rm gas} \cdot q_{\rm molC, gas}}{q_{\rm molC, oio} + q_{\rm molC, gas}} = 1.0230 \, \text{kmol}_N/\text{kmol}_C \tag{2.14}
$$

$$
n_{\text{Cl}} = \frac{f_{\text{olio}} \cdot q_{\text{mol} \text{C,olio}} + f_{\text{gas}} \cdot q_{\text{mol} \text{C,gas}}}{q_{\text{mol} \text{C,bio}} + q_{\text{mol} \text{C,gas}}} = 1,0000 \text{ kmol} \text{C/kmol} \tag{2.15}
$$

La macromolecola che si ottiene, quindi, è questa:  $C_1H_{3,2997}S_{0,0030}O_{0,0015}N_{0,0230}$ . La fig. 2.2 può aiutare a comprendere meglio l'origine di questa macromolecola equivalente.

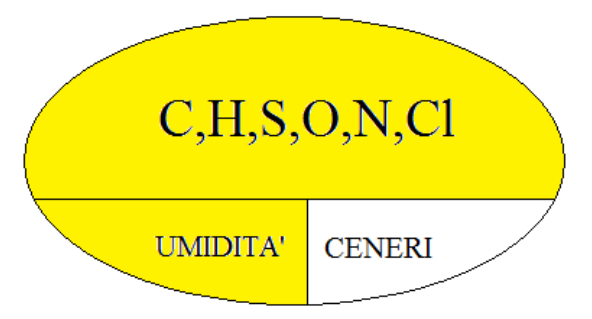

Fig 2.2. Rappresentazione semplificata della composizione della macromolecola

L'ovale in fig. 2.2 racchiude tutto ciò che entra nel reattore di combustione per mezzo del combustibile: la parte reagente (formata principalmente da C, H, S, O, N e Cl), l'umidità e le ceneri (ossia quelle sostanze che non partecipano alla combustione). La macromolecola sintetizza la frazione colorata in giallo, escludendo le ceneri, che non reagiscono.

Grazie all'esatta composizione della macromolecola si possono calcolare le frazioni massiche e volumiche dei prodotti di combustione, utilizzando semplicemente dei bilanci riferiti alle diverse specie atomiche. L'equazione di reazione è la seguente:

$$
CH_{\text{nC}}S_{\text{nS}}O_{\text{nO}}N_{\text{nN}}Cl_{\text{nCl}} + 3 \int_{-2}^{3t} (1 + \int_{Q_2}^{Q_2} + \frac{\kappa_{N_2}}{\kappa_{O_2}}N_2 +
$$
  
+  $\frac{\kappa_{H_2O}}{\kappa_{O_2}}H_2O + \frac{\kappa_{\text{Ar}}}{\kappa_{O_2}}Ar + \frac{\kappa_{\text{CO}_2}}{\kappa_{O_2}}CO_2$   $\rightarrow$   $_{Q_2}CO_2 + \frac{\kappa_{Q_2}CO_2}{\kappa_{O_2}} + \frac{\kappa_{Q_2}CO_2 + \kappa_{Q_2}CO_2}{\kappa_{O_2}} + \frac{\kappa_{Q_2}CO_2 + \kappa_{Q_2}CO_2 + \kappa_{Q_2}CO_$ 

Questa macromolecola considera le sei specie atomiche che, nella maggioranza dei casi, costituiscono i combustibili utilizzati in impianti di questo tipo. Come era prevedibile, i coefficienti del carbonio e dell'idrogeno sono superiori di almeno due ordini di grandezza rispetto a quelli di zolfo, ossigeno, azoto e cloro. I combustibili fossili (ossia i combustibili di gran lunga più utilizzati), infatti, sono formati in larga parte da questi primi due elementi.

Spesso, per modellizzare i combustibili fossili (e.g., una data varietà di carbone o di petrolio), si tende a sviluppare una molecola contenente esclusivamente carbonio ed idrogeno, ritenendo trascurabili gli altri elementi minori. Questa approssimazione può essere accettabile per quanto riguarda alcune proprietà fisiche e chimiche del combustibile, ma, ovviamente, invalida il calcolo dei prodotti di combustione. Un tipo di carbone composto esclusivamente da carbonio ed idrogeno, ad esempio, non può in alcun modo sviluppare ossidi di zolfo (soprattutto  $SO_2$ ); la realtà dei fatti, invece, ci dimostra il contrario. Conoscere, seppure con un certo margine di errore, la quantità di sostanze in grado di formare composti nocivi tramite la combustione (zolfo e cloro su tutti) presenti nel combustibile, conferisce all'utente delle solide basi su cui costruire il progetto non solo della linea di trattamento dei fumi, ma anche dei materiali da utilizzare in caldaia, a partire dalla camera di combustione.

#### **2.4.2 Temperatura dei gas combusti in camera di combustione**

Tramite l'ausilio dei polinomi NASA (che approssimano con un polinomio di quarto grado l'andamento del calore specifico a pressione costante  $c_p$  in funzione della temperatura) e della seguente equazione della conservazione dell'energia sul combustore, si può calcolare la temperatura adiabatica di fiamma:

$$
q_{\text{comb}} \cdot \left( PCI + \sum_{T_{\text{rif}}}^{T_{\text{comb}}} c_{p,\text{comb}} \cdot dT \right) + q_{\text{a}} \cdot \int_{T_{\text{rif}}}^{T_{\text{a}}} c_{p,\text{a}} \cdot dT = q_{\text{f}} \cdot \int_{T_{\text{rif}}}^{T_{\text{adj}}} c_{p,\text{f}} \cdot dT \,. \tag{2.17}
$$

Il pedice *a* si riferisce all'aria comburente, mentre il pedice *f* ai gas combusti. In questo bilancio impongo che l'energia associata al combustibile e all'aria comburente venga trasmessa ai gas combusti, riscaldandoli fino alla temperatura adiabatica di fiamma *T*ad,f.

Nel caso in cui, invece, ci fosse il ricircolo dei gas combusti, occorre determinare la temperatura dei gas combusti ricircolati *T*ric con un bilancio di energia al preriscaldatore di aria:

$$
q_{\rm a} \cdot \int_{T_{\rm amb}}^{T_{\rm a}} c_{\rm p,a} \cdot dT = q_{\rm f, tot} \cdot \int_{T_{\rm cam}}^{T_{\rm rig}} c_{\rm p,f} \cdot dT \tag{2.18}
$$

*T*<sup>a</sup> è la temperatura dell'aria comburente all'uscita dello scambiatore Ljungstroem.  $T_{\text{ric}}$  e  $T_{\text{cam}}$ , invece, sono le temperature dei gas combusti rispettivamente all'ingresso ed all'uscita del riscaldatore d'aria; *T*ric è anche la temperatura dei gas combusti ricircolati. Occorre precisare che  $q_{\text{f,tot}}$  è la portata massica di gas combusti che fluiscono in caldaia, dati dalla somma di quelli prodotti dai bruciatori ( $q_f$ ) e da quelli ricircolati ( $q_{\text{fric}}$ ).  $T_a$  e  $T_{\text{cam}}$  sono input dell'utente.

Quindi il calcolo della temperatura adiabatica di fiamma  $T'_{\text{ad,f}}$  con EGR, o, più precisamente, la temperatura della miscela tra i gas combusti alla temperatura di fiamma e quelli ricircolati, è svolto con la seguente equazione di conservazione dell'energia:

$$
q_{\rm f} \cdot \int_{T_{\rm rif}}^{T_{\rm adf}} c_{\rm p,f} \cdot dT + q_{\rm f,ric} \cdot \int_{T_{\rm rif}}^{T_{\rm rig}} c_{\rm p,f} \cdot dT = q_{\rm f,tot} \cdot \int_{T_{\rm rif}}^{T_{\rm adf}} c_{\rm p,f} \cdot dT \tag{2.19}
$$

La fig. 2.3 rappresenta l'andamento della temperatura in camera di combustione in funzione della frazione di portata di gas utilizzati dall'EGR.

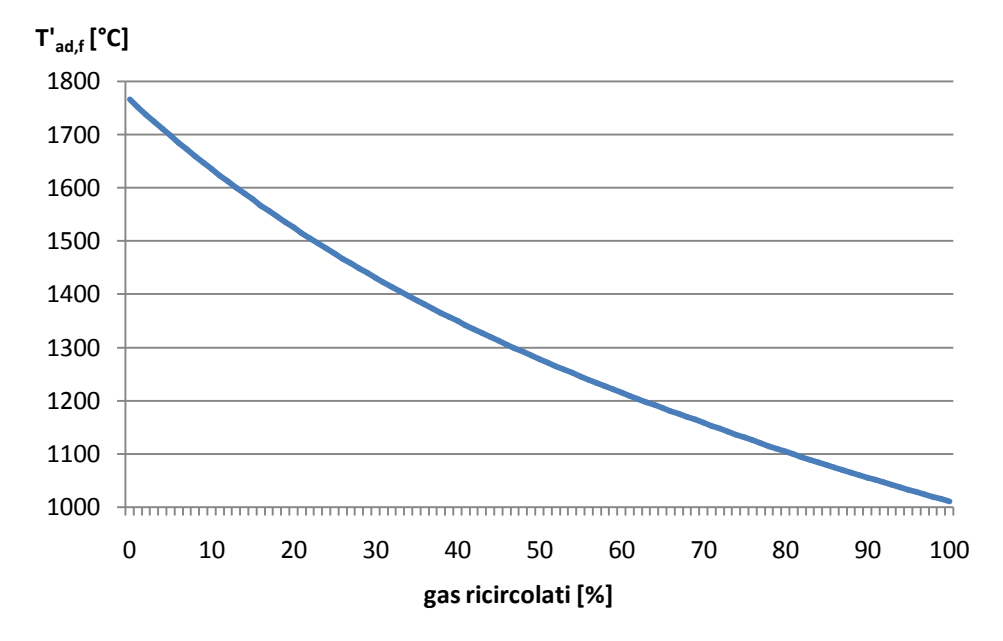

Fig. 2.3. Temperatura in camera di combustione in funzione della percentuale di gas ricircolati

Come ci si poteva aspettare, la temperatura dei gas combusti in camera di combustione diminuisce al crescere della percentuale di gas combusti ricircolati, i quali hanno una temperatura molto minore di quella di fiamma.

### **2.5 Modello matematico del generatore di vapore**

**2.5.1 Temperatura dei gas combusti all'uscita della camera di combustione** La temperatura dei fumi all'uscita della camera di combustione non è uguale alla temperatura adiabatica di fiamma poiché i fumi irraggiano calore verso la parete membranata e si raffreddano. Tale potenza termica irraggiata dipende da molti fattori, come la portata massica di combustibile, quella di gas combusti, la superficie della parete membranata, .

Per calcolare la temperatura dei gas all'uscita della camera di combustione si possono utilizzare tre diverse metodologie, messe a punto da autori diversi: Orrok-Hudson, Konakow a Annaratone [9]. Queste formule utilizzano due parametri caratteristici del problema che stiamo considerando: *q*<sup>i</sup> e *h*g. Prima di definire queste variabili, occorre definire *H*i, cioè il rapporto tra la potenza termica entrante in camera di combustione e la portata massica di combustibile:

$$
H_{\rm i} = \frac{\rho C I + \dot{P}_{\rm p, comb} \cdot (T_{\rm comb} - \dot{P}_{\rm rif}) + \frac{q_{\rm a}}{q_{\rm comb}} \cdot c_{\rm p,a} \cdot (T_{\rm a} - \dot{P}_{\rm rif}). \tag{2.20}
$$

Il valore di  $q_i$  (kW/m<sup>2</sup>) è dato dal rapporto tra la potenza termica introdotta in camera di combustione e la superficie irraggiata *A*.

$$
q_i = \frac{\gamma_{\text{comb}} \cdot H_i}{A} \tag{2.21}
$$

Il parametro *h*<sup>g</sup> (kJ/kg), invece, si ottiene dividendo la potenza termica introdotta in camera di combustione per la portata dei gas combusti.

$$
h_{\rm g} = \frac{\gamma_{\rm comb} \cdot H_{\rm i}}{q_{\rm f,tot}} \tag{2.22}
$$

I bassi valori di  $q_i$  e  $h_g$  si hanno in assenza di riscaldamento dell'aria comburente ed, in generale, a carico ridotto; i valori più alti, invece, si hanno con un carico termico superficiale elevato ed elevato riscaldamento dell'aria.

Queste relazioni sono semiempiriche e forniscono solo una stima approssimata della temperatura dei fumi all'uscita della camera di combustione. D'altro canto, esse rappresentano il miglior compromesso fra complessità del metodo ed attendibilità dei risultati. Il valore di *q*<sup>i</sup> ottimale è nel range 150-350 e può essere fissato dal progettista. Il valore di *h*g, invece, è calcolabile con i dati a disposizione. La temperatura dei gas combusti all'uscita della camera di combustione *T*<sup>u</sup> è calcolata in gradi Celsius.

Secondo la correlazione di Orrok-Hudson:

$$
T_{\rm u} = 0.0 + \frac{1000}{\frac{7.495}{\sqrt{q_{\rm i}}} + \frac{164}{h_{\rm g}}};\tag{2.23}
$$

secondo la correlazione di Konakow:

$$
\left(\frac{T_{\rm u} + 73}{100}\right) + 39 \cdot q_{\rm i} \cdot \left(\frac{T_{\rm u} + 73}{177 \cdot h_{\rm g} + 93}\right) = 1; \tag{2.24}
$$

secondo la correlazione di Annaratone:

$$
T_{\rm u} = .0 + \frac{1000}{\frac{2,52 \cdot h_{\rm g}^{0,15}}{\sqrt{q_{\rm i}}} + \frac{164}{h_{\rm g}}}.
$$
\n(2.25)

Per capire meglio l'influenza delle variabili *q*<sup>i</sup> e *h*<sup>g</sup> sulla determinazione della temperatura *T*u, può essere utile analizzare i seguenti grafici.

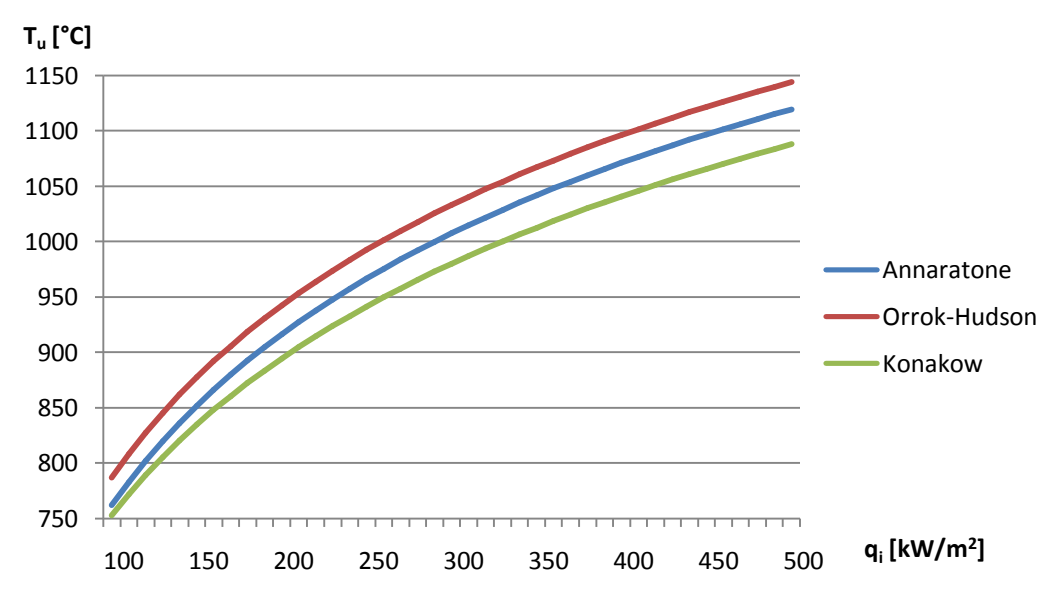

Fig. 2.4. Temperatura dei gas combusti all'uscita della camera di combustione in funzione di *q*<sup>i</sup>

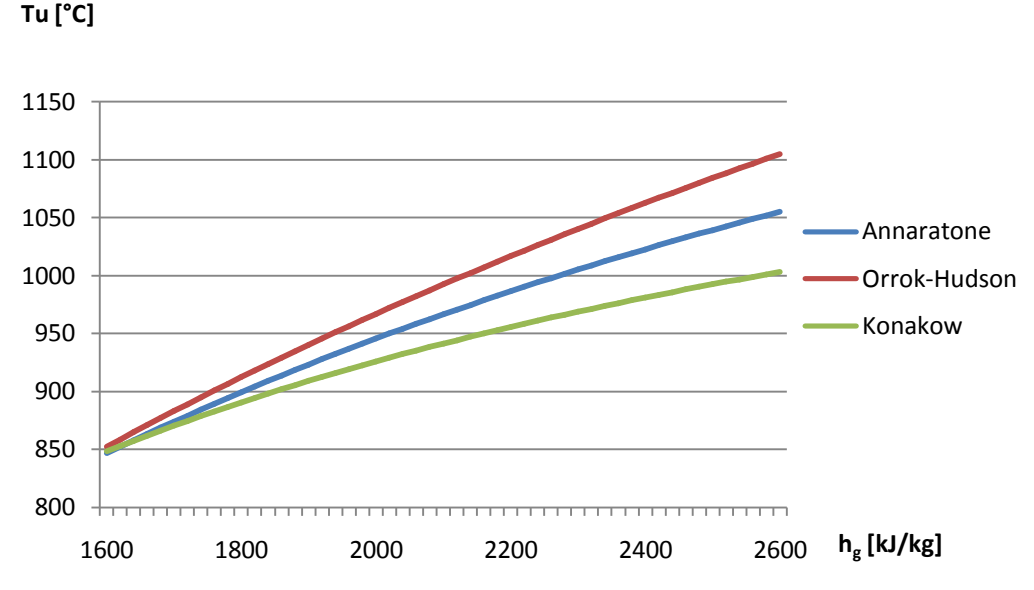

Fig. 2.5. Temperatura dei gas combusti all'uscita della camera di combustione in funzione di *h*<sup>g</sup>

La fig. 2.4 mostra la differenza fra le eq. (2.23), (2.24) e (2.25), al variare di *q*<sup>i</sup> (con  $h<sub>g</sub>$  fissato a 2100 kJ/kg). Si è deciso di variare  $q<sub>i</sub>$  tra 100 e 500 kW/m<sup>2</sup>, ossia all'interno di un range che comprende la maggioranza dei generatori di vapore funzionanti. Allo stesso modo, il valore di riferimento scelto per *h*<sup>g</sup> può essere considerato ragionevolmente un valore medio e realistico. Si può notare che l'andamento delle tre curve è analogo, e che la *T*<sup>u</sup> calcolata da Annaratone, per ogni valore di *q*<sup>i</sup> considerato, assume sempre un valore minore di quello calcolato da Orrok-Hudson e maggiore di quello calcolato da Konakow. A parità di *q*i, quindi, si può dire che la correlazione Orrok-Hudson, è quella più pessimista dal punto di vista dello scambio termico, perché suppone che i gas combusti escano dalla camera di combustione ad una temperatura maggiore rispetto a Konakow e Annaratone. La correlazione di Konakow, parimenti, può essere considerata la più ottimista dal punto di vista dello scambio termico, poiché presuppone che una potenza termica maggiore vada all'evaporatore, a discapito della temperatura dei gas all'uscita della camera di combustione, che , di conseguenza, sarà minore.

La fig. 2.5, invece, mostra l'andamento di *T*<sup>u</sup> (calcolata nei tre modi visti sopra) in funzione di  $h_{\rm g}$ , con  $q_i$  fissato a 250 kW/m<sup>2</sup>. Si può notare che l'andamento delle tre curve, diversamente da quanto evidenziato in fig. 2.4, non è simile. Per i minimi valori di *h*<sup>g</sup> considerati (1600 kJ/kg circa), le tre curve sono quasi sovrapposte. Poi, man mano che  $h_{\rm g}$  cresce, esse si allontanano progressivamente, fino a differire anche di 50°C l'una dall'altra. E' evidente che per impianti con *h*<sup>g</sup> piccoli, è indifferente utilizzare un metodo piuttosto che un altro, poiché i

risultati differiscono di quantità, tutto sommato, trascurabili. Lo stesso discorso, però, non vale per impianti caratterizzati da *h*<sup>g</sup> più elevati.

Per valutare con più attenzione quale delle tre formule sia la più attendibile, occorre analizzarle una per una. La formula di Orrok-Hudson è più idonea ad una semplice e rapida determinazione di *T*u, poiché non richiede un calcolo iterativo come quella di Konakow. La formula di Orrok-Hudson, però, è stata determinata facendo ipotesi troppo generali, che non rispecchiano la varietà delle possibili applicazioni. Annaratone è partito, quindi, dalla maggiore semplicità della formula di Orrok-Hudson; ad essa ha aggiunto un termine in grado di dare un peso maggiore alla singola applicazione, per mezzo del parametro *h*g. Quest'ultimo fatto è riscontrabile confrontando i primi addendi al denominatore delle eq. (2.23) e (2.25). Nella prima equazione, infatti, c'è una costante, che nella seconda è sostituita da un termine funzione di *h*g. Riassumendo, Annaratone corregge la formula di Orrok-Hudson, più semplice e di più rapido utilizzo, migliorandola per mezzo dell'introduzione di un fattore funzione di *h*<sup>g</sup> al posto di una costante.

Alla luce dell'analisi delle fig. 2.4 e 2.5 e delle considerazioni appena fatte, si può concludere che le stime fatte secondo il criterio di Annaratone si collocano tipicamente in mezzo tra quelle di Orrok-Hudson e quelle di Konakow. Dati sperimentali (vedi [9]) confermano, inoltre, che il criterio di Annaratone è mediamente più fedele alla realtà fenomenologica. Pertanto il modello di caldaia utilizza questo metodo come opzione di default (ma è possibile, per l'utente, scegliere di utilizzare anche una tra le altre due correlazioni).

Grazie alla determinazione della temperatura *T*u, con una semplice equazione di conservazione dell'energia applicata alla camera di combustione della caldaia, si può calcolare la portata massica di vapore prodotta dall'evaporatore:

$$
\left[\int_{\text{comb}} \left( \int_{T_{\text{eff}}}^{T_{\text{c}} - \mu} 2 \tilde{C} \tilde{C} \tilde{C} \right) \tilde{C} \tilde{C}
$$

Il parametro *ξ*ic rappresenta la perdita percentuale (% della potenza termica base PCI del combustibile) dovuta alla combustione incompleta del combustibile, mentre *ξ*mant quantifica la perdita percentuale dovuta alle dispersioni termiche della caldaia verso l'ambiente esterno.

#### **2.5.2 Perdite del generatore di vapore**

Anche le perdite del generatore di vapore, usate anche per il calcolo del rendimento di caldaia, sono state determinate utilizzando le formule riportate da Annaratone [9]. In particolare, la potenza dissipata per calore sensibile si calcola con la seguente formula:

$$
P_{\rm cs} = \gamma_{\rm f,out} \cdot (h_{\rm f,out} - i_{\rm f,amb}) \tag{2.27}
$$

*P*cs è direttamente proporzionale alla portata massica di gas combusti che escono dal generatore di vapore  $(q_{\text{fout}})$  e alla differenza tra le entalpie di questi gas rispettivamente alla temperatura di uscita dal camino e alla temperatura ambiente. La seguente relazione, invece, consente di calcolare la potenza termica persa a causa dei composti incombusti:

$$
P_{\rm ic} = 12644 \cdot V_{\rm fs} \cdot CO
$$
 (2.28)

fs . *V* è la portata volumetrica di gas secchi e *|CO|* è la percentuale volumetrica di monossido di carbonio nei gas secchi. Infine, la formula seguente permette di calcolare, in funzione della potenza *P* del generatore, la perdita percentuale di potenza dovuta all'irraggiamento delle pareti verso l'esterno:

$$
P_{\rm ir} = \frac{25}{P^{0.4}}\tag{2.29}
$$

L'eq. (2.29) vale per generatori di potenza superiore a 5 MW.

#### **2.5.3 Caldaia**

Per modellizzare le sezioni di caldaia non ancora analizzate (quelle convettive, che contengono banchi di surriscaldatori, evaporatori ed economizzatori) bastano le equazioni di conservazione di massa e di energia. Ad esempio si riporta l'equazione di conservazione dell'energia per la generica sezione AB della caldaia di fig. 2.1 contenente il banco *j*-esimo di surriscaldatore ed i banchi *j*-esimi di *N*rh risurriscaldatori :

$$
q_{sg,sh,j} \cdot (h_{sh,o,j} - h_{sh,i,j}) + \sum_{jrh}^{N} q_{rh,jrh,j} \cdot (h_{rh,jrh,o,j} - h_{rh,jrh,i,j}) =
$$
  
=  $q_{f,tot} \cdot \overline{c_{p,AB}} \cdot (T_{f,A} - T_{f,B}) \cdot (1 - \overline{f}_{a,i})$  (2.30)

Il pedice *sg* è riferito ai banchi della caldaia; in particolare, *eco* fa riferimento all'economizzatore, *eva* all'evaporatore, *sh* al surriscaldatore ed *rh* al risurriscaldatore. Infine, *i* ed *o* indicano rispettivamente l'entrata (in) e l'uscita (out) da un certo banco.

Si noti che il  $c_p$  dei fumi dipende dalle temperature dei fumi in ingresso ( $T_{f,A}$ ) ed in uscita  $(T_{fB})$  dal banco perso in considerazione. Oltre ai bilanci di massa e di energia, ciascuna sezione di caldaia deve rispettare due vincoli: la temperature dei fumi può solo decrescere a seguito della cessione di calore al vapore (ossia il vapore non può fornire calore ai fumi) e la temperatura dei fumi deve essere sempre superiore a quella del vapore in modo tale da garantire in ogni sezione la differenza di temperatura minima Δ*T*f-v fumi-vapore specificata dall'utente (il valore di default è 35°C). Questi due vincoli si esplicitano con le eq. (2.31) e (2.32).

$$
T_{\text{f,A}} \ge T_{\text{f,B}} \tag{2.31}
$$

$$
T_{\text{f,A}} \geq \max(T_{\text{sh,o,j}}, T_{\text{rh,jrh,o,j}}) + \Delta T_{\text{L}}
$$
\n(2.32)

Oltre alle equazioni di bilancio dell'energia, il modello matematico include anche i bilanci di massa per i vari componenti della caldaia. Essi sono simili per economizzatore, evaporatore, surriscaldatore e risurriscaldatori, ed esprimono il fatto che il vapore (o l'acqua) entrante in un banco possa essere scaldato dal banco stesso in caldaia oppure dal suo omologo da una o più delle heat sources disponibili. Nel caso del banco *m* dell'economizzatore:

$$
q_{\rm wb} = q_{\rm sg, econ} + \sum_{s=1}^{N_{\rm hs}} q_{\rm g, econ, s} \ . \tag{2.33}
$$

La portata massica *q*wb è quella che entra in caldaia. Per il corpo cilindrico, il bilancio di massa è il seguente:

$$
q_{\text{in},1} = q_{\text{wb}} - \sum_{\nu=1}^{N_{\text{su}}} q_{\text{e},1,\nu} - \sum_{\nu=1}^{N_{\text{su}}} q_{\text{e},2,\nu} + \sum_{j=1}^{N_{\text{ss}}} q_{\text{ss,cc},j} \tag{2.34}
$$

Le portate massiche  $q_{e,1}$  di liquido saturo e  $q_{e,2}$  di vapore saturo escono dall'impianto perché sono richieste da uno o più steam user, mentre *q*ss,cc viene immessa direttamente nel corpo cilindrico da una o più steam sources. La *q*in,1
che esce dal corpo cilindrico per entrare nel surriscaldatore è la stessa che entrerà nel primo stadio della turbina a vapore principale.

#### **2.6 Modello matematico del ciclo a vapore**

Questo capitolo descrive le principali equazioni alla base del modello matematico (la cui rappresentazione schematica è in fig. 2.1).

Le proprietà del vapore sono valutate con le correlazioni IAPWS IF97 [19]. In dettaglio, l'algoritmo utilizza la routine di calcolo XSteam [20] sviluppata per Matlab. I calori specifici a pressione costante dei gas, *c*p,gas (kJ/kg), sono determinati con i polinomi NASA per gas ideali [21]. Di conseguenza i *c*<sup>p</sup> dei gas sono valutati come polinomi di quarto grado in funzione della temperatura.

Il potere calorifico inferiore (PCI, kJ/kg) dei combustibili gassosi viene ricavato dalle entalpie specifiche di formazione delle diverse molecole che lo compongono; in alternativa, esso può essere definito direttamente dal progettista.

#### **2.6.1 Turbina**

In ogni sezione *j* di turbina ci sono delle perdite di portata massica *q*p,j dovute ai trafilamenti sulle tenute dell'albero. Queste perdite, rappresentate dal parametro *ψ*<sup>j</sup> (dato dal progettista), vengono considerate come una percentuale della portata massica entrante *q*in,j in ogni sezione *j*, secondo la formula:

$$
q_{\rm p,j} = \psi_j \cdot q_{\rm in,j} \tag{2.35}
$$

Per ogni sezione di turbina, quindi, deve valere il seguente bilancio di massa:

$$
q_{\rm in,j} = \gamma_{\rm o,j} + \gamma_{\rm p,j} \tag{2.36}
$$

La portata massica *q*o,j è quella che esce da ogni sezione *j* della turbina a vapore.

#### **2.6.2 Condensatore**

Il vapore che trafila sulle tenute all'albero dalla turbina va direttamente nel condensatore. Oltre a questo flusso principale, nel condensatore ne entrano anche altri: l'acqua condensata proveniente dallo spillamento per il primo rigeneratore, una parte dell'acqua condensata dagli heat users, ed un'eventuale portata di vapore dagli steam sources. Il condensatore è un componente che cede sempre potenza termica. Per questo motivo, conviene scrivere il bilancio di energia sottoforma di disequazione (potenza termica di condensazione ≥0):

$$
q_{o,\text{turb}} \cdot h_{\text{cond,i}} + q_{c,1} \cdot h_{c,1} + \sum_{t=1}^{N} q_{u,t,\text{cond}} \cdot h_{\text{chu}} + \sum_{j=1}^{N} q_{c,\text{cond,j}} \cdot h_{\text{ss,cond,j}} - q_{\text{wc}} \cdot h_{\text{cond,o}} \geq (2.37)
$$

La portata massica  $q_{\text{o,turb}}$  è quella che esce dalla turbina;  $q_{c,k}$  è quella delle condense derivate dallo spillamento da turbina in uscita dal *k*-esimo rigeneratore; *q*chu,t,cond è quella delle condense in uscita dal *t*-esimo heat user; *q*ss,cond,j è quella proveniente dalla *j*-esima steam source; *q*wc, infine, è la portata uscente dal condensatore. Tutte queste portate massiche sono moltiplicate per le corrispondenti entalpie specifiche.

#### **2.6.3 Degasatore**

Per il degasatore vale un discorso piuttosto simile a quello fatto per il condensatore. I flussi di acqua e di vapore sono circa gli stessi. Il degasatore ne ha uno in più in entrata: lo spillamento dalla turbina. L'altra differenza è che il condensatore non scambia potenza termica con l'esterno: la potenza termica associata ai flussi entranti è uguale a quella uscente. Questo è ciò che viene espresso dalla seguente equazione di energia:

$$
q_{\text{pec}} \cdot h_{\text{fwi,deg}} + \gamma_{\text{r,deg}} \cdot h_{\text{r,deg}} + \gamma_{\text{c,N}_{\text{rigpre}}} \cdot h_{\text{c,N}_{\text{rigpre}}} + \n+ \sum_{t=1}^{N} \gamma_{\text{u,t,deg}} \cdot h_{\text{chu,t,deg}} + \sum_{j=1}^{N} \gamma_{\text{deg,j}} \cdot h_{\text{ss,deg,j}} = \gamma_{\text{c,deg}} \cdot h_{\text{fwo,deg}} \n\tag{2.38}
$$

La portata massica  $q_{\text{pec}}$  è quella uscente dalla pompa di estrazione condensato;  $q_{\rm r, deg}$  è quella spillata dalla turbina per il degasatore;  $q_{\rm c,Nrigpre+1}$  è quella delle condense in uscita dal rigeneratore che segue il degasatore (*N*rigpre è il numero di rigeneratori che precede il degasatore); *q*chu,t,deg e *q*ss,deg,j si riferiscono a flussi analoghi a quelli già visti nell'eq. (2.37); *q*c,deg, infine, è la portata uscente dal degasatore.

#### **2.6.4 Rigeneratori**

Anche i rigeneratori sono modellizzati con un set di equazioni matematiche. I rigeneratori preriscaldano l'acqua da mandare in caldaia con del vapore spillato dalla turbina a vapore al fine di incrementare il rendimento del ciclo vapore. Il numero di rigeneratori a monte e valle del degasatore è definito dall'utente/progettista ed è un parametro di input del modello. L'acqua condensata allo scarico di un rigeneratore può essere o inviata al degasatore o al condensatore oppure all'ingresso del rigeneratore adiacente a più bassa

temperatura (e pressione del vapore). Nel definire il modello è stato assunto che, al fine di massimizzare il rendimento del ciclo vapore, il condensato allo scarico di un rigeneratori è, dove possibile, alimentato all'ingresso del rigeneratore adiacente di più bassa temperatura. Quindi per il generico rigeneratore *j*, vale il seguente bilancio di energia:

$$
q_{\text{fwi},1} \cdot (h_{\text{fwo},j} - \iota_{\text{fwi},j}) = I_{r,j} \cdot h_{r,j} + I_{c,j+} \cdot h_{c,j+} - I_{c,j} \cdot h_{c,j}. \quad (2.39)
$$

Il pedice *fwi* si riferisce a grandezze in entrata ad un rigeneratore, mentre *fwo* a grandezze in uscita da esso. Le portate *q*<sup>r</sup> sono quelle spillate dalla turbina per un rigeneratore; dopo che esse sono condensate, vengono definite *q*c.

#### **2.6.5 Componenti integrativi**

I bilanci di energia delle unità esterne (heat/steam sources/users) sono in generale formulati come disequazioni, e non equazioni, per dare maggiore libertà al progetto del ciclo vapore: il ciclo vapore non deve fornire/recuperare esattamente il calore richiesto/fornito da un heat users/source ma può fornirne di più/recuperarne meno. Per maggiore chiarezza, l'equazione che modellizza un heat source *s*,

$$
\sum_{b=1}^{N} b_{s} \cdot (h_{\text{hs},o,b,s} - b_{s,i,b,s}) \leq b_{\text{hs},s} \tag{2.40}
$$

impone che il ciclo vapore recuperi da quell'heat source al massimo il calore disponibile  $Q_{\text{hss}}$  (ma potrebbe recuperarne meno). La generica portata  $q_{\text{gbs}}$  è quella che passa ne generica banco *b* della *s*-esima heat source. L'equazione di bilancio dell'energia di un heat user *t*,

$$
q_{\mathrm{u},1,\mathrm{t}}\cdot(h_{\mathrm{eva},\mathrm{p}}-i_{\mathrm{eva},\mathrm{ls}})+i_{\mathrm{chu},\mathrm{t}}\cdot(h_{\mathrm{ihu}}-i_{\mathrm{chu}})\geq 2_{\mathrm{hu},\mathrm{t}}.\tag{2.41}
$$

impone che il ciclo vapore fornisca almeno la potenza termica richiesta *Q*hu,t, per mezzo della condensazione dei flussi  $q_{u,1,t}$  (proveniente dal corpo cilindrico) e  $q<sub>chut</sub>$  (proveniente da uno spillamento dalla turbina, eventualmente miscelato con acqua di reintegro).

Inoltre per l'heat user viene speficata in input una entalpia minima (oppure una temperatura minima) del vapore da utilizzare. Quindi oltre al vincolo sul calore, occorre un vincolo sull'entalpia del vapore in ingresso all'heat source:

$$
q_{u,2,t} \cdot h_{u,2,t} + \underline{I}_{mkhu,t} \cdot h_{mkhu,t} \geq q_{u,2,t} + \underline{I}_{mkhu,t}) \cdot h_{ihu,t} \tag{2.42}
$$

La portata *q*u,2,t spillata dalla turbina può essere miscelata con un flusso *q*mkhu,t di acqua di reintegro per meglio soddisfare le richieste delle utenze.

Lo steam user richiede una certa portata massica di vapore a pressione e temperatura maggiori di valori specificati in input. La somma di tutte le portate massiche (provenienti dal corpo cilindrico, dalla turbina o dal sistema di reintegro dell'acqua) dirette allo steam user *v* deve essere maggiore o uguale quella minima richiesta,

$$
q_{e,1,v} + \underline{I}_{e,2,v} + \underline{I}_{e,3,v} + \underline{I}_{m\text{ksu},v} \ge \underline{I}_{\text{hsu},v,\text{min}}.
$$
 (2.43)

e l'entalpia del vapore deve essere uguale a quella specificata in input,

$$
q_{e,1,v} \cdot h_{e,1,v} + l_{e,2,v} \cdot h_{e,2,v} + l_{e,3,v} \cdot h_{e,3,v} + l_{\text{mku},v} \cdot h_{\text{mku},v} = l_{\text{hsu},v} \cdot h_{\text{hsu},v} (2.44)
$$

I mechanical users sono generalmente compressori o pompe utilizzati nell'impianto trascinati da turbine ausiliarie a vapore. Il modello assume che tale vapore sia spillato dalla turbina principale. L'equazione di conservazione dell'energia del mechanical user *z* può essere scritta come

$$
q_{\text{bit},z} \cdot (h_{\text{bit},z} - l_{\text{bto},z}) \geq \frac{D}{\text{mu}z},\tag{2.45}
$$

dove *q*bti,z è la portata massica che la turbina ausiliaria *z* espande per produrre una potenza meccanica uguale o superiore a  $P_{\text{mu }z}$ .

#### **2.6.6 Eventuali vincoli progettuali**

Oltre ai vincoli costitutivi (fisici) dei componenti, possono esservi vincoli tecnici e progettuali definiti dal progettista. Ad esempio, il progettista può impostare una potenza elettrica minima da produrre. Quindi è necessario includere nel set di equazioni del modello una disequazione che imponga che la potenza elettrica prodotta dall'impianto sia maggiore o uguale a quella definita come minima. La disequazione è la seguente:

$$
\left[\begin{array}{ccc}\n\cdot h_{\text{sh,o}} + \sum_{jrh}^{N} & \cdot \bullet_{jrh,o} - \frac{1}{jrh,j} - \frac{1}{j} \cdot h_{\text{cond,i}} - \sum_{j=1}^{N} & \cdot h_{r,j} - \frac{1}{j} \cdot h_{r,j} - \frac{1}{j} \cdot h_{r,j} - \frac{1}{j} \cdot h_{r,j} - \frac{1}{j} \cdot h_{r,j} - \sum_{j=1}^{N} & \cdot h_{r,j} - \sum_{j=1}^{N} & \cdot h_{\text{tot,i}} - \frac{1}{j} \cdot h_{\text{tot,i}} - \frac{1}{j} \cdot h_{\text
$$

Nelle parentesi quadre sono contenuti tutti i termini riguardanti i flussi in entrata ed in uscita dalla turbina; dalla potenza prodotta da essa vanno poi sottratte quelle assorbite dalla pompa di estrazione condensato (*pec*) e dalla pompa di alimento caldaia (*pac*).

Al fine di ottimizzare il progetto del ciclo vapore e calcolare la potenza elettrica generata con accuratezza è necessario modellizzare anche la turbina a vapore. Modellizzarla come un espansore a rendimento isoentropico fissato non è accurato. Quindi il modello di ciclo vapore include un algoritmo per la previsione accurata delle prestazioni di turbina a vapore. Il modello è stato sviluppato dal Prof. Giovanni Lozza in [22] e poi implementato da Martelli in Matlab [6]. Il modello previsionale è in grado di prevedere i rendimenti isoentropici delle varie sezioni di turbina eseguendo un progetto stadio-stadio semplificato della macchina. L'algoritmo calcola il rendimento isoentropico delle sezioni di turbina in funzione dei parametri progettuali della macchina (i.e., velocità periferica massima, coefficiente di carico massimo e minimo degli stadi, possibilità di ammissione parziale e numero di flussi in parallelo), delle condizioni del vapore in ingresso e della pressione di scarico, come è sintetizzato nella seguente espressione:

$$
\eta_{\_j,j} = f_{\eta_{\text{iso},j}}(q_{\text{in},j}, p_{\text{in},j}, p_{\text{out},j}, T_{\text{in},j}) \tag{2.47}
$$

I rendimenti organici ed elettrici delle sezioni della turbina devono essere dati in input dal progettista in base alla sua esperienza.

Il rendimento elettrico netto del ciclo vapore è esprimibile in termini delle variabili del modello come

$$
\eta_{\text{...net}} = \left[ \left[ I_{\text{in},1} \cdot h_{\text{sh},0} + \sum_{jrh=1}^{N_{\text{in}}} j_{\text{th}} \cdot \Phi_{jrh,0} - j_{\text{th}} \right] - o_{\text{out}} \cdot h_{\text{cond},i} - \sum_{j=1}^{N_{\text{in}}} I_{\text{r},j} \cdot h_{\text{r},j} - \sum_{l=1}^{N_{\text{in}}} u_{\text{...},l} \cdot h_{\text{un},l} - \sum_{v=1}^{N_{\text{in}}} e_{\text{...},v} \cdot h_{\text{su},j} - \sum_{z=1}^{N_{\text{in}}} b_{\text{th},z} \cdot h_{\text{bu},z} - h_{\text{th},z} \cdot h_{\text{ht},z} \right]
$$
\n
$$
\cdot \eta_{\text{...}g,t} \cdot \eta_{\text{...}t} - \frac{\eta_{\text{pec}} \cdot (h_{\text{pec},0} - j_{\text{pec},j})}{\eta_{\text{...}g,\text{pec}} \cdot \eta_{\text{...}pcc} - \eta_{\text{...}g,\text{vac}} \cdot \eta_{\text{...}pac} + \eta_{\text{...}pcc} \right) \left\{ \Phi_{\text{comb}} \cdot PCI \right\}
$$
\n(2.48)

## **Capitolo 3**

## **Problema di ottimizzazione**

Il problema di ottimizzazione consiste nel determinare i valori delle incognite, elencate nella sez. 2.3, in modo da massimizzare il rendimento elettrico dell'impianto, rispettando i vincoli fisici, le equazioni caratteristiche delle sezioni della turbina ed i vincoli tecnico-economici definiti dal progettista per limitare i costi di investimento e garantire fattibilità e la funzionalità dell'impianto.

Possiamo dividere i vincoli tecnico-economici in cinque gruppi diversi:

- vincoli nella progettazione del generatore di vapore:
	- $\bullet$ minime differenze di temperature tra fumi e vapore nella caldaia
	- $\bullet$ minima temperatura dei gas combusti al camino (per evitare condense acide)
- vincoli nella progettazione dei rigeneratori:
	- minime differenze di temperatura di pinch point
	- minime differenze di temperatura al lato freddo
- vincoli sulle pressioni del vapore:
	- minima e massima pressione di evaporazione
	- $\bullet$ minima e massima pressione del degasatore
	- minime e massime pressioni legate alle richieste dei processi esterni al ciclo a vapore
- vincoli sulle temperature del vapore e dell'acqua:
	- massima temperatura di surriscaldamento
	- massima temperatura di risurriscaldamento  $\bullet$
	- $\bullet$ minime differenze di temperatura al pinch point in ogni heat user (heat user diversi possono avere  $\Delta T_{\text{pp}}$  diversi, a seconda dell'applicazione)
- eventuali vincoli aggiuntivi definiti dall'utente sulla base della sua esperienza e relativi al funzionamento dell'impianto all'avvio, a carico parziale, alla massima potenza, o in altre condizioni in cui i parametri di funzionamento sono significativamente diversi da quelli di progetto.

Oltre ai vincoli termodinamici e tecnico-economici esaminati fino a qui, la soluzione deve, ovviamente, soddisfare le equazioni di stato per l'acqua, il vapore ed i gas, la funzione *c*p(*T*) per i gas e quella *h*(*p,T*) per il vapore e per l'acqua.

Come già evidenziato da Martelli [6], il problema di ottimizzazione risultante è non lineare, non convesso, non derivabile e discontinuo. Non è convesso poiché

la funzione obiettivo e le equazioni di conservazione dell'energia contengono prodotti di variabili, i.e., portate di vapore \* entalpie. Inoltre le entalpie sono funzioni non lineari delle pressioni e temperature. del vapore La funzione obiettivo (i.e., la potenza elettrica netta dell'impianto) è in generale non derivabile con continuità ed addirittura discontinua in virtù di due fattori:

- 1) il modello di turbina a vapore adottato [22] considera un progetto stadiostadio della turbina. Quindi una variazioni infinitesima delle condizioni del vapore all'ingresso della turbina può implicare la variazione del numero di stadi e di conseguenza una variazione non infinitesima della potenza generata (i.e., il modello di previsione della turbina genera disturbi/rumore nella valutazione della funzione obiettivo).
- 2) al variare delle pressioni e delle temperature del vapore inviato agli heat sources ed agli heat users potrebbe essere necessario disattivare banchi di scambio inizialmente attivati dall'utente. Ad esempio un heat source che fornisce calore a 250°C può evaporare vapore fino alla pressione di 39,7 bar: per valori di pressione maggiori di tale valore l'evaporatore posto nell'heat source deve essere automaticamente disattivato dal codice. Un esempio analogo potrebbe essere fatto per un heat user che necessita di calore a 250°C. Questa attivazione/disattivazione di opzioni di recupero/fornitura di calore possono causare discontinuità delle equazioni di energia (quindi dei vincoli del problema di ottimizzazione).

Pertanto il problema non può essere risolto con le tecniche classiche di ottimizzazione vincolata basate sulla stima del gradiente della funzione obiettivo [6]. Sono necessarie tecniche "derivative-free" che non necessitano della valutazione del gradiente della funzione obiettivo e dei vincoli. Tuttavia queste tecniche sono generalmente indicate per problemi di piccola dimensione (i.e., massimo  $10 - 20$  variabili, [23]).

L'approccio suggerito da Martelli [6] ed adottato anche in questa tesi è quello di linearizzare il problema e dividere l'ottimizzazione del progetto in due livelli gerarchici, come descritto nel capitolo successivo.

### **3.1 Linearizzazione del modello**

Come osservato da Martelli in [8], se le pressioni e le temperature del vapore, il *c*<sup>p</sup> dei fumi in caldaia ed il *c*<sup>p</sup> dell'acqua liquida fluente nei rigeneratori fossero tenuti costanti, il problema di ottimizzazione rispetto alle variabili rimanenti sarebbe perfettamente lineare. Cioè il problema di ottimizzazione avrebbe funzione obiettivo lineare e vincoli (bilanci di massa ed energia) lineari. In ottimizzazione tale problema si chiama "programma lineare".

Si considerino fissate le pressioni e le temperature del vapore nei vari punti del ciclo. La non linearità dei vincoli (equazioni del modello) deriva solo dal *c*p medio dei fumi nella caldaia (il *c*<sup>p</sup> dipende dalla temperatura dei fumi, che sono delle variabili da ottimizzare).

$$
\frac{1}{c_{\text{p,AB}}} = \frac{\int_{A}^{B} z_{\text{p}} \cdot dT}{I_{\text{f,A}} - I_{\text{f,B}}}
$$
(3.1)

Tuttavia è possibile stimare il *c*<sup>p</sup> con buona approssimazione indipendentemente dai valori effettivi delle temperature dei fumi. Seguendo l'approccio utilizzato da Martelli in [6], il modello calcola un *c*<sup>p</sup> di primo tentativo utilizzando al posto della temperature effettive dei fumi le temperature minime ammissibili dei fumi in caldaia  $(T_{f,min,i})$ . Tali temperature minime sono facilmente ottenibili dalle temperature del vapore:

$$
T_{f,\min,i} = \Gamma_{\text{vapi}} + \Delta_{\min} \tag{3.2}
$$

dove *T*vap è la temperatura massima del vapore nello stessa sezione *i* della caldaia e Δ*T*min è 40°C (valore di default). Nel caso in cui ci siano più banchi in parallelo, come nella sezione A di fig. 2.1, si considera la temperatura del vapore massima tra quelle presenti nella sezione. La stima del  $c_p$  medio dei fumi può essere quindi eseguita utilizzando solo i parametri di input:

$$
\frac{\int_{A}^{B} z_{\mathbf{p}} \cdot dT}{\int_{f_{\text{r,min}}A} - \int_{f_{\text{r,min}}B} \tag{3.3}
$$

Questa stima del *c*<sup>p</sup> medio sulle sezioni di caldaia può essere migliorata dal modello implementando implementando il metodo iterativo descritto al cap. 4. Circa le equazioni dei rigeneratori, Martelli [6] ha osservato che assumendo un *c*<sup>p</sup> dell'acqua alimento costante all'interno dei rigeneratori e specificando la differenza di temperatura di pinch point e di cold side del rigeneratore, l'entalpia dell'acqua alimento all'uscita dei rigeneratori dipende dalla sola pressione dello spillamento di turbina. La relazione ricavata in questo modo è la seguente:

$$
\frac{h_{f_{\hat{w}},j} - \mu_{\hat{w},j}}{h_{r,j} - \mu_{c,j}} = \frac{h_{f_{\hat{w}},pp,j} - \mu_{\hat{w},j}}{h_{sat}(p_{r,j}) - \mu_{c,j}}.
$$
(3.4)

Con questa relazione, infatti, è possibile calcolare l'entalpia dell'acqua all'uscita di un rigeneratore conoscendo l'entalpia di ingresso dell'acqua, quella del

vapore proveniente dallo spillamento dalla turbina, la differenza di temperatura al pinch point e quello al lato freddo del rigeneratore, Δ*T*cs,rig,j. Pertanto le eq. (3.3) e (3.4) rendono il problema di ottimizzazione perfettamente lineare per pressioni e temperature del vapore fissate.

### **3.2 Programmazione lineare**

Se si fissano la portata massica di combustibile (*q*comb), i valori indipendenti di pressione ( $p_r$ ,  $p_{\text{deg}}$ ,  $p_{\text{sh}}$ ,  $p_{\text{rh}}$ ) e temperatura ( $T_{\text{sh}}$ ,  $T_{\text{rh}}$ ) del vapore, quello che originariamente era un problema non lineare e abbastanza complicato, diventa un semplice problema lineare con le seguenti caratteristiche.

- Variabili: il vettore **x** comprendente tutte le variabili elencate nella sez. 2.3 più alcune variabili di scarto
- Funzione obiettivo: massimizzare la potenza elettrica prodotta dall'impianto, che, nel caso la portata massica di combustibile sia fissata, corrisponde a massimizzare il rendimento elettrico netto.
- Vincoli:  $\bullet$ 
	- bilanci di massa e di energia sui diversi componenti dell'impianto (eq. 2.17-2.45)
	- potenza elettrica minima richiesta (eq. 2.46)
	- direzione dei flussi di massa e di energia (i.e., dal condensatore esce potenza termica)
		- altri vincoli analizzati all'inizio del cap. 3.

Pertanto, con le ipotesi fatte all'inizio di questo capitolo, il problema lineare può essere scritto in questo modo:

$$
\begin{array}{ll}\n\text{max} & \mathbf{c} \cdot \mathbf{x} \\
\text{s.t.} & \mathbf{A} \cdot \mathbf{x} = \mathbf{b} \\
& \mathbf{D} \cdot \mathbf{x} <= \mathbf{f} \\
& \mathbf{x} \ge 0\n\end{array} \tag{3.5}
$$

**x** è il vettore delle incognite (i.e.,  $q_{\text{comb}}$ ,  $p_{\text{r}}$ ,  $p_{\text{deg}}$ ,  $p_{\text{sh}}$ ,  $p_{\text{rh}}$ ,  $T_{\text{sh}}$ ,  $T_{\text{ar}}$ ) e **c** è un vettore di costanti tale per cui il suo prodotto col vettore **x** dà come risultato il rendimento elettrico netto dell'impianto. La matrice **A** ed il vettore **b** definiscono i vincoli di uguaglianza lineari dati da tutte le equazioni del modello riportate nel cap. 2. **D** e **f** rappresentano tutte le disequazioni del modello (e.g., equzioni degli heat/steam heat/users).

Il problema generale finora considerato presenta un elevato numero di variabili e di vincoli. Per essere più precisi, l'esatto numero di variabili è  $30+2*N_{\text{rig,pre}}+2*N_{\text{rig,post}}+5*N_{\text{eco}}+N_{\text{sh}}+7*N_{\text{rh}}+N_{\text{hs}}*(6+N_{\text{eco}}+N_{\text{sh}}+4*N_{\text{rh}})+8*N_{\text{hu}}+$ 

+3\**N*ss+8\**N*su+5\**N*mu, e l'esatto numero di vincoli, e cioè di equazioni, è  $31+2*N$ <sub>rig,pre</sub>+ $2*N$ <sub>rig,post</sub>+4\* $N$ <sub>eco</sub>+ $N_{sh}+7*N_{rh}+N_{hs}+6*N_{hu}+N_{ss}+4*N_{su}+4*N_{mu}$ .  $N_{rig,pre}$ è il numero di rigeneratori che precedono il degasatore, *N*rig,post è il numero di quelli che, invece, lo seguono, *N*eco è il numero di banchi dell'economizzatore, *N*sh è il numero di banchi del surriscaldatore, *N*rh è il numero di risurriscaldatori, *N*hs è il numero di heat sources, *N*hu è il numero di heat users, *N*ss è il numero di steam sources, *N*su è il numero di steam users e *N*mu è il numero di mechanical users.

Come è stabilito dal teorema fondamentale della programmazione lineare (Luenberger, [24]), ogni programma lineare con regione ammissibile (i.e., spazio delle soluzioni che soddisfano tutti i vincoli) limitata ha almeno una soluzione di vertice ottima.

#### **3.3 Formulazione bi-livello del problema di ottimizzazione**

Grazie alla formulazione della programmazione lineare, il problema in questione può essere scritto come segue:

max 
$$
\eta_{el,net}(\mathbf{x}, q_{comb}, \mathbf{p}_{v}, \mathbf{T}_{v})
$$
  
s.t.  $\mathbf{A}(q_{comb}, \mathbf{p}_{v}, \mathbf{T}_{v}) \cdot \mathbf{x} = \mathbf{b}(q_{comb}, \mathbf{p}_{v}, \mathbf{T}_{v})$   
 $\mathbf{F}_{p} \cdot \mathbf{p}_{v} \leq \mathbf{b}_{p}$   
 $\mathbf{F}_{T} \cdot \mathbf{T}_{v} \leq \mathbf{b}_{T}$   
 $\mathbf{x}, q_{comb}, \mathbf{p}_{v}, \mathbf{T}_{v} \geq 0$  (3.6)

**x** è il vettore delle incognite,  $q_{\text{comb}}$  è la portata massica di combustibile,  $\mathbf{p}_v$  è il vettore delle pressioni del vapore indipendenti ( $p_{\text{eva}}$ ,  $p_{\text{deg}}$ ,  $p_{\text{rig}}$ , ecc),  $\mathbf{T}_v$  è il vettore delle temperature del vapore indipendenti ( $T_{sh}$  e  $T_{rh}$ ), **A** e **b** sono la matrice e il vettore dei vincoli. Le matrici  $\mathbf{F}_p$  e  $\mathbf{F}_T$  e i vettori  $\mathbf{b}_p$  e  $\mathbf{b}_T$  definiscono i limiti inferiori e superiori dei vettori  $\mathbf{p}_v$  e  $\mathbf{T}_v$ ; le temperature e le pressioni devono variare in questi range per non violare i prefissati limiti fisici e/o tecnici. Il problema (3.6), quindi, è formulato in funzione delle variabili indipendenti (i.e., **x**, *q*comb, **p**v, **T**v), mentre tutte le variabili dipendenti (i.e., le entalpie specifiche, le pressioni e temperature non menzionate nel problema (3.6)) sono contenute negli elementi della matrice **A** e dei vettori **b** e **c**.

Come osservato da Martelli [6], se si cambiano i valori di  $q_{\text{comb}}$ ,  $p_v$  e  $T_v$ , chiaramente, l'approssimazione lineare del problema (3.6) risulta veramente difficile da risolvere, poiché, per diversi motivi, i coefficienti di **A**, **b** e **c** sono funzioni non lineari, non derivabili e spesso discontinue di  $q_{\text{comb}}$ ,  $p_v$ ,  $T_v$ . Innanzitutto l'algoritmo di Lozza [22] che calcola il rendimento isoentropico delle varie sezioni di turbina, infatti, esegue un progetto stadio-stadio della macchina. Ciò significa che, con una piccola variazione delle pressioni o delle

temperature dei vettori **p**<sup>v</sup> e **T**v, il numero di stadi ottimali per la turbina può variare; in questo caso, quindi, si determina una discontinuità. Una variazione di temperatura del vapore, inoltre, può precludere l'utilizzo di uno o più heat/steam sources/users; anche questo fatto causa una discontinuità. Infine occorre ricordare che l'andamento dell'entalpia specifica del vapore in funzione della pressione e della temperatura non è perfettamente continuo ne' derivabile; questo fatto è dovuto alle correlazioni IAPWS [19], che contengono punti di discontinuità e di non derivabilità.

Ma se i valori di queste tre variabili sono fissati, il problema (3.6) può essere visto come un problema a due livelli. Al livello più basso si ottimizza **x** per una serie di valori fissati di  $q_{\text{comb}}$ ,  $p_v$  e  $T_v$ , mentre a livello superiore  $p_v$  viene ottimizzato utilizzando i risultati del livello inferiore, mentre  $q_{\text{comb}}$  e  $T_v$ mantengono gli stessi valori prefissati. L'idea di utilizzare un approccio a due livelli per risolvere un problema di ottimizzazione complesso come una sequenza di sotto-problemi più semplici non è una novità, ma, anzi, è una pratica piuttosto diffusa nel campo dell'ottimizzazione. Ad esempio, l'approccio a due livelli presentato qui è abbastanza simile agli algoritmi presentati da Martelli [6] e da Comenares e Seider in [14]. Per una migliore comprensione della programmazione a due livelli, può essere utile la consultazione del lavoro svolto da Colson e Marcotte in [25].

Il problema a due livelli che deriva dal (3.6) può essere scritto nel seguente modo:

max 
$$
\eta_{el,net}(\mathbf{x}, q_{comb}, \mathbf{p}_{v}, \mathbf{T}_{v})
$$
  
\n $\mathbf{F}_{p} \cdot \mathbf{p}_{v} \leq \mathbf{b}_{p}$   
\n $\mathbf{F}_{T} \cdot \mathbf{T}_{v} \leq \mathbf{b}_{T}$   
\n $\mathbf{x}, q_{comb}, \mathbf{p}_{v}, \mathbf{T}_{v} \geq 0$   
\n $\mathbf{x}$  risolve max  $\eta_{el,net}(\mathbf{x}, q_{comb}, \mathbf{p}_{v}, \mathbf{T}_{v}) = \mathbf{c}(q_{comb}, \mathbf{p}_{v}, \mathbf{T}_{v}) \cdot \mathbf{x}$   
\ns.t.  $\mathbf{A}(q_{comb}, \mathbf{p}_{v}, \mathbf{T}_{v}) \cdot \mathbf{x} = \mathbf{b}(q_{comb}, \mathbf{p}_{v}, \mathbf{T}_{v})$   
\n $\mathbf{x} \geq 0$  (3.7)

Si noti che il problema (3.6) è chiamato la versione "rilassata" del problema (3.7). Quando i problemi del livello superiore ed inferiore hanno funzioni obbiettivo equivalenti, la soluzione ottima del problema a due livelli è anche la soluzione ottima del problema rilassato. Si veda il lavoro di Martelli [7] per la semplice dimostrazione. Nel nostro caso i due livelli hanno la stessa funzione obbiettivo, e quindi una soluzione ottima del problema (3.7) è anche soluzione ottima del problema (3.6) e viceversa.

Il problema (3.7) è preferibile rispetto al (3.6), perché il problema a livello inferiore è un programma lineare, mentre il problema a livello superiore, benché non lineare e discontinuo, ha soltanto poche variabili, a seconda delle caratteristiche del ciclo a vapore. Se dovessero essere tenuti in considerazione

altri vincoli di funzionamento, questi possono essere aggiunti facilmente al problema (3.7) senza grandi modifiche. Se sono lineari rispetto al vettore **x**, possono essere aggiunti al livello inferiore, altrimenti vanno inseriti nel livello superiore.

## **Capitolo 4**

## **Algoritmo di ottimizzazione**

Dato che il problema al livello inferiore è un programma lineare, si ha la certezza di trovare un ottimo globale  $\mathbf{x}^*$ , che dipende da  $q_{\text{comb}}$ ,  $\mathbf{p}_v$  e  $\mathbf{T}_v$ . Pertanto il problema (3.7) può essere visto solo in termini di variabili del livello superiore:

max 
$$
\eta_{el,net}(\mathbf{x}^*(q_{comb}, \mathbf{p}_v, \mathbf{T}_v), q_{comb}, \mathbf{p}_v, \mathbf{T}_v) = \eta_{el,net}(q_{comb}, \mathbf{p}_v, \mathbf{T}_v)
$$
  
s.t.  $\mathbf{F}_p \cdot \mathbf{p}_v \leq \mathbf{b}_p$   
 $\mathbf{F}_T \cdot \mathbf{T}_v \leq \mathbf{b}_T$   
 $q_{comb}, \mathbf{p}_v, \mathbf{T}_v \geq 0$  (4.1)

Il problema (4.1) è soggetto ad una serie di disequazioni lineari definite dalle matrici  $\mathbf{F}_p$  e  $\mathbf{F}_t$ . La funzione obiettivo può essere non lineare, non derivabile, e discontinua. Inoltre essa potrebbe non essere valutabile in alcuni punti perché il problema lineare al livello inferiore diventa irrisolvibile. Ad, esempio, quando la potenza a disposizione per un heat user non è sufficiente a soddisfare la sua richiesta, il programma lineare ha una regione ammissibile vuota (nessuna soluzione è ammissibile, soddisfa i vincoli).

Bisogna precisare che, per valori fissati delle variabili del livello superiore, il livello inferiore deve essere risolto più volte all'interno di un metodo iterativo che aggiorna la stima delle prestazioni della turbina e la stima dei calori specifici medi integrali dei fumi nelle diverse sezioni del generatore di vapore. Difatti, l'efficienza isoentropica delle sezioni di turbina dipende, secondo il modello di Lozza [22] qui implementato, anche dalla portata massica di vapore all'ingresso. Allo stesso modo i calori specifici a pressione costante dei fumi dipendono dalle temperature dei fumi all'ingresso/uscita delle sezioni del generatore di vapore. Pertanto il modello necessita di una stima iniziale (fatta dall'utente) delle portate massiche di vapore all'ingresso delle sezioni di turbina e delle temperature dei fumi all'ingresso delle sezioni della caldaia. Tale stima viene aggiornata dal modello dopo aver risolto una prima volta il programma lineare (livello inferiore). Il diagramma a blocchi dell'intero algoritmo che esegue sia l'ottimizzazione sui due livelli sia l'aggiornamento delle portate di turbina e delle temperature dei fumi è rappresentato in fig. 4.1.

Il metodo di aggiornamento delle stime di *c*p,f e delle prestazioni della turbina si arresta quando la differenza massima tra i valori correnti ed il valori dell'iterazione precedente è inferiore ad una tolleranza specificata dall'utente.

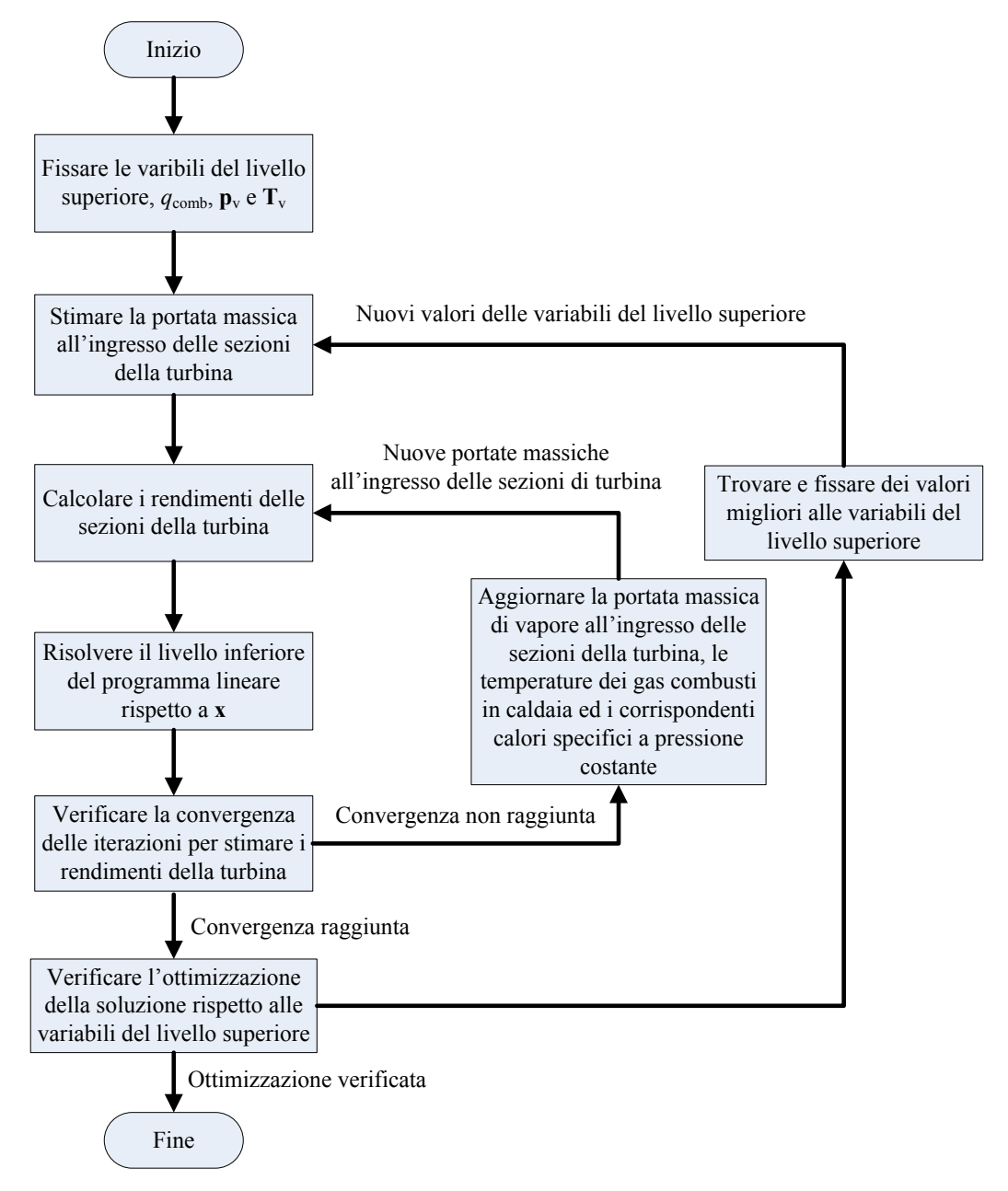

Figura 4.1. Diagramma a blocchi che descrive il funzionamento dell'algoritmo di ottimizzazione su due livelli.

### **4.1 Funzioni di ottimizzazione**

#### **4.1.1 Programmazione lineare (livello inferiore)**

L'ottimizzazione di primo livello, cioè quella che determina il valore delle incognite mantenendo costanti i parametri progettuali (come le pressioni degli spillamenti dalla turbine, che verranno ottimizzati in un secondo livello), è la soluzione di un programma lineare. Si tratta di un problema molto facile da risolvere che richiede pochissime risorse computazionali. Il metodo più noto ed efficace per problemi di piccola e media dimensione è il Simplesso. Tale metodo fu ideato da George Dantzig [26] nel 1947 e la sua convergenza è dimostrata. La trattazione/descrizione dell'algoritmo del Simplesso è piuttosto complessa e necessita concetti matematici specifici della ricerca operativa o dell'algebra vettoriale. Per dare idea dell'approccio seguito dal metodo, è possibile far riferimento ad una descrizione geometrica del problema di programmazione lineare. E' dimostrato che la regione ammissibile delle soluzioni di un problema di programmazione lineare è sempre un poliedro (limitato o no, a seconda dei vincoli del problema). Inoltre, la soluzione ottima corrisponde sempre ad un vertice di questo poliedro. Nella prima fase il Simplesso individua una "soluzione di base" ammissibile, vale a dire un vertice del poliedro. Nella seconda fase il Simplesso implementa un processo iterativo di operazione algebriche che, partendo dal vertice trovato nella prima fase, migliora progressivamente la soluzione saltando su vertici migliori. In questo modo la soluzione è migliorata ad ogni iterazione del Simplesso. L'algoritmo si ferma quando i vertici adiacenti a quello corrente implicano tutti un peggioramento della soluzione.

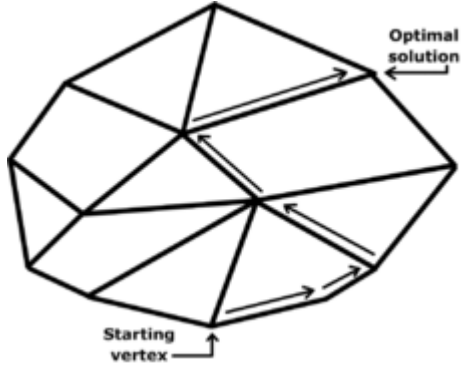

Figura 4.2. Funzionamento di "linprog"

Il metodo del Simplesso è già implementato in Matlab. E' sufficiente usare la funzione "linprog". In particolare, il comando con cui si chiama questa funzione è il seguente:

$$
[x,etaelnet] = linprog(c, A, b, M, bM, lb, ub)
$$
\n(4.2)

Questo comando restituisce un vettore **x** che soddisfa i seguenti vincoli:

$$
\mathbf{M}^* \mathbf{x} = \mathbf{b}_M \tag{4.3}
$$

$$
\mathbf{A}^* \mathbf{x} \leq \mathbf{b} \tag{4.4}
$$

$$
\mathbf{l}_b \leq \mathbf{x} \leq \mathbf{u}_b \tag{4.5}
$$

Per massimizzare il rendimento elettrico netto dell'impianto (*η*el,net) basta minimizzare la funzione "etaelnet", e cioè **c**'\***x**.

#### **4.1.2 Programmazione derivative-free (livello superiore)**

L'ottimizzazione del livello superiore, come specificato e motivato nei capitoli precedenti, non può essere eseguita con metodi numerici classici (basati sulle derivate) ma deve essere eseguita con tecniche "dirette" (o derivative-free). Le tecniche sviluppate finora e disponibili in Matlab sono le seguenti:

- metodi di tipo "simplex": un poliedro viene fatto evolvere nella regione ammissibile traslando e ruotando verso il vertice che corrisponde alla soluzione ottima. Appartengono a questa categoria i metodi sviluppati da Box [27] e Guin [28]
- algoritmi genetici o evolutivi: una popolazione di soluzioni ammissibili evolve nella regione ammissibile nella direzione della soluzione ottimale. Per ogni iterazione, esso opera una selezioni di individui della popolazione corrente, impiegandoli per generare nuovi elementi della popolazione stessa, che andranno sostituire un pari numero di individui già presenti, costituendo in tal modo una nuova popolazione per l'iterazione successiva. Il pioniere di questo tipo di metodi è stato John Henry Holland [29]; più di recente, sono da ricordare gli algoritmi svluppati da Conn et al. [30]
- pattern search: di questo metodo si parlerà dettagliatamente in seguito.

La guida di Matlab [23] consiglia di utilizzare per problemi discontinue o non derivabili i metodi pattern search poiché sono stati derivati alcuni teoremi di convergenza.

"Patternsearch" non fa uso del gradiente della funzione da ottimizzare. E' questa la peculiarità più importante di questo algoritmo. Fornito un punto iniziale, viene creata una mesh ortogonale intorno a questo, cioè si individuano 2\**N* punti, dove *N* è il numero di variabili da ottimizzare, in cui viene valutata la funzione. Per ogni punto della mesh viene calcolato il valore della funzione, e viene individuato quello minore (compreso il valore del punto centrale). Possono verificarsi due casi: o la funzione nel punto centrale ha un valore minore rispetto ai punti della mesh, oppure uno dei punti della mesh ha minimizzato la funzione. Nel primo caso, la grandezza della mesh viene

moltiplicata per un fattore 0,5 (valore di default che può essere cambiato), senza cambiare il punto centrale; quindi si ripete la ricerca sulla nuova mesh. Nel secondo caso, si ripete la ricerca prendendo come nuovo punto centrale quello che minimizza la funzione, e la dimensione della mesh viene moltiplicata per un fattore 2 (valore di default che può essere cambiato). La ricerca si ferma in uno dei seguenti casi:

- la dimensione della mesh è minore di una tolleranza prefissata;
- è stato raggiunto il numero massimo di iterazioni o il tempo massimo di esecuzione dell'algoritmo;

Il funzionamento di questo algoritmo è sintetizzato nelle fig. 4.3 e 4.4.

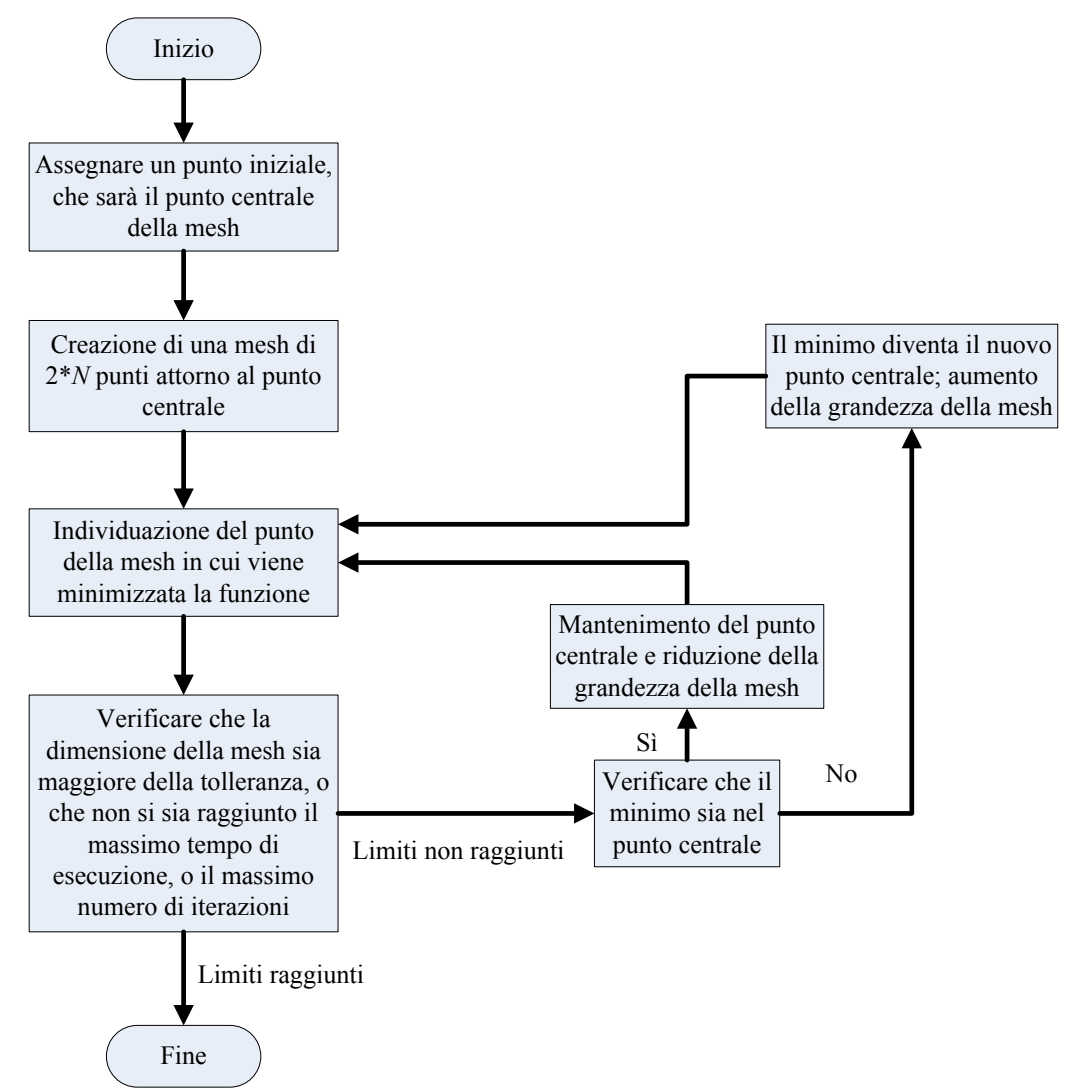

Figura 4.3. Diagramma semplificativo del funzionamento dell'algoritmo "patternsearch"

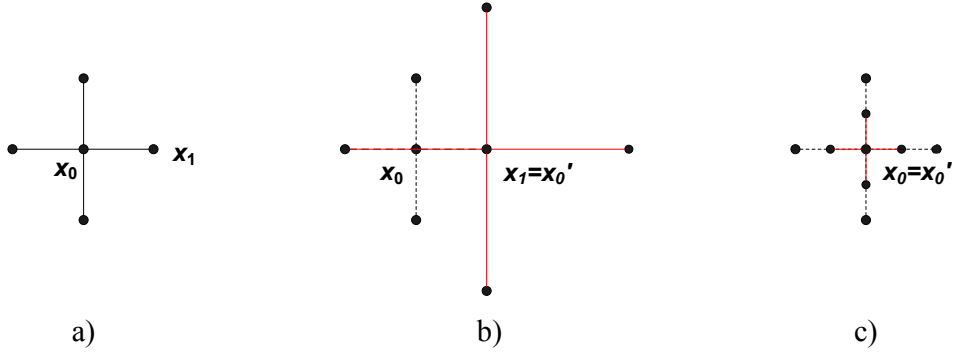

Figura 4.4. Variazione della grandezza iniziale della mesh (a) a seconda che il punto di minimo e centro della nuova mesh  $x_0$ ' sia il punto centrale  $x_0$  (c) o un generico punto della mesh  $x_1$  (b).

Il nome "pattern search" fu coniato nel 1961 da Hooke e Jeeves [31], anche se un primo e semplificato algoritmo di questo tipo fu sviluppato per la prima volta da Enrico Fermi.

Il comando Matlab per implementare il pattern-search è il seguente:

 $\mathbf{x}_{\text{out}}$ =patternsearch(@Cod Fun, $\mathbf{x}_0$ , $\mathbf{A}, \mathbf{b}, \mathbf{A}_{\text{eq}}, \mathbf{b}_{\text{eq}}, \mathbf{l}_{\text{B}}, \mathbf{u}_{\text{B}}$ , NONLCON, options) (4.6)

Questo comando restituisce un vettore  $\mathbf{x}_{\text{ot}}$  che soddisfa i seguenti vincoli:

$$
\mathbf{A}^* \mathbf{x} \leq \mathbf{b} \tag{4.7}
$$

$$
\mathbf{A}_{\text{eq}} * \mathbf{x} = \mathbf{b}_{\text{eq}} \tag{4.8}
$$

$$
\mathbf{l}_b \leq \mathbf{x} \leq \mathbf{u}_b \tag{4.9}
$$

Questa funzione richiede una matrice **A** ed un vettore **b**, che costituiscono il sistema lineare (4.7), dove le incognite sono le pressioni da ottimizzare e le disequazioni quantificano la minima differenza che ci può essere tra le pressioni da ottimizzare. Dato che si procede limitando inferiormente le differenza fra le diverse incognite da ottimizzare, il sistema (4.8) non è necessario, e perciò **A**eq e **b**<sub>eq</sub> non vengono definite. Allo stesso modo non viene definita "NONLCON", una funzione di **x**ott che può essere utilizzata per introdurre nuovi vincoli alla minimizzazione. **x**<sup>0</sup> è il vettore con i valori di partenza dei parametri da ottimizzare e  $\mathbf{l}_B$  e  $\mathbf{u}_B$  sono i limiti inferiori e superiori delle varie pressioni. Infine, "options" è una struttura che permette di controllare i parametri caratteristici dell'ottimizzazione (e.g., massimo numero di iterazioni, tolleranze, ecc.).

## **Capitolo 5**

## **Struttura e prestazioni del codice di calcolo**

Per risolvere il codice di calcolo scritto in questo lavoro di tesi, ho utilizzato un PC Acer con due processori da 1,8 GHz e RAM da 512 MB. La versione di Matlab istallata è la 7.1.0.246(R14).

Il sistema lineare, come si è già visto nei cap. 3 e 4, può essere scritto, in maniera del tutto generale, come segue:

$$
\mathbf{A} \cdot \mathbf{x} = \mathbf{b} \tag{5.1}
$$

Sviluppando la matrice **A** ed i vettori **x** e **b**, e mettendone in luce le rispettive dimensioni, si ottiene:

$$
\begin{bmatrix} a_{1,1} & a_{1,2} & \cdots & a_{1,\text{Nvar}} \\ a_{2,1} & a_{2,2} & \cdots & a_{2,\text{Nvar}} \\ \vdots & \ddots & \vdots & \vdots \\ a_{\text{Neq,1}} & \cdots & \cdots & a_{\text{Neq,Nvar}} \end{bmatrix} \begin{bmatrix} x_1 \\ x_2 \\ \vdots \\ x_{\text{Nvar}} \end{bmatrix} \begin{bmatrix} b_1 \\ b_2 \\ \vdots \\ b_{\text{Neq}} \end{bmatrix}
$$
 (5.2)

I coefficienti  $a_{i,j}$  non sono altro che i fattori per cui sono moltiplicate le  $N_{\text{var}}$ incognite  $x_i$  all'interno delle  $N_{eq}$  equazioni risolutive, che hanno come termini noti i  $b_i$  del vettore **b**.

Ogni riga di codice concorre a determinare un elemento della matrice **A** o del vettore **b** che compongono, insieme al vettore delle incognite **x**, il sistema lineare. La scrittura in Matlab delle equazioni risolutive consiste nell'assegnare agli elementi  $a_{i,j}$  e  $b_j$  i valori corretti, tali che il sistema (5.2) contenga tutte le equazioni scritte nel cap. 2.

L'intero sistema è risolto iterativamente, poiché, all'inizio, le equazioni riguardanti lo scambio termico in caldaia tra vapore e gas combusti contengono un *c*<sup>p</sup> dei gas combusti di primo tentativo, dato che l'andamento della temperatura dei gas combusti in caldaia è ancora incognito; le iterazioni si fermano quando il *c*<sup>p</sup> dei gas combusti non varia significativamente con il procedere del ciclo iterativo. Tale procedimento, comunque, non appesantisce più di tanto il carico computazionale dell'algoritmo. Il vettore **x** corretto, infatti, viene determinato dalla funzione Matlab "linprog" in circa tre secondi. Questo per quanto riguarda il problema lineare, o livello inferiore nella formulazione bilivello (vedi sez. 3.3).

Il livello superiore, invece, viene risolto grazie alla funzione Matlab "patternsearch" in circa due minuti e mezzo. Esso, oltre al vettore **x** analogo a quello del problema lineare, restituisce i valori ottimizzati delle pressioni degli spillamenti dalla turbina e della pressione di risurriscaldamento.

## **Capitolo 6**

## **Ciclo a vapore subcritico ABB**

L'obiettivo di questo capitolo è la validazione del codice di calcolo descritto nei capitoli precedenti. A tal fine è stata eseguita una ricerca di letteratura per trovare un impianto a vapore subcritico i cui parametri operativi (portate, temperature e pressioni in ogni flusso del ciclo, rendimento elettrico e potenza elettrica generata) siano noti. Una descrizione molto dettagliata di un ciclo vapore subcritico di media taglia alimentato a polverino di carbone è riportato sul libro "Combustion: fossil power - a reference book on fuel burning and steam generation", di J. G. Singer, edito da Combustion Engineering Inc.nel 1991, alle pagine 1.7-1.9 [10]. Pertanto si è deciso di usare tale impianto per validare il modello.

#### **6.1 Descrizione dell'impianto**

La configurazione dell'impianto è riportata in fig. 6.1.

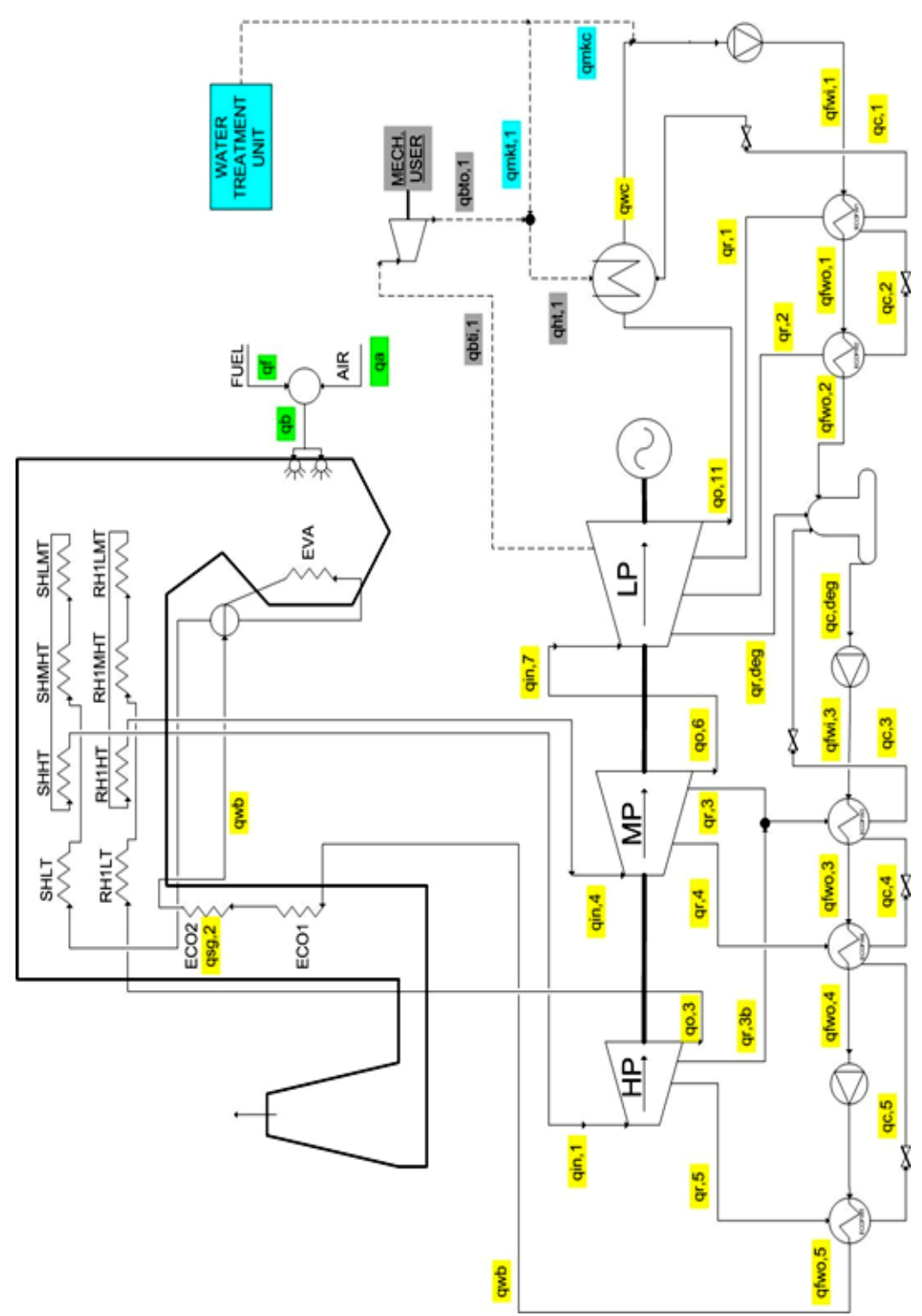

Figura 6.1. Configurazione dell'impianto ABB utilizzato per la validazione del modello

L'impianto ABB rappresentato in fig. 6.1 è basato su un ciclo a vapore subcritico con un solo risurriscaldatore. E' costituito da una caldaia, una turbina a vapore, una pompa alimento trascinata da una turbina a vapore ausiliaria, un condensatore, un degasatore, cinque rigeneratori e due pompe trascinate da motori elettrici. La turbina a vapore principale espande il vapore producendo una potenza elettrica netta di 608 MW.

Il vapore che esce dalla turbina principale entra nel condensatore, dove viene condensato. Viene mandato al condensatore anche il flusso di acqua demineralizzata di reintegro, che serve a compensare le piccole perdite di portata massica disperse lungo l'impianto. Le condense vengono pompate, dalla pompa estrazione condensato, fino al primo rigeneratore, dove l'acqua viene riscaldata per mezzo di vapore in pressione spillato dalla turbina; le condense derivate da questo scambio termico vengono mandate nel condensatore. Le condense del secondo rigeneratore sono invece mandate nel rigeneratore precedente a pressione/temperatura inferiore. Questo espediente è utilizzato per massimizzare il recupero termico dal condensato e quindi minimizzare le portate di vapore estratte dalla turbina a vapore. Anche gli altri rigeneratori a più alta pressione sono realizzati secondo questo criterio. L'acqua d'alimento alla fine dei rigeneratori di bassa pressione entra nel degasatore, dove viene separata dai gas disciolti in essa grazie all'incremento di temperatura causato dall'iniezione di vapore surriscaldato spillato dalla turbina. Una pompa booster pompa la condensa in uscita dal degasatore nel terzo rigeneratore e quindi nel quarto. Dopo di esso si trova la pompa alimento caldaia, che manda l'acqua ad alta pressione nel quinto ed ultimo rigeneratore, e, successivamente, in caldaia.

La tab. 6.1 riporta i principali parametri progettuali che caratterizzano questo impianto: pressione, temperatura e portata massica del vapore all'ingresso della turbina e del risurriscaldatore, pressioni e portate massiche degli spillamenti, la pressione del condensatore e del degasatore, la temperatura dell'acqua all'ingresso della caldaia, le portate massiche all'uscita della turbina e della pompa di estrazione condensato (*q*pec), la potenza elettrica prodotta dalla turbina, la potenza elettrica netta prodotta dal ciclo, la potenza termica entrante nel ciclo ed il rendimento del ciclo, ottenuto dal rapporto fra la potenza elettrica netta prodotta dal ciclo e la potenza termica entrante nello stesso.

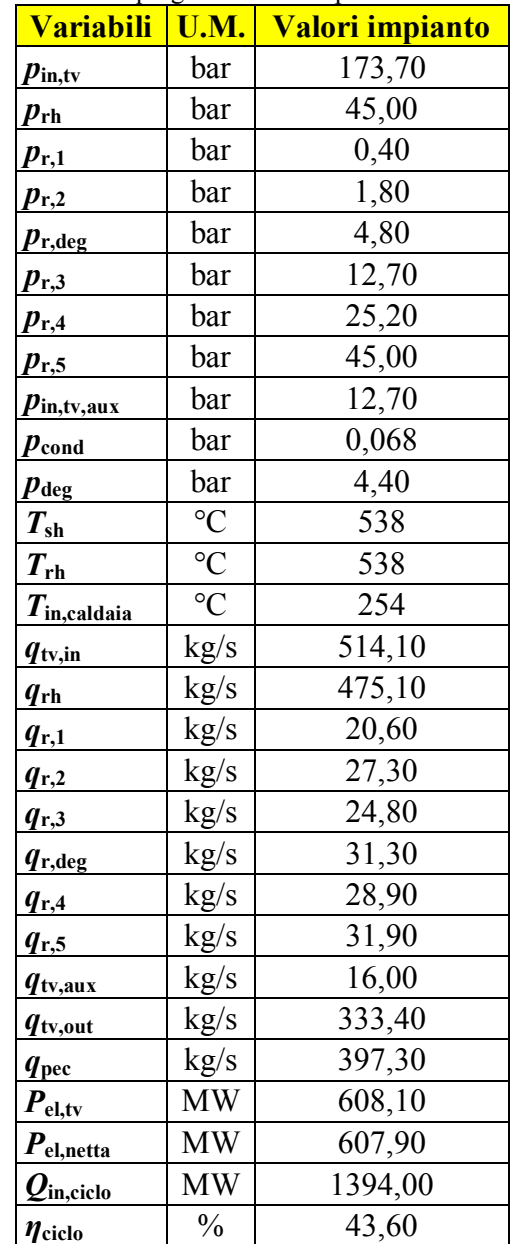

### Tabella 6.1. Dati progettuali dell'impianto subcritico ABB

### **6.2 Validazione del modello**

Il modello differisce dall'impianto per due aspetti piuttosto rilevanti, che, però, non ne inficiano assolutamente la validità.

Innanzitutto, il modello sviluppato in questa tesi prevede la presenza di due pompe, una sulla mandata del condensatore e l'altra su quella del degasatore. Invece l'impianto ABB in oggetto, oltre a queste due, ne ha una terza tra il quarto ed il quinto rigeneratore. Per eliminare questa differenza costruttiva, si è imposto che il l'incremento di entalpia della pompa sulla mandata del degasatore nel modello fosse uguale alla somma degli incrementi di entalpia delle due pompe che seguono il degasatore nell'impianto ABB.

L'altra differenza riguarda la turbina a vapore ausiliaria, che nel caso reale, trascina la terza pompa, quella di alimento caldaia. Nel modello, invece, la turbina trascina la pompa di alimento caldaia fittizia data dalla somma delle due reali. La differenza tra queste due configurazioni non è trascurabile nella valutazione della portata massica estratta dalla turbina principale per la turbina ausilaria ma ha un effetto trascurabile sulla valutazione del rendimento elettrico dell'impianto (come è noto il lavoro alle pale di una pompa è molto piccolo rispetto a quello della turbina a vapore principale).

| <b>Variabili</b>                            | U.M.      | <b>Impianto</b> | <b>Modello</b> | <b>Errore</b> % |
|---------------------------------------------|-----------|-----------------|----------------|-----------------|
| $q_{\rm tv,in}$                             | kg/s      | 514,10          | 514,10         | 0,00            |
| $q_{\rm rh}$                                | kg/s      | 475,10          | 477,00         | 0,40            |
| $q_{r,1}$                                   | kg/s      | 20,60           | 20,60          | 0,00            |
| $q_{r,2}$                                   | kg/s      | 27,30           | 27,40          | 0,37            |
| $q_{r,\deg}$                                | kg/s      | 31,30           | 31,10          | $-0,64$         |
| $q_{r,3}$                                   | kg/s      | 24,80           | 24,70          | $-0,40$         |
| $q_{r,4}$                                   | kg/s      | 28,90           | 28,80          | $-0,35$         |
| $q_{r,5}$                                   | kg/s      | 31,90           | 31,90          | 0,00            |
| $q_{\rm tv,aux}$                            | kg/s      | 16,00           | 18,10          | 13,13           |
| $q_{\rm tv,out}$                            | kg/s      | 333,40          | 333,60         | 0,06            |
| <i>I</i> pec                                | kg/s      | 397,30          | 397,50         | 0,05            |
| $P_{\text{el},\underline{\text{tv}}}$       | <b>MW</b> | 608,10          | 609,50         | 0,24            |
| $P_{el,netta}$                              | <b>MW</b> | 607,90          | 609,30         | 0,24            |
| $\boldsymbol{\varrho}_{\mathrm{in, ciclo}}$ | <b>MW</b> | 1394,00         | 1397,40        | 0,24            |
| $\eta_{\rm ciclo}$                          | $\%$      | 43,60           | 43,60          | 0,00            |

Tabella 6.2. Confronto fra i dati nominali ed i risultati del modello

Da questa tabella si può notare che l'errore percentuale medio è circa uguale allo 0,2%, ed arriva al massimo, escludendo la portata massica transitante nella turbina ausiliaria, di cui si parlerà successivamente, allo 0,64%. L'errore relativo

a *q*tv,aux è dovuto al motivo citato in precedenza, ossia al fatto che, nel modello, la turbina deve trascinare due pompe invece che una, e quindi deve produrre una potenza maggiore. Alla luce di questa considerazione, l'errore del 13,13% riportato in tab. 6.2 non deve essere attribuito ad un errore del modello ma solo alla differenza tra la configurazione del modello e quella dell'impianto reale. Alla luce di questo confronto è possibile desumere che il modello sviluppato in questa tesi è in grado di riprodurre con adeguata accuratezza i bilanci di massa e di energia dei componenti tipici dei cicli a vapore. In altre parole, il programma lineare alla base del modello (il problema di ottimizzazione lineare di livello inferiore) non ha errori né nelle equazioni di vincolo (bilanci di massa e di energia), né nella funzione obiettivo (rendimento elettrico netto dell'impianto).

### **6.3 Ottimizzazione a due livelli**

sono riportate nelle prime sette righe.

Lo step successivo di questo studio consiste nella validazione/test dell'algoritmo derivative-free per l'ottimizzazione del livello superiore, quello che determina le pressioni e le temperature ottime del ciclo. L'impianto ABB in oggetto si presta bene per verificare se la soluzione individuata dall'algoritmo Matlab "patternseach" differisce molto dalla soluzione adottata dal progettista del ciclo. In particolare, si ottimizzeranno le pressioni degli spillamenti per i rigeneratori e per il degasatore, e la pressione di ingresso nel risurriscaldatore. Non ha senso ottimizzare le temperaure di surriscaldamento e risurriscaldamento poiché il risultato è ovvio: maggiori sono e maggiore è il rendimento del ciclo vapore. L'algoritmo "pattersearch" è stato applicato partendo dal punto iniziale corrispondente alla soluzione dell'ABB. La soluzione trovata dall'algoritmo è

riportata in tab. 6.3. Le variabili di pressione ottimizzate nel livello superiore

64

| <b>Variabili</b>                       | U.M.            | <b>Modello</b> | <b>Ottimo</b> | Variazione % |
|----------------------------------------|-----------------|----------------|---------------|--------------|
| $p_{\rm rh}$                           | bar             | 45             | 46,13         | 2,51         |
| $p_{r,1}$                              | bar             | 0,4            | 0,44          | 10,00        |
| $p_{r,2}$                              | bar             | 1,8            | 1,71          | $-5,00$      |
| $p_{r,\text{deg}}$                     | bar             | 4,8            | 5,02          | 4,58         |
| $p_{r,3}$                              | bar             | 12,7           | 15,02         | 18,27        |
| $p_{r,4}$                              | bar             | 25,2           | 24,33         | $-3,45$      |
| $p_{r,5}$                              | bar             | 45             | 46,13         | 2,51         |
| $T_{\rm sh}$                           | $\rm ^{\circ}C$ | 538            | 538           | 0,00         |
| $q_{\text{tv,in}}$                     | kg/s            | 514,1          | 505,6         | 0,58         |
| $q_{\rm rh}$                           | kg/s            | 477            | 461,6         | $-1,03$      |
| $q_{r,1}$                              | kg/s            | 20,6           | 22,5          | 11,65        |
| $q_{r,2}$                              | kg/s            | 27,4           | 26,5          | $-1,09$      |
| $q_{r,\deg}$                           | kg/s            | 24,7           | 26,2          | 8,50         |
| $q_{r,3}$                              | kg/s            | 31,1           | 36,0          | 18,33        |
| $q_{r,4}$                              | kg/s            | 28,8           | 17,0          | $-39,58$     |
| $q_{r,5}$                              | kg/s            | 31,9           | 38,9          | 24,76        |
| $q_{\rm tv,aux}$                       | kg/s            | 18,1           | 18,0          | 1,66         |
| $q_{\rm tv,out}$                       | kg/s            | 333,6          | 323,1         | $-0,96$      |
| $q_{\rm pec}$                          | kg/s            | 397,5          | 387,4         | $-0,33$      |
| $P_{\text{el,tv}}$                     | MW              | 609,5          | 609,5         | 2,26         |
| $P_{el,netta}$                         | MW              | 609,3          | 609,3         | 2,26         |
| $\boldsymbol{\varrho}_{\rm in, ciclo}$ | <b>MW</b>       | 1397,4         | 1368,3        | 0,14         |
| $\eta_{\rm{ciclo}}$                    | $\frac{0}{0}$   | 43,60          | 44,53         | 2,13         |

Tabella 6.3. Confronto fra il modello originale e quello con le pressioni ottimizzate

Da questa tabella si può notare che le pressioni dei sei spillamenti dalla turbina, per i cinque rigeneratori ed il degasatore, tre diminuiscono e tre aumentano. Occorre precisare che la pressione dello spillamento per il quinto rigeneratore è stata vincolata a quella del risurriscaldatore; in questo modo si fa sì che l'impianto ottimizzato abbia lo stesso numero di spillamenti di quello originale. Il fatto che le pressioni degli spillamenti diminuiscano porta a due conseguenze principali. In primo luogo, il vapore spillato a pressione minore porta con sé un energia inferiore, e quindi, se la portata massica rimanesse costante, i rigeneratori scalderebbero meno l'acqua che entra in caldaia. Di conseguenza, se si vuole che il vapore in uscita dalla caldaia sia alle stesse condizioni del modello di partenza, occorrerà bruciare più combustibile. Ma, poiché dalla

turbina si spilla vapore con energia inferiore, significa che la turbina produce una potenza maggiore. Se, invece, le pressioni degli spilla menti diminuiscono, vale il discorso inverso. Questi ragionamenti, come già precisato, valgono se le portate spillate rimanessero uguali al caso originale, ma, come si evince dalla tab. 6.3, non è così. Alla fine dei conti, comunque, si nota che il rendimento aumenta in maniera apprezzabile.

Un'altra variazione interessante è quella della pressione di risurriscaldamento, che aumenta da 45 a 46,13 bar. Un risurriscaldatore a pressione maggiore costa di meno, poiché risulta più compatto di uno progettato per una pressione inferiore. Questa scelta ottimizzata, quindi, porterebbe anche ad un risparmio per quanto riguarda l'aspetto costruttivo, ed in particolare per il costo del materiale, perlomeno in riferimento al risurriscaldatore.

Analizzando le portate massiche in tabella si nota che quelle legate alle pressioni da ottimizzare (che sono cambiate) variano significativamente, anche del 39% nel caso del secondo spillamento a pressione più alta. Le altre portate massiche cambiano in maniera molto più contenuta, così come le già discusse prestazioni di ciclo. Per approfondire meglio questo aspetto può essere utile analizzare il seguente grafico:

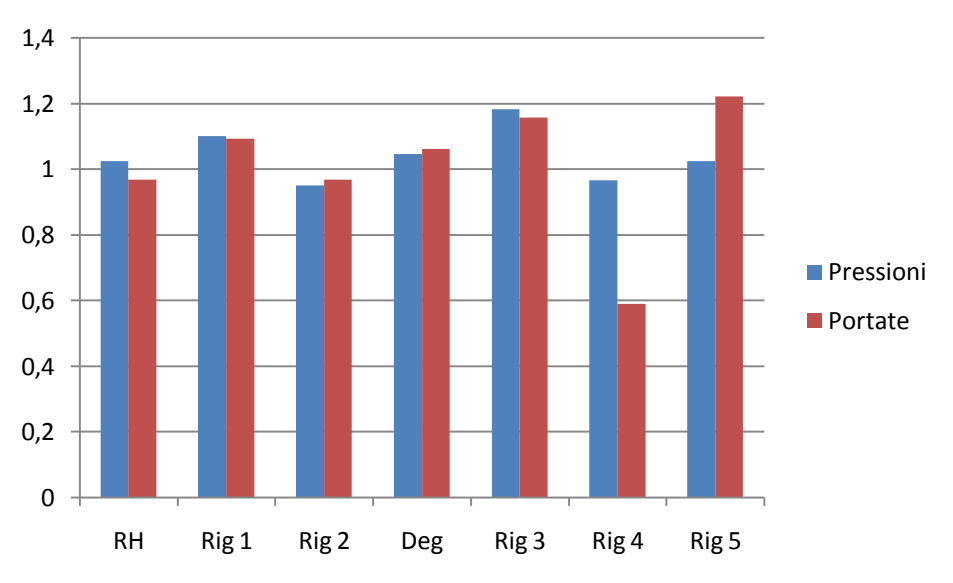

Figura 6.2. Variazioni di pressioni e portate nel caso ottimizzato

Sulle ordinate si trova il rapporto tra il valore ottimizzato e quello originale delle grandezze ottimizzate.

Guardando alle prestazioni del ciclo ottimizzato, dalla tab. 6.3 si evince che esse sono superiori a quelle del ciclo di partenza; il rendimento cresce dello 0,93%, a parità di potenza elettrica prodotta. Questo incremento è veramente significativo, soprattutto considerando che la portata massica entrante in turbina diminuisce dello 0,58%, passando da 514,1 a 505,6 kg/s. Questa variazione era prevedibile, poiché, mantenendo costante la potenza elettrica prodotta, l'unico modo per aumentare il rendimento era diminuire la potenza entrante nel ciclo, e quindi la portata massica di vapore prodotta in caldaia.

L'aumento del rendimento è riscontrabile anche analizzando i parametri di funzionamento dei rigeneratori. Si può notare, infatti, che, mediamente, sia la pressione che la portata massica degli spillamenti cresce nel caso ottimizzato; questo significa che la rigenerazione è più sfruttata in questo secondo caso. Questa considerazione è confermata anche dall'andamento della temperatura dell'acqua di alimento caldaia. Essa, infatti, nel caso ottimizzato, subisce un riscaldamento maggiore rispetto al caso base di oltre 25°C. Anche considerando che la portata massica d'acqua del caso base è leggermente maggiore, si può affermare che l'utilizzo più marcato della rigenerazione contribuisce in maniera incontrovertibile all'aumento di rendimento dell'impianto.

# **Capitolo 7 Termovalorizzatore di Acerra**

### **7.1 Descrizione dell'impianto**

L'impianto di termovalorizzazione di Acerra (NA) è rappresentato in fig 7.1. Tale schema rappresenta anche le condizioni operative del ciclo vapore in condizioni nominali, previste a progetto come condizioni di carico massimo.

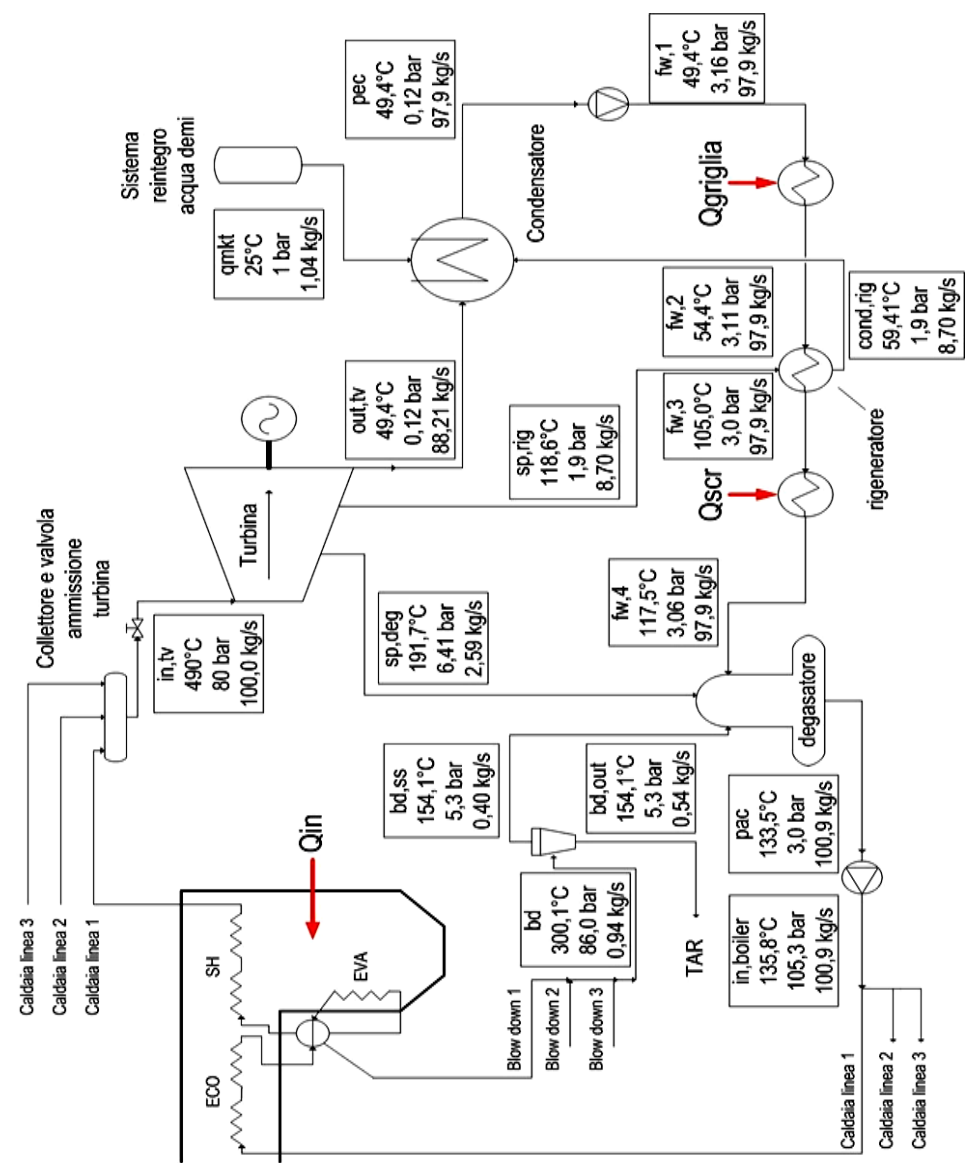

Figura 7.1. Schema del ciclo vapore relativo all'impianto di termovalorizzazione di Acerra

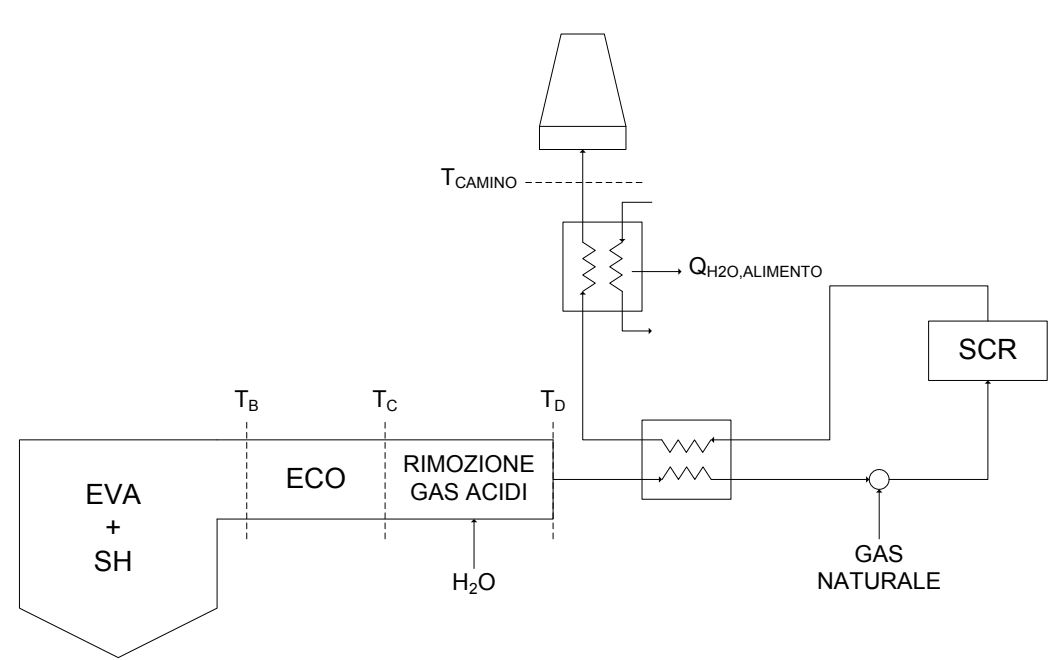

Figura 7.2. Modello semplificato delle tre caldaie utilizzato per stimare l'incremento di portata di vapore dovuta al preriscaldo dell'aria primaria.

L'impianto rappresentato in fig. 7.1 è un termovalorizzatore costituito da tre caldaie connesse in parallelo, una turbina a vapore, un condensatore ad aria, un degasatore, e tre riscaldatori dell'acqua alimento. Le tre caldaie producono circa la stessa portata massica di vapore, circa alle stesse condizioni di pressione e temperatura. La pressione in caldaia è regolata mediante una valvola posta all'ammissione delle turbina. Tale valvola consente di disaccoppiare la pressione in caldaia da quella in ammissione alla turbina e consente di eseguire rapidi cambiamenti del carico.

Il vapore surriscaldato che esce dalle caldaie viene raccolto da un collettore di alta pressione, e quindi mandato in turbina. Essa espande il vapore producendo potenza elettrica, il cui valore varia a seconda della richiesta della rete, a 50 Hz. Alla mandata della turbina c'è un condensatore ad aria, che manda le condense nel serbatoio del condensato (pozzo caldo), nel quale entra anche il flusso di acqua demineralizzata per il reintegro (flusso  $q_{\text{mkt}}$ ). La pompa di estrazione condensato manda l'acqua in un primo scambiatore di calore, che recupera l'energia termica dal circuito di raffreddamento delle griglie (*Q*griglia). In seguito si trova uno scambiatore rigenerativo, che scalda l'acqua mediante uno spillamento di vapore dalla turbina  $(q_{r,1})$ ; le condense derivate da questo scambiatore vengono mandate nel condensatore. A questo punto si trova un altro scambiatore di calore, che recupera l'energia termica contenuta nei gas combusti all'uscita dell'unità di riduzione degli NO<sup>x</sup> (*Q*scr). Si arriva, quindi, nel

degasatore, che, oltre a scaldare l'acqua mediante un altro spillamento di vapore dalla turbina (*q*r,deg), separa i gas disciolti in essa. Il liquido saturo all'uscita del degasatore entra nelle pompa di alimento caldaia. Il flusso ad alta pressione, a questo punto, viene separato e mandato alle tre diverse caldaie. Occorre aggiungere, infine, che dai corpi cilindrici delle tre caldaie esiste un flusso continuo di liquido saturo (blow down, flusso  $q_{u1,1}$ ), che viene scaricato in una camera di flash a pressione molto più bassa (circa 5 bar). In questa camera vengono separati liquido saturo e vapore saturo: il vapore viene mandato nel degasatore (flusso *q*ss1,deg) ed il liquido esce dal circuito principale e va al TAR (*q*hsu,1), cioè l'impianto che si occupa del trattamento delle acque di reintegro. Ai fini dell'analisi condotta in questo studio, le tre caldaie sono schematizzabili come in fig. 7.2. La parete della zona di combustione è membranata ed isolata

- termicamente da refrattario. Il percorso dei fumi è schematizzabile come segue: 1. nella prima sezione sono posti la parete membranata, i surriscaldatori, e gli attemperatori che sono usati per limitare la temperatura del vapore iniettando acqua satura prelevata dal corpo cilindrico;
	- 2. nella seconda sezione sono posti i banchi dell'economizzatore;
	- 3. nella terza sezione è allocato il sistema di trattamento dei fumi che prevede un filtro elettrostatico, l'unità di abbattimento dei gas acidi (HCl,  $SO<sub>2</sub>$ ) ed un filtro a maniche;
	- 4. la sezione di abbattimento degli  $NO<sub>x</sub>$  nella configurazione "tail end" (vedi [32]) con relativo scambiatore gas-gas e bruciatore di gasolio per riportare i fumi alla temperatura ideale di esercizio dell'unità SCR (Selective Catalytic Reduction),
	- 5. un recuperatore di calore dai fumi per preriscaldare l'acqua di alimento a monte del degasatore;
	- 6. ventilatore evacuazione fumi e camino.

Le condizioni progettuali dell'impianto, ossia quelle considerate dai progettisti per il dimensionamento dei componenti, sono riportate in tab. 7.1. Tali dati sono stati comunicati dalla società che attualmente gestisce l'impianto.

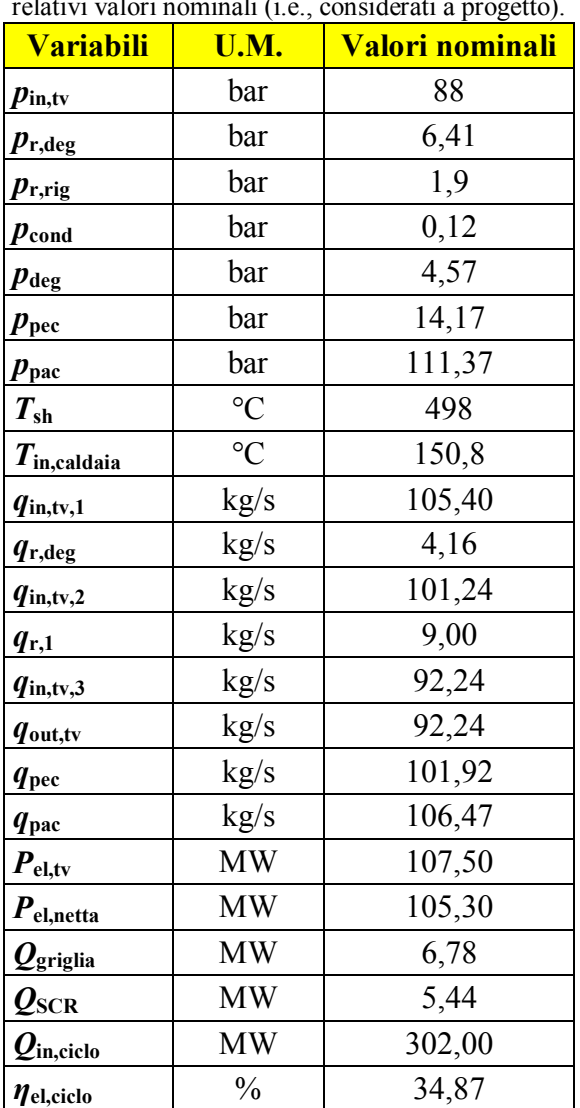

Tabella 7.1. Elenco dei principali parametri progettuali comunicati dal gestore dell'impianto e relativi valori nominali (i.e., considerati a progetto).

### **7.2 Modello dell'impianto in condizioni nominali**

Innanzitutto è stato necessario tarare i parametri del modello Matlab per riprodurre con la massima accuratezza le condizioni operative ed i bilanci di massa e di energia del termovalorizzatore in condizioni nominali (i.e., quelli riportati in tab. 7.1).

Il procedimento seguito per tarare il modello Matlab è stato il seguente:
- 1. imporre come vincolo lineare la portata massica di vapore in uscita dalla caldaia  $(q_{in,1})$
- 2. fissare le pressioni e le temperature caratteristiche dell'impianto (uscita caldaia, condensatore, pressioni spillamenti turbina, pressione degasatore, pressioni uscita pompe) ai valori nominali
- 3. calcolare i rendimenti isoentropici delle varie sezioni della turbina a vapore (una sezione è definita come porzione di macchina compresa tra due spillamenti/ingressi successivi) ed imporli nel modello
- 4. considerare le potenze termiche cedute dalla griglia all'acqua alimento e dal recuperatore di calore a valle del SCR all'acqua alimento come "heat sources" (sorgenti di calore) che preriscaldano l'acqua alimento
- 5. riprodurre il sistema di blow-down del liquido saturo dalla caldaia che estre del liquido saturo dal corpo cilindrico, lo lamina a 5,3 bar, separa liquido e vapore in un "flash tank" ed invia il flusso di vapore (saturo) al degasatore: tale sistema è stato simulato con uno "steam user" che estrae la portata nominale di liquido saturo dal corpo cilindrico ed uno "steam source" che invia la portata nominale di vapore al degasatore.
- 6. variare (in modo iterativo) i parametri progettuali del rigeneratore di bassa temperatura (alimentato da una estrazione a 1.9 bar) per ottenere la stessa portata dello spillamento e la stessa temperatura di uscita dell'acqua alimento indicate in tab. 7.1
- 7. verificare che la potenza generata ai morsetti dell'alternatore sia prossima a quella nominale.

Qui di seguito, in tab. 7.2, sono riportati i valori di grandezze caratteristiche dell'impianto in condizioni nominali, i corrispondenti valori calcolati dal modello Matlab, ed, infine, l'errore percentuale del modello rispetto ai dati a disposizione. Le grandezze caratteristiche sono le portate massiche entranti ed uscenti dalle varie sezioni della turbina, le portate spillate da essa per il degasatore e per il rigeneratore, quelle elaborate dalle pompe ( $q_{\text{pec}}$  nella pompa di estrazione condensato, *q*pac nella pompa di alimento caldaia), la potenza elettrica prodotta dalla turbina, quella prodotta dall'impianto al netto delle pompe, la potenza termica entrante nel ciclo ed il rendimento del solo ciclo a vapore. Se non diversamente segnalato, le portate massiche sono misurate in kg/s e le potenze in MW.

| <b>Variabili</b>                | U.M.          | <b>Impianto</b> | <b>Modello</b> | <b>Errore %</b> |  |
|---------------------------------|---------------|-----------------|----------------|-----------------|--|
| $q_{\text{in},\text{tv},1}$     | kg/s          | 105,40          | 105,40         | 0,00            |  |
| $q_{r,\deg}$                    | kg/s          | 4,16            | 4,14           | $-0,48$         |  |
| $q_{\rm in, tv, 2}$             | kg/s          | 101,24          | 101,26         | 0,02            |  |
| $q_{r,1}$                       | kg/s          | 9,00            | 8,93           | $-0,78$         |  |
| $q_{\text{in},\text{tv},3}$     | kg/s          | 92,24           | 92,33          | 0,10            |  |
| $q_{\text{out},\text{tv}}$      | kg/s          | 92,24           | 92,33          | 0,10            |  |
| $q_{\rm pec}$                   | kg/s          | 101,92          | 101,77         | $-0,15$         |  |
| $q_{\text{pac}}$                | kg/s          | 106,47          | 106,31         | $-0,15$         |  |
| $P_{\text{el,tv}}$              | <b>MW</b>     | 107,50          | 107,27         | $-0,21$         |  |
| $P_{el,netta}$                  | <b>MW</b>     | 105,30          | 104,87         | $-0,41$         |  |
| $\boldsymbol{\varrho}_{\rm in}$ | <b>MW</b>     | 302,00          | 302,03         | 0,01            |  |
| $\eta$ <sub>el,ciclo</sub>      | $\frac{0}{0}$ | 34,87           | 34,72          | $-0,42$         |  |

Tabella 7.2. Confronto fra i dati delle condizioni nominali ed i risultati ottenuti con il modello.

Da questa tabella si può notare, innanzitutto, che tutti gli errori percentuali sono minori dell'1%. Questo significa che il modello stima in maniera soddisfacente il funzionamento dell'impianto.

# **7.3 Modello dell'impianto in condizioni effettive di funzionamento**

Il funzionamento effettivo medio dell'impianto differisce da quello nominale principalmente a causa del minor carico al quale vengono fatte operare le caldaie per motivi di sicurezza.

Sono stati comunicati pochi dati riguardanti il funzionamento effettivo dell'impianto: la portata massica di vapore entrante in turbina, con relative pressione e temperatura, le temperature dell'acqua all'uscita degli scambiatori di calore sulla linea di alimento, e la pressione e temperatura del degasatore. Tali dati sono riportati in tab. 7.3.

| medio.                              |                 |                  |  |  |
|-------------------------------------|-----------------|------------------|--|--|
| <b>Variabili</b>                    | U.M.            | Valori effettivi |  |  |
| $p_{\rm in,tv}$                     | bar             | 80               |  |  |
| $p_{r,\text{deg}}$                  | bar             | 6,41             |  |  |
| $p_{\rm r,rig}$                     | bar             | 1,9              |  |  |
| $p_{\text{cond}}$                   | bar             | 0,12             |  |  |
| $p_{\text{deg}}$                    | bar             | 3                |  |  |
| $T_{\rm sh}$                        | $\rm ^{\circ}C$ | 490              |  |  |
| $T_{\text{in,caldia}}$              | $\rm ^{\circ}C$ | 135              |  |  |
| $q_{\text{in}, \text{tv}, 1}$       | kg/s            | 100,00           |  |  |
| $\boldsymbol{\mathcal{Q}}$ griglia  | <b>MW</b>       | 2,04             |  |  |
| $\boldsymbol{\varrho}_\text{SCR}$   | <b>MW</b>       | 5,16             |  |  |
| $\boldsymbol{\mathcal{U}}$ in,ciclo | MW              | 287,71           |  |  |

Tabella 7.3. Elenco dati comunicati dal gestore dell'impianto circa il funzionamento effettivo

Mentre le condizioni di funzionamento nominale è stato fornito uno schema del ciclo vapore con i valori di entalpia, pressione, temperatura e portata in ogni punto del ciclo, da cui è stato possibile ricavare i rendimento isoentropici delle sezioni di turbina, per le condizioni di funzionamento effettive non sono stati comunicati dati sufficienti per stimare i rendimenti isoentropici delle sezioni di turbina. Pertanto, per poter riprodurre le prestazioni dell'impianto in condizioni effettive, è necessario modellizzare accuratamente il funzionamento della turbina a vapore al variare delle condizioni di ammissione (pressione, temperatura e portata) ed al variare del grado di apertura della valvola posto a monte della turbina. Infatti, la perdita di pressione dovuta a questa valvola non può essere trascurata in quanto ha un effetto negativo sul rendimento isoentropico della prima sezione della turbina. Inoltre, il grado di apertura della valvola (i.e., la perdita di carico) dipende dalle condizioni del vapore generato dalle caldaie, e non è corretto assumere che tale perdita di carico resti costante passando dalle condizioni nominali a quelle effettive (oppure introducendo il preriscaldatore di aria primaria che incrementa notevolmente la portata di vapore generato).

Pertanto è stato necessario realizzare un modello di turbina capace di stimare la perdita di carico causata dalla valvola, i rendimenti isoentropici delle varie sezioni di turbina, e le eventuali variazioni di pressioni degli spillamenti al variare delle condizioni del vapore generato dalle caldaie.

L'ipotesi fondamentale alla base del modello di turbina è la seguente: le diverse sezioni di turbina (i.e., quelle porzioni di turbina comprese tra due immissioni/spilla menti consecutivi), essendo composte da molti stadi, funzionano a portata massica adimensionale circa costante. La portata massica adimensionale è definita come:

$$
q_{\rm ad} = \frac{\gamma_{\rm in} \cdot \sqrt{R} \cdot \overline{T_{\rm in}}}{p_{\rm in} \cdot A} \tag{7.1}
$$

*q*in, *T*in e *p*in sono, rispettivamente, la portata massica, la temperatura e la pressione del flusso di vapore entrante nelle varie sezioni di turbina (a valle della valvola di regolazione) attraverso la sezione *A*, ed *R* è il rapporto fra la costante dei gas (*R*=8314 J/kg∙K) e la massa molecolare del fluido in questione. Infatti, la curva caratteristica di macchine multistadio è ben descritta dalla legge dell'"ellisse di Stodola" che lega la portata adimensionale al rapporto di espansione. Macchine multistadio sono caratterizzate da una ellisse molto schiacciata, presentante un ampio tratto in cui la portata adimensionale non varia al variare del rapporto di espansione.

Sulla base di tali ipotesi e dei dati forniti circa il funzionamento della turbina a pieno carico (i.e., portata in ingresso pari a 417 tonn/h, pressione di ingresso 90 bar, temperatura di surriscaldo pari a 498°C) ed a carico nominale, è stata stimata *q*ad per tutte le sezioni della macchina (ovviamente a meno della costante *A* che non è necessaria ai fini dell'analisi).

Invertendo l'eq. (7.1) è stato possibile esprimere la pressione in ingresso ad ogni sezione di macchina in funzione della portata e della temperatura del vapore. In particolare, nota la portata e la temperatura del vapore generato dalla caldaia è possibile ricavare la pressione in ammissione alla turbina (a valle della valvola di controllo) e quindi la perdita dovuta alla valvola.

Per il caso di funzionamento effettivo, la pressione all'ingresso della turbina è stata stimata pari a 77,2 bar, circa tre bar rispetto agli 80,0 bar a monte della valvola.

Circa la stima dei rendimenti isoentropici delle sezioni della turbina, è corretto assumere che, a parità di portata adimensionale, il rendimento isoentropico delle sezioni (al netto della valvola di controllo) non vari apprezzabilmente. Tuttavia, il rendimento isoentropico del sistema valvola di controllo + prima sezione della turbina (dall'uscita della caldaia al primo spillamento per il degasatore) può variare in modo significativo a causa della variazione del grado di apertura della valvola. Quindi, è stato necessario determinare il legame tra il rendimento isoentropico dell'espansione del sistema valvola + prima sezione della turbina e le condizioni di pressione, temperatura e portata in ingresso alla valvola. La procedura seguita per determinare tale legame è sotto riportata:

1. determinare il rendimento isoentropico del sistema valvola + prima sezione della turbina dai dati di funzionamento nominali,

- 2. stimare la pressione in ammissione alla turbina (a valle della valvola), quindi la perdita di carico indotta dalla valvola e l'entropia del flusso a valle della valvola,
- 3. determinare le condizioni di uscita isoentropiche allo scarico della prima sezione di turbina (spillamento per il degasatore),
- 4. valutare il rendimento isoentropico della prima sezione (al netto della valvola) come rapporto Δ*h* reale / Δ*h* isoentropico. Tale valore risulta parti al 90,6%.
- 5. determinare il rendimento isoentropico del sistema valvola + prima sezione della turbina in condizioni effettive considerando l'espansione dalle condizioni di uscita dalla caldaia alla pressione del primo spillamento utile.

Il valore del rendimento del gruppo valvola + prima sezione nelle condizioni effettive risulta essere pari al 89,7%.

I rendimenti delle rimanenti sezioni di turbina invece non differiscono da quelli stimati in condizioni nominali.

L'eq. (7.1) è stata utilizzata anche per determinare la variazione delle pressioni degli spillamenti dalla turbina. Infatti le pressioni degli spillamenti per il degasatore ed il rigeneratore sono pari alla pressione del vapore all'ingresso della sezione successiva. A pari temperatura del vapore, l'eq. (7.1) mostra un legame lineare tra la pressione degli spillamenti e la portata in ingresso alla sezione di turbina successiva. Data la piccola variazione di portata generata dalle caldaie nelle condizioni effettive rispetto alle condizioni nominali (360 tonn/h rispetto alle 379.7 tonn/h previste a progetto), è stato assunto che le pressioni degli spillamenti non varino in modo apprezzabile (i.e., lo spillamento per il degasatore resta a 6.41 bar, lo spillamento per il rigeneratore resta a 1.9 bar).

I dati riportati in tab. 7.3 (pressioni e temperature) e le stime dei rendimenti delle sezioni di turbina e delle pressioni di estrazione sono stati inseriti come input nel modello Matlab. Infine il modello è stato tarato per riprodurre le stesse temperature in ingresso ed in uscita dai preriscaldatori dell'acqua alimento comunicate dal gestore dell'impianto come valori guida per le condizioni effettive di funzionamento.

In questo modo è stato ottenuto il modello 2, che simula il funzionamento dell'impianto in condizioni effettive. I dati relativi al funzionamento effettivo (modello 2) sono riportati in tab. 7.4:

| <b>Variabili</b>                            | U.M.          | <b>Modello 2 effettivo</b> |
|---------------------------------------------|---------------|----------------------------|
| $q_{\text{in}, \text{tv}, 1}$               | kg/s          | 100,00                     |
| $q_{r,\deg}$                                | kg/s          | 2,59                       |
| $q_{in,tv,2}$                               | kg/s          | 97,41                      |
| $q_{r,1}$                                   | kg/s          | 8,70                       |
| $q_{\text{in},\text{tv},3}$                 | kg/s          | 88,71                      |
| <i>q</i> <sub>out,tv</sub>                  | kg/s          | 88,21                      |
| <i>I</i> pec                                | kg/s          | 97,95                      |
| $q_{\text{pac}}$                            | kg/s          | 100,94                     |
| $P_{\text{el},\underline{\text{tv}}}$       | <b>MW</b>     | 96,07                      |
| $P_{el,netta}$                              | <b>MW</b>     | 94,58                      |
| $\boldsymbol{\varrho}_{\mathrm{in, ciclo}}$ | <b>MW</b>     | 287,71                     |
| $\eta$ el,ciclo                             | $\frac{0}{0}$ | 32,87                      |
| $\eta$ impianto                             | $\frac{0}{0}$ | 27,90                      |

Tabella 7.4. Funzionamento effettivo dell'impianto.

## **7.4 Valutazione della configurazione ottimale con riscaldatore d'aria**

### **7.4.1 Considerazioni preliminari**

Il modello di simulazione del ciclo e del sistema valvola + turbina sopra descritto può essere facilmente applicato per simulare gli effetti termodinamici dell'introduzione di un preriscaldatore dell'aria primaria a vapore. Non è possibile utilizzare preriscaldatori d'aria primaria di tipo Ljungstroem nei termovalorizzatori a causa della complessità della linea fumi. Pertanto si preferisce adottare preriscaldatori d'aria primaria alimentati a vapore spillato dalla turbina. Tale espediente incrementa il rendimento della caldaia (poiché necessita di meno combustibile per generare la stessa quantità di calore per il ciclo) ma riduce il rendimento del ciclo vapore (per la stessa potenza termica entrante genera meno potenza a causa dello spillamento per il preriscaldatore d'aria). Tuttavia, se il preriscaldatore d'aria è ben progettato, il rendimento dell'impianto, dato dal prodotto del rendimento di caldaia per il rendimento del ciclo vapore, aumenta.

Dati i seguenti dati comunicati dal gestore dell'impianto:

- la portata volumetrica totale di aria comburente primaria è di 300000  $Nm^3/h$ ,
- la temperatura dell'aria riscaldata deve essere compresa tra 130 e 150°C
- tre spillamenti dalla turbina sono utilizzabili per alimentare il preriscaldatore d'aria:
- 1. spillamento a 38,24 bar e 378°C, utilizzato per la soffiatura della fuliggine ed il preriscaldamento delle linee in fase di avviamento;
- 2. spillamento a 6,41 bar e 180°C, utilizzato per alimentare il degasatore;
- 3. spillamento a 1,9 bar e 118.6°C, utilizzato per alimentare il preriscaldatore rigenerativo.

Innanzitutto occorre specificare che questi valori di pressione e temperatura sono quelli misurati nel caso nominale; è possibile però assumere inizialmente che essi si discostino molto poco da quelli dei casi con preriscaldo (tale ipotesi sarà verificata nel seguito con il modellino di turbina + valvola sopra descritto).

Noti i dati sopra riportati, è stato richiesto di determinare la configurazione ottimale del preriscaldatore d'aria e gli effetti che l'inserimento di tale componente causa sul ciclo. Inoltre è stata richiesta un'analisi di sensitività volta a valutare l'effetto della temperatura dell'aria preriscaldata sul rendimento del ciclo.

L'opzione 1 è da scartare a priori. Non è conveniente togliere alla turbina del vapore a media pressione e media temperatura (a più di 350°C) per scaldare dell'aria a 150°C; la perdita di potenza generata dalla turbina sarebbe ingiustificata. L'opzione 2, al contrario, sarebbe adatta per scaldare dell'aria fino anche a 150°C. Lo stesso discorso non vale, invece, per l'opzione 3 (inteso come unico spillamento per il preriscaldatore), giacché sarebbe fisicamente impossibile scaldare l'aria, anche solo fino a 130°C, con del vapore ad una temperatura minore di 120°C. Sarebbe invece possibile scaldare l'aria con il terzo spillamento dalla temperatura ambiente fino a raggiungere una differenza di temperatura minima (e.g., una differenza di temperatura di pinch point pari a 20°C consentirebbe di raggiungere una temperatura dell'aria pari a 98°C) ed utilizzare lo spillamento a 6,41 bar per raggiungere 130-150°C. Questa soluzione è quella termodinamicamente più conveniente, perché minimizza la perdita di potenza in turbina garantendo la massima temperatura dell'aria preriscaldata (oppure, alla luce dell'analisi energetica, questa opzione riduce la differenza di temperatura media di scambio termico tra l'aria ed il vapore e quindi minimizza l'irreversibilità di scambio termico tra i due fluidi).

Al fine di mostrare gli effetti della configurazione del preriscaldatore sulle prestazioni dell'impianto, si analizzeranno i seguenti casi:

- casi A: preriscaldatore aria alimentato da un solo spillamento a 6,4 bar;
- casi B: preriscaldatore aria alimentato da due spillamenti (6,4 bar e 1.9 bar);
- Temperatura aria preriscaldo 130, 140 e 150°C;
- differenza di temperatura di pinch point nel preriscaldatore a 1,9 bar pari a 10°C e 20°C.

Le combinazioni delle configurazioni sopra elencate sono sotto riassunte e classificate in modo sistematico nel seguente modo:

caso (A o B) – temperatura preriscaldo aria – differenza temperatura pinch point nel preriscaldatore di bassa pressione.

I casi da analizzare quindi sono i seguenti:

- casi A: "A-150", "A-140", "A-130" (notare che in questi casi non vi è il preriscaldatore di bassa pressione a 1.9 bar)
- casi B: "B-150-20", "B-140-20","B-120-20", "B-150-10", "B-140-10", "B-130-10".

### **7.4.2 Elaborazione del modello**

La configurazione dell'impianto con l'introduzione del preriscaldatore d'aria è rappresentata in fig. 7.3.

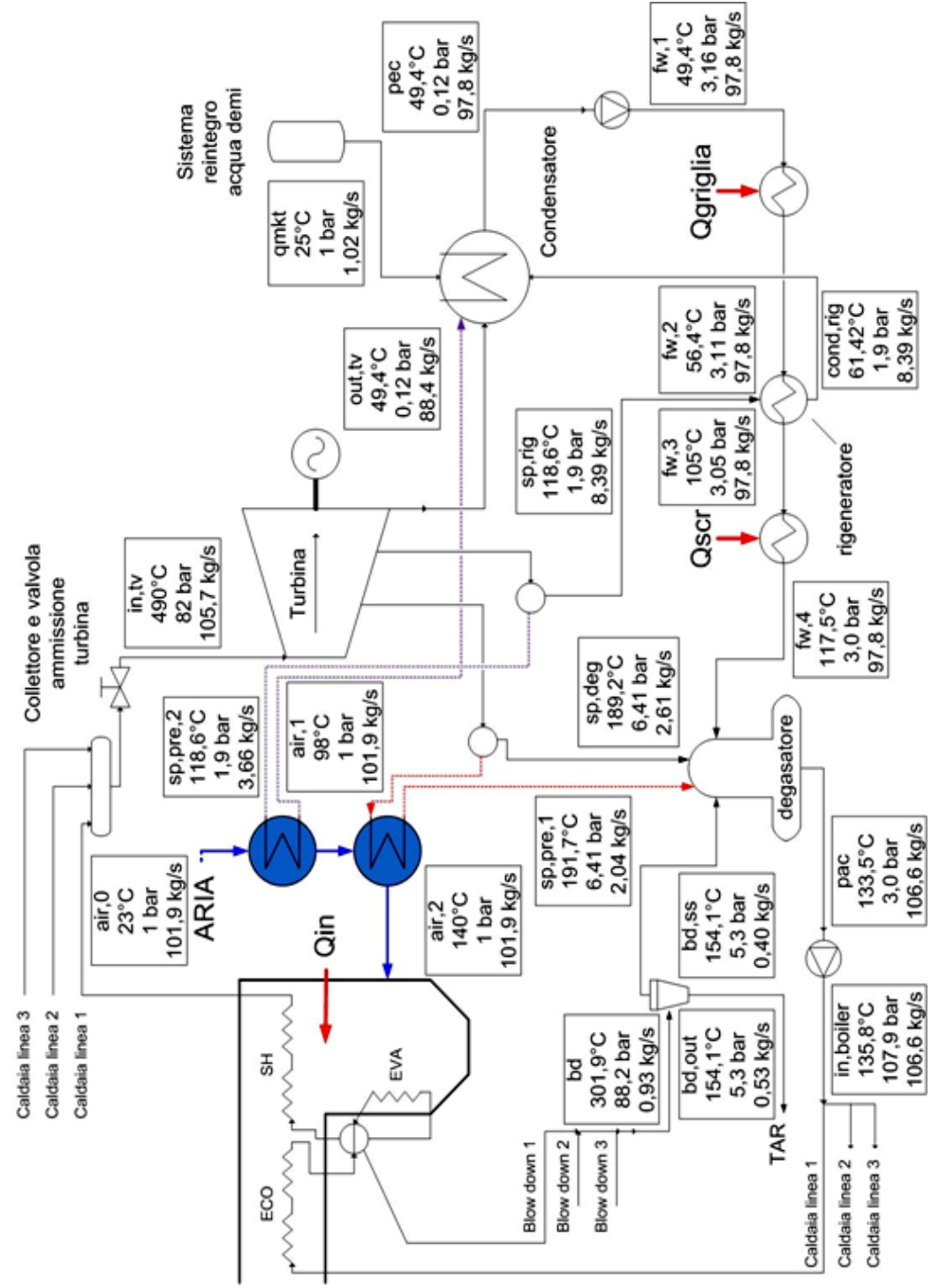

Figura 7.3. Configurazione dell'impianto con il preriscaldatore d'aria alimentato da due spillamenti (caso B-140-20).

Il condensato a valle del preriscaldatore d'aria è liquido saturo alla pressione dello spillamento (6,41 bar o 1,9 bar) e può essere inviato o al degasatore o al condensatore. E' necessario valutare la scelta migliore per massimizzare il rendimento dell'impianto. Il modello Matlab del ciclo ottimizza in automatico il sistema di reintegro delle condense determinando le portate di acqua inviate al degasatore ed al condensatore. Pertanto si lascia questa scelta al modello di ottimizzazione.

Per stimare l'incremento di portata generata nelle caldaie del termovalorizzatore con preriscaldo dell'aria non sono sufficienti i modelli di turbina e ciclo vapore sopra descritti. E' stato necessario sviluppare anche un modello di caldaia capace di prevedere l'effetto del preriscaldo dell'aria secondaria sui bilanci di energia della caldaia.

Il modello semplificato di caldaia è riportato in fig. 7.2. Le ipotesi fondamentali alla base del modello di caldaia sono sotto riportate:

- 1. le caldaie sono alimentate dalla stessa portata di combustibile delle condizioni effettive poiché è nell'interesse del gestore dell'impianto massimizzare lo smaltimento dei rifiuti e la potenza elettrica venduta alla rete. Se l'incremento di vapore generato dovesse causare un incremento eccessivo di pressione in ammissione alla turbina (vedi eq. 7.1), tale ipotesi verrà rilassata.
- 2. La temperatura dei gas combusti all'uscita del surriscaldatore (T<sub>B</sub>, vedi fig. 7.2) può essere ritenuta costante a causa del sistema di attemperatori che regola la portata di acqua di ottemperamento per limitare la temperatura di parete dei banchi di surriscaldatore;
- 3. la temperatura dei gas combusti all'ingresso dello scambiatore gas-gas dell'unità di abbattimento degli  $NO<sub>x</sub>(T<sub>D</sub>)$  può essere considerata circa costante in virtù dell'iniezione di acqua effettuata nell'unità di rimozione dei gas acidi;
- 4. le perdite termiche dal mantello della caldaia non variano a causa dell'introduzione del preriscaldo dell'aria primaria;
- 5. il calore ceduto dalla griglia al liquido di raffreddamento aumenta a causa della maggiore temperatura dell'aria primaria. Tuttavia non è affatto banale calcolare tale incremento. E' stata fatta l'ipotesi conservativa che il calore aumenti del 40% rispetto al valore misurato nelle condizioni effettive. L'effetto di tale ipotesi sull'analisi e sulle prestazioni del ciclo è valutato alla fine del capitolo.

Alla luce di tali ipotesi, è possibile scrivere l'equazione di conservazione dell'energia alle tre caldaie e determinare l'incremento di portata in funzione della potenza termica ceduta dal vapore all'aria preriscaldata (*Q*aria). Il legame risultante è sotto riportato nell'eq. (7.2):

$$
q_{\text{vap,aria}} = \frac{1}{2} \cdot \frac{Q_{\text{aria}} + \frac{Q_{\text{aria}} + \frac{Q_{\text{griglia,eff}} - \frac{Q_{\text{griglia,aria}}}{Q_{\text{zala,aut}}}}}{n(p_{\text{calai,upu}}, T_{\text{calai,uput}}) - \frac{Q_{\text{zola,airia}}}{Q_{\text{zola}}}}.
$$
(7.2)

*q*vap,aria è la portata massica di vapore generata dalle tre caldaie nel caso con il preriscaldo d'aria, *q*vap,eff è la portata massica di vapore nel caso effettivo (100 kg/s), *Q*aria è la potenza termica assorbita dall'aria comburente primaria nel preriscaldatore, *Q*griglia,eff e *Q*griglia,aria sono le potenze termiche cedute dal circuito di raffreddamento delle griglie all'acqua rispettivamente nel caso effettivo e nel caso col preriscaldo dell'aria. L'eq. (7.2) è stata definita nel modello Matlab come un vincolo lineare di ottimizzazione.

Determinata la portata massica per il caso in esame, è stata calcolata la pressione in ingresso alla turbina (a valle della valvola) ed il rendimento isoentropico del sistema valvola + prima sezione di turbina con l'eq. (7.1) e la procedura di stima riportata al capitolo precedente. Alla luce del modello semplificato di turbina qui implementato, la pressione di ammissione in turbina si porta a circa 82 bar in tutte le configurazioni analizzate. Quindi la caldaia deve essere tenuta a pressione sufficientemente superiore. E' infatti buona norma mantenere un sufficiente margine di regolazione (perdita di carico) sulla valvola di ammissione in turbina. Nelle condizioni di valvola completamente aperta (i.e., vapore generato dalla caldaia a 82 bar e no laminazione prima dell'ingresso in turbina) il rendimento isoentropico del gruppo valvola + prima sezione di turbina è stimato pari al 90,6%.

Circa la variazione delle pressioni degli spillamenti dalla turbina, è stata fatta l'ipotesi che tali pressioni non varino in modo significativo e restino pari ai valori nominali di progetto. Tale ipotesi è stata verificata a valle della simulazione del ciclo applicando l'eq. (7.1) alle sezioni di turbina.

Ad eccezione del calore fornito dalla griglia al primo preriscaldatore delle condense, del rendimento della prima sezione di turbina, della pressione in ammissione alla turbina e della portata di vapore generato dalla caldaia, tutti gli altri parametri del modello (pressione del degasatore, calore recuperato a valle del SCR per preriscaldare acqua alimento, pressione del condensatore, ecc.) sono stati mantenuti uguali a quelli ricavati per il funziomento effettivo (i.e., quelli del Modello 2.

### **7.4.3 Analisi dei risultati**

Il modello Matlab così configurato è stato applicato per simulare ed ottimizzare tutti i casi di interesse elencati sopra. I risultati sono riportati nelle tab. 7.5, 7.6, e 7.7.

Si noti che nelle configurazioni ottimizzate A e B la condensa allo scarico del preriscaldatore d'aria a 6,4 bar viene inviata al degasatore invece quella a 1,9 bar viene inviata al degasatore. Questa scelta fatta dal modello Matlab combacia con i criteri classici di progettazione basati su valutazioni termodinamiche.

Passiamo ora in rassegna le tabelle dei risultati. Ci sono tre parametri in più rispetto agli schemi precedenti:  $q_{r,\text{rise,1,9}}$  e  $q_{r,\text{rise,6,41}}$ , che sono le portate massiche dirette al preriscaldatore d'aria spillate rispettivamente a 1,9 e 6,41 bar, e *m*comb\*PCI, cioè la potenza entrante nell'impianto con il combustibile, che viene stimata, approssimativamente, uguale a 339 MW.

| <b>Variabili</b>                      | <b>Effettivo</b> | $B-150-10$<br>$A-150$ |        | $B-150-20$ |  |
|---------------------------------------|------------------|-----------------------|--------|------------|--|
| $q_{\rm in, tv, 1}$                   | 100,00           | 106,18                | 106,18 | 106,18     |  |
| $q_{r,\text{deg}}$                    | 2,59             | 2,31                  | 2,63   | 2,59       |  |
| $q_{\rm r,risc,6,41}$                 | 0,00             | 6,18                  | 2,04   | 2,53       |  |
| $q_{\rm in, tv, 2}$                   | 97,41            | 97,69                 | 101,51 | 101,06     |  |
| $q_{r,1}$                             | 8,70             | 8,42                  | 8,39   | 8,39       |  |
| $q_{\rm r,risc,1,9}$                  | 0,00             | 0,00                  | 4,15   | 3,66       |  |
| $q_{\text{in},\text{tv},3}$           | 88,71            | 89,27                 | 88,97  | 89,01      |  |
| <i>q</i> out,tv                       | 88,21            | 88,74                 | 88,44  | 89,01      |  |
| $q_{\rm pec}$                         | 97,95            | 98,17                 | 97,83  | 97,88      |  |
| $q_{\text{pac}}$                      | 100,94           | 107,11                | 107,11 | 107,11     |  |
| $P_{\text{el},\underline{\text{tv}}}$ | 96,07            | 99,75                 | 100,38 | 100,31     |  |
| $P_{\rm el}$                          | 94,58            | 98,13                 | 98,77  | 98,69      |  |
| $Q_{\rm in}$                          | 287,71           | 304,38                | 304,66 | 305,52     |  |
| $\eta_{\rm{ciclo}}$                   | 32,87            | 32,24                 | 32,42  | 32,30      |  |
| $m_{\text{comb}}$ * $\text{PCI}$      | 339,00           | 339,00                | 339,00 | 339,00     |  |
| <i>n</i> impianto                     | 27,90            | 28,95                 | 29,14  | 29,11      |  |

Tabella 7.5. Confronto fra i casi con temperatura dell'aria preriscaldata a 150°C ed il caso effettivo.

| <b>Variabili</b>                 | <b>Effettivo</b> | $A-140$ | $B-140-10$ | $B-140-20$ |
|----------------------------------|------------------|---------|------------|------------|
| $q_{\text{in}, \text{tv}, 1}$    | 100,00           | 105,65  | 105,65     | 105,65     |
| $q_{r,\deg}$                     | 2,59             | 2,33    | 2,65       | 2,61       |
| $q_{\rm r, rise, 6, 41}$         | 0,00             | 5,69    | 1,56       | 2,04       |
| $q_{\rm in, tv, 2}$              | 97,41            | 97,63   | 101,44     | 101,00     |
| $q_{r,1}$                        | 8,70             | 8,41    | 8,38       | 8,39       |
| $q_{\rm r, rise, 1, 9}$          | 0,00             | 0,00    | 4,14       | 3,66       |
| $q_{\rm in, tv, 3}$              | 88,71            | 89,22   | 88,92      | 88,95      |
| $q_{\text{out},\text{tv}}$       | 88,21            | 88,69   | 88,39      | 88,95      |
| $q_{\underline{\text{pec}}}$     | 97,95            | 98,12   | 97,79      | 97,83      |
| $q_{\rm pac}$                    | 100,94           | 106,59  | 106,59     | 106,59     |
| $P_{\text{el,tv}}$               | 96,07            | 99,44   | 100,07     | 100,00     |
| $P_{\rm el}$                     | 94,58            | 97,83   | 98,47      | 98,39      |
| $\boldsymbol{\varrho}_{\rm in}$  | 287,71           | 304,06  | 304,06     | 304,06     |
| $\eta_{\rm{ciclo}}$              | 32,87            | 32,17   | 32,39      | 32,36      |
| $m_{\text{comb}}$ * $\text{PCI}$ | 339,00           | 339,00  | 339,00     | 339,00     |
| <i>n</i> impianto                | 27,90            | 28,86   | 29,05      | 29,02      |

Tabella 7.6. Confronto fra i casi con temperatura dell'aria preriscaldata a 140°C ed il caso effettivo.

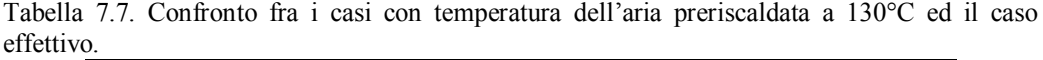

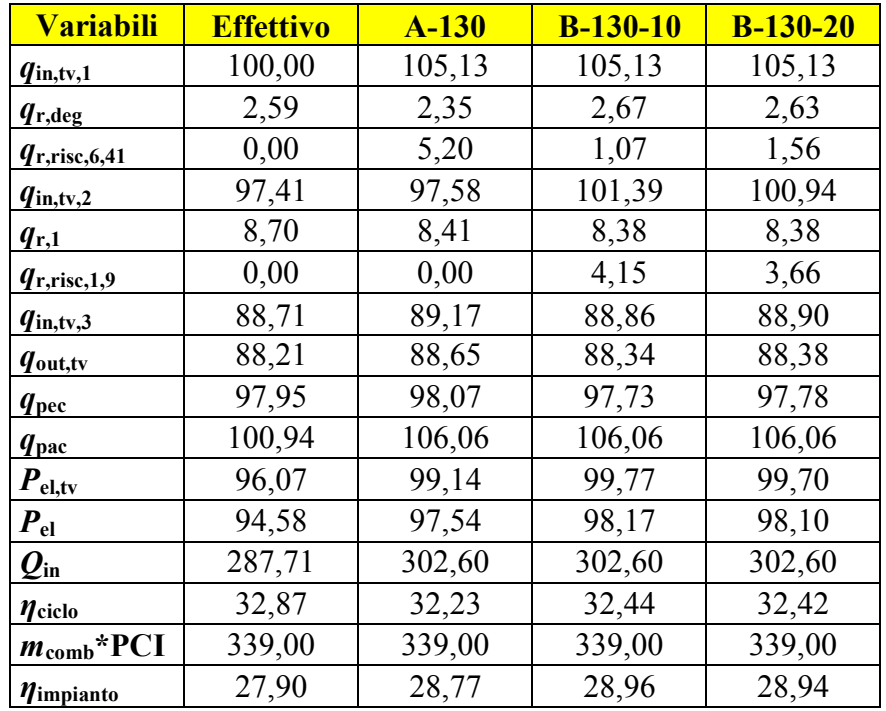

Si noti che le portate in ingresso alla seconda e terza sezione di turbina restano circa identiche a quelle effettive poiché l'incremento di vapore generato in caldaia è circa pari alla portata di vapore spillato per il preriscaldatore d'aria. Anche la temperatura del vapore in uscita dalla prima, seconda e terza sezione resta essenzialmente uguale a quella misurata in condizioni effettive/nominali. Quindi l'eq. (7.1) garantisce che le pressioni degli spillamenti per il degasatore/preriscaldatore aria e per il rigeneratore di bassa temperatura restano circa ai valori nominali/effettivi (con una eventuale variazione di  $\pm$  0.3 bar). Questo ragionamento verifica l'ipotesi fatta nel modello Matlab di ciclo vapore di mantenere costanti le pressioni degli spillamenti dalla turbina. Come conseguenza, il degasatore può essere operato alla stessa pressione effettiva senza controindicazioni (allagamento della turbina). Anche la portata e l'entalpia in ingresso al condensatore non subiscono significative variazioni a seguito dell'introduzione del preriscaldatore d'aria, validando l'ipotesi di mantenere la stessa pressione di condensazione del caso effettivo/nominale. Come ci si poteva aspettare, la configurazione che raggiunge il rendimento migliore è quella che utilizza entrambi gli spillamenti (soluzione termodinamicamente più conveniente) e riscalda l'aria fino alla temperatura

massima con il minimo pinch point nel preriscaldatore di bassa pressione, cioè il caso B-150-10. Si può anche notare che la configurazione a due spillamenti che scalda l'aria fino a 130°C (B-130-10) genera circa la stessa potenza elettrica di quella ad un solo spillamento che, invece, arriva fino a 150°C (A-150). La configurazione B-150-10 e l'ottima soluzione rispetto alle prestazioni dell'impianto ma non è detto che sia la soluzione più conveniente

economicamente. La fig. 7.4 confronta graficamente i rendimenti dei casi B, cioè quelli caratterizzati dalla configurazione a due spillamenti, al variare della temperatura di riscaldo dell'aria e del  $\Delta T_{\text{pp}}$  nel preriscaldatore a 1,9 bar.

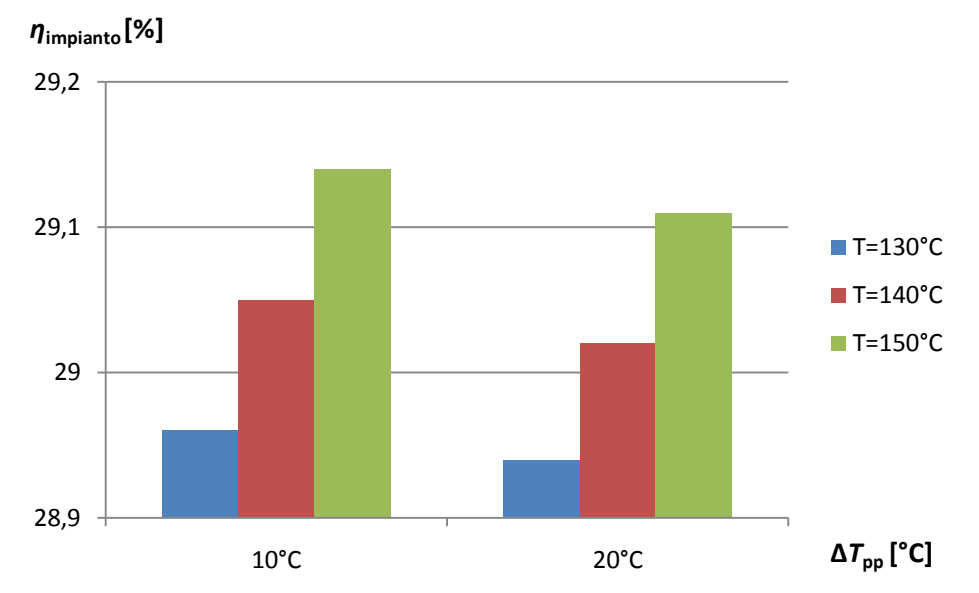

Fig. 7.4. Rendimento dell'impianto con preriscaldatore d'aria alimentato da due spillamenti al variare di temperatura di riscaldo dell'aria e Δ*T*pp nel preriscaldatore a 1,9 bar.

La fig. 7.5, invece, confronta graficamente i rendimenti dei casi A-150, B-150- 10 e B-150-20, ossia i casi che prevedono un riscaldamento dell'acqua fino a 150°C.

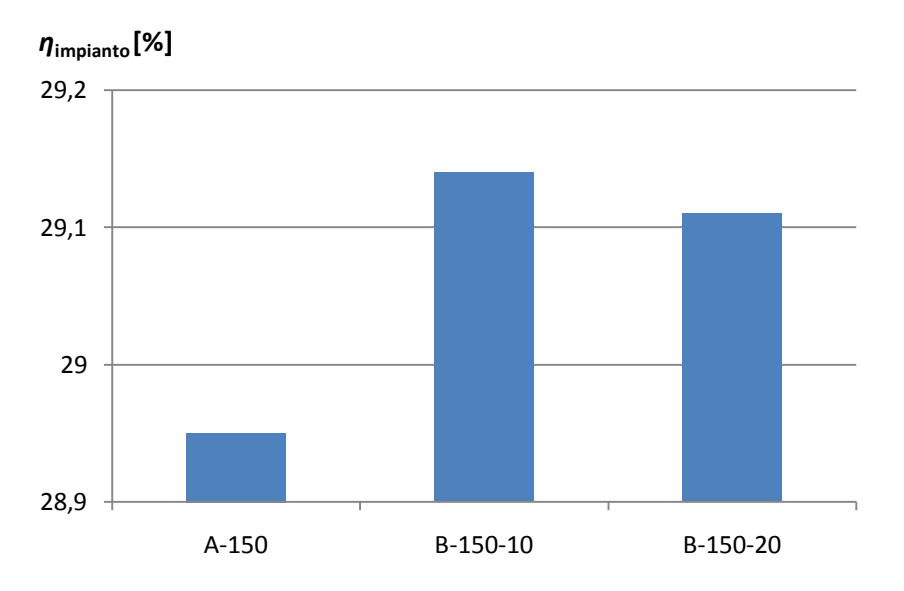

Fig. 7.5. Rendimento dell'impianto con preriscaldatore d'aria per i casi A-150, B-150-10 e B-150-20.

Si può notare che è la configurazione a due spilla menti la caratteristica che fa la differenza in termini di prestazioni; il ΔT<sub>pp</sub> conta molto meno in termini di rendimento.

## **7.4.4 Effetto del calore di raffreddamento delle griglie**

L'ipotesi (5) (vedi p. 82) circa l'incremento del calore ceduto dalla griglia al liquido di raffreddamento può avere un effetto significativo sulla potenza elettrica generata dall'impianto. Un incremento della temperatura dell'aria primaria sicuramente determina un incremento della potenza termica scambiata tra la griglia ed il fluido di raffreddamento. Quindi parte del calore associato all'aria primaria preriscaldata viene subito trasferito al sistema di raffreddamento delle griglia. Nell'analisi sopra descritta è stato assunto che la potenza termica trasferita al sistema di raffreddamento della griglia aumenti del 40% rispetto al caso effettivo. Tale ipotesi dovrebbe essere verificata. D'altra parte è molto complesso simulare lo scambio termico tra il rifiuto in combustione, i gas caldi, la griglia e l'acqua di raffreddamento della griglia, al fine di determinare tale incremento di potenza termica.

In assenza di altri elementi/dati è stata eseguita una analisi di sensitività intorno alla configurazione impiantistica B-140-20 per quantificare l'effetto dell'incremento del calore ceduto al sistema di raffreddamento della griglia sulle prestazioni del ciclo. Sono stati analizzati sette scenari corrispondenti ad un incremento della potenza termica di raffreddamento della griglia pari allo 0%, 40%, 80%, 120%, 160%, 200%, 240% rispetto alle condizioni effettive di funzionamento.

I risultati delle simulazioni del ciclo vapore sono riportati in tabella 7.8.

| <b>Variabili</b>                          | $B-140-$<br>$20$ con<br><b>Q</b> griglia<br>effettivo | $B-140-$<br>20 con<br>$\mathbf{Q}_{\text{griglia}} +$<br>40% | $B-140-$<br>$20$ con<br>$\mathbf{Q}_{\text{griglia}} +$<br>80% | $B-140-$<br>$20$ con<br>$\mathbf{Q}_{\text{griglia}} +$<br>120% | $B-140-$<br>$20$ con<br>$\mathbf{Q}_{\text{griglia}} +$<br>160% | $B-140-$<br>20 con<br>$\mathbf{Q}_{\text{griglia}} +$<br>200% | $B-140-$<br>20 con<br>$\mathbf{Q}_{\text{griglia}} +$<br>240% |
|-------------------------------------------|-------------------------------------------------------|--------------------------------------------------------------|----------------------------------------------------------------|-----------------------------------------------------------------|-----------------------------------------------------------------|---------------------------------------------------------------|---------------------------------------------------------------|
| $\boldsymbol{\mathit{Q}}$ griglia         | 2118,75                                               | 2966,25                                                      | 3813,75                                                        | 4661,25                                                         | 5508,75                                                         | 6356,25                                                       | 7203,75                                                       |
| $q_{\rm in, tv, 1}$                       | 106,08                                                | 105,65                                                       | 105,23                                                         | 104,81                                                          | 104,38                                                          | 103,96                                                        | 103,53                                                        |
| $q_{r,\deg}$                              | 2,64                                                  | 2,61                                                         | 2,58                                                           | 2,55                                                            | 2,52                                                            | 2,49                                                          | 2,46                                                          |
| $q_{\rm r,risc,6,41}$                     | 2,04                                                  | 2,04                                                         | 2,04                                                           | 2,04                                                            | 2,04                                                            | 2,04                                                          | 2,04                                                          |
| $q_{\text{in},\text{tv},2}$               | 101,40                                                | 101,00                                                       | 100,61                                                         | 100,22                                                          | 99,82                                                           | 99,43                                                         | 99,03                                                         |
| $q_{r,1}$                                 | 8,73                                                  | 8,39                                                         | 8,05                                                           | 7,71                                                            | 7,37                                                            | 7,03                                                          | 6,69                                                          |
| $q_{\rm r, rise, 1, 9}$                   | 3,66                                                  | 3,66                                                         | 3,66                                                           | 3,66                                                            | 3,66                                                            | 3,66                                                          | 3,66                                                          |
| $q_{\text{in,tv,3}}$                      | 89,01                                                 | 88,95                                                        | 88,90                                                          | 88,85                                                           | 88,79                                                           | 88,74                                                         | 88,68                                                         |
| $q_{\text{out},\text{tv}}$                | 89,01                                                 | 88,95                                                        | 88,90                                                          | 88,85                                                           | 88,79                                                           | 88,74                                                         | 88,68                                                         |
| $q_{\rm pec}$                             | 98,22                                                 | 97,83                                                        | 97,43                                                          | 97,04                                                           | 96,65                                                           | 96,25                                                         | 95,86                                                         |
| $q_{\text{pac}}$                          | 107,01                                                | 106,59                                                       | 106,16                                                         | 105,74                                                          | 105,31                                                          | 104,89                                                        | 104,47                                                        |
| $P_{\text{el,tv}}$                        | 100,32                                                | 100,00                                                       | 99,67                                                          | 99,37                                                           | 99,06                                                           | 98,74                                                         | 98,43                                                         |
| $P_{\rm el}$                              | 98,70                                                 | 98,39                                                        | 98,09                                                          | 97,78                                                           | 97,47                                                           | 97,16                                                         | 96,85                                                         |
| $\varrho_{\scriptscriptstyle{\text{in}}}$ | 304,35                                                | 304,06                                                       | 303,69                                                         | 303,35                                                          | 303,01                                                          | 302,67                                                        | 302,34                                                        |
| $\eta_{\rm{ciclo}}$                       | 32,43                                                 | 32,36                                                        | 32,30                                                          | 32,23                                                           | 32,17                                                           | 32,10                                                         | 32,03                                                         |
| $m_{\text{comb}}$ * $\text{PCI}$          | 339,00                                                | 339,00                                                       | 339,00                                                         | 339,00                                                          | 339,00                                                          | 339,00                                                        | 339,00                                                        |
| $\eta$ impianto                           | 29,12                                                 | 29,02                                                        | 28,93                                                          | 28,84                                                           | 28,75                                                           | 28,66                                                         | 28,57                                                         |

Tabella 7.8. Valutazione dell'effetto della potenza termica ceduta dal rifiuto al sistema di raffreddamento della griglia per il caso B-140-20.

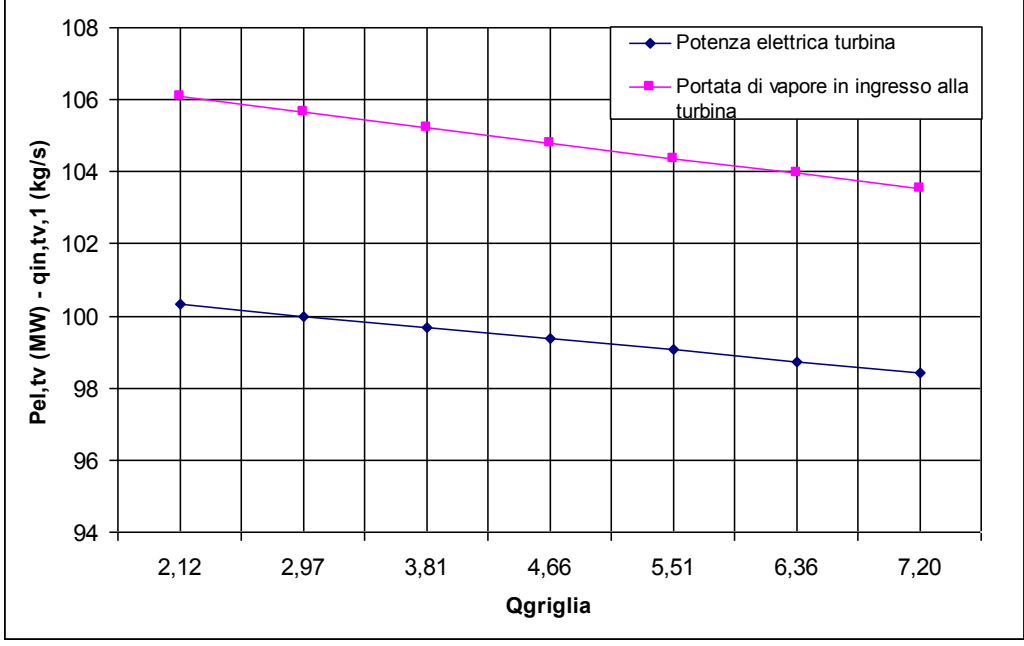

Figura 7.5. Il grafico rappresenta l'andamento della potenza elettrica generata dalla turbina al variare della potenza termica ceduta dalla griglia al sistema di raffreddamento. Si noti come l'andamento della potenza generata dalla turbina a vapore sia quasi perfettamente lineare.

Come si nota dalla fig. 7.5, la potenza elettrica generata dalla turbina a vapore dipende linearmente dalla potenza termica ceduta dalla griglia all'acqua alimento nell'intero range analizzato. Un incremento della potenza termica di raffreddamento della griglia pari al 240% (da 2,12 MW delle condizioni effettive a 7,20 MW) ridurrebbe la portata di vapore generato dalle tre caldaie da 106 kg/s a 103,5 kg/s e quindi la potenza elettrica generata dalla turbina da circa 106 MW a 104,5 MW. Comunque, anche nel caso più pessimistico, se viene adottata la soluzione impiantistica B-140-20, il preriscaldo dell'aria primaria determina un miglioramento delle prestazioni del ciclo vapore rispetto alle condizioni attuali.

Lo stesso andamento lineare potenza generata dalla turbina a vapore vs. calore di raffreddamento delle griglie caratterizza tutte le altre configurazioni impiantistiche sopra analizzate (i.e., A-150, B-150-10, ecc.).

### **7.4.5 Conclusioni riguardo al riscaldatore d'aria**

Determinare quale sia la migliore configurazione dell'impianto tra quelle sopra riportate rispetto ad una funzione obiettivo economica (i.e., massimo ritorno economico) richiede la conoscenza di dati di costo di dettaglio quali

1. il costo del preriscaldatore d'aria in funzione della superficie di scambio e della pressione del vapore;

- 2. il prezzo medio annuale dell'energia elettrica generata e stima durante la vita utile dell'impianto;
- 3. una stima della vita utile residua dell'impianto e delle ore equivalenti di esercizio durante l'anno;

e cioè dati che non sono attualmente disponibili.

In conclusione, si può affermare che l'introduzione del preriscaldatore d'aria comporta un significativo aumento di rendimento rispetto alle condizioni effettive di funzionamento dell'impianto. La configurazione B-150-10 rappresenta la soluzione con il massimo rendimento. La configurazione ottima dal punto di vista economico deve essere valutata sulla base di una ottimizzazione economica (e.g., ottimizzando il net present value dell'investimento associato all'acquisto del preriscaldatore d'aria) e dati di costo che tuttavia non sono disponibili o facilmente desumibili.

D'altra parte sarebbe opportuno caratterizzare meglio il sistema di raffreddamento delle griglie al fine di poter stimare in modo più accurato l'eventuale incremento della potenza termica ceduta dalla griglia all'acqua alimento.

# **Capitolo 8**

# **Conclusioni e sviluppi futuri**

Il modello di ciclo a vapore sviluppato in questa tesi ha mostrato un'elevata flessibilità, poiché è in grado di riprodurre un'ampia gamma di possibili configurazioni del ciclo, ed un'elevata accuratezza nel riprodurre i bilanci di massa e di energia sia dei componenti del ciclo sia della caldaia. Infatti, i due impianti analizzati nel cap. 4 sono stati adattati al modello generale senza troppe complicazioni, nonostante essi presentassero diverse integrazioni. Data la flessibilità del software Matlab, è stato possibile anche simulare con facilità il funzionamento della turbina a vapore in condizioni di off-design, pur se con opportune semplificazioni. Circa l'accuratezza del modello, basta riportare che il modello ha riprodotto le prestazioni dei due impianti analizzati con errori percentuali inferiori allo 0,5%.

Invece, per quanto concerne l'algoritmo di ottimizzazione bi-livello, l'applicazione all'impianto riportato al capitolo 4 mostra che l'algoritmo è stabile e robusto, confermando quanto previsto da Martelli in [8]. Inoltre, a testimonianza dell'efficacia dell'algoritmo, la soluzione ottimizzata risulta essere significativamente più efficiente di quella di partenza. L'incremento di rendimento riscontrato è di quasi due punti percentuali, nonostante si tratti di un impianto convenzionale i cui criteri progettuali sono ben noti da decine di anni.

Questo algoritmo è in grado di ottimizzare simultaneamente tutti i parametri del ciclo (portate massiche, pressioni degli spillamenti, ecc.); probabilmente è questa la sua caratteristica più importante. Se, poi, si considera il fatto che il tempo computazionale richiesto, per i casi analizzati in questa tesi, è al massimo di qualche minuto, si può capire come questo codice di calcolo sia uno strumento veramente utile ed interessante.

Per motivi di tempo e mancanza di dati, non è stato possibile applicare il modello a cicli vapore ad elevatissima integrazione, come quelli delle raffinerie, in cui la caldaia deve fornire vapore e potenza termica a decine di scambiatori di calore e turbine ausiliarie. Il motivo principale è stato la carenza di dati relativi ad impianti di questo tipo.

Tra i possibili sviluppi futuri, quello più interessante è certamente quello di utilizzare il modello matematico sviluppato in questa tesi per ottimizzare non il rendimento elettrico dell'impianto ma il suo Net Present Value (somma dei ricavi meno i costi di investimento dei singoli componenti ed i costi operativi attualizzati) in funzione delle variabili progettuali. Tuttavia, per poter sviluppare un'analisi di questo tipo, è necessario conoscere i costi dei singoli componenti in funzione dei parametri operativi (dimensioni, calore scambiato, pressione,

temperatura, potenza, salto entalpico, ecc.) e tali dati sono molto difficili da reperire.

# **Bibliografia**

- [1] GE Energy, GATE CYCLE, commercial simulation software for power plants by General Electric, www.gepower.com, 2010
- [2] Thermoflow, GT-PRO, commercial simulation software for power plants by Thermoflow, www.thermoflow.com, 2010
- [3] Popoulias S., Grossman I., Soterios A., Ignacio E., *A structural optimization approach in process synthesis – Utility systems*, Computers and Chemical Engineering 7(6), pp. 692-706, 1983
- [4] Martelli E., Kreutz T., Consonni S., *Comparison of coal IGCC with and without CO<sup>2</sup> capture and storage: Shell gasification with standard vs. partial water quench*. Energy Procedia 1, pp. 607-614, 2009
- [5] Consonni S., Silva P., *Off-design performance of integrated waste-toenergy, combined cycle plants*. Applied thermal engineering 27(4), pp. 712-721, 2007
- [6] Martelli E., Amaldi E., Consonni S., *Numerical optimization of heat recovery steam cycles: mathematical model, two-stage algorithm and applications*, Computers and Chemical Engineering, Vol. 35(12), pp. 2799-2823, 2011
- [7] Martelli E., *Optimal design of heat recovery steam cycles and heat integration*, Adam Lambert Academic Publishing, ISBN 978 3 8383 5884 0, 2010
- [8] Martelli E., *Numerical optimization of heat recovery steam cycles for highly integrated energy systems*, Ph.D. thesis, Department of Energy, Politecnico di Milano, Milano, Italia, 2010
- [9] Annaratone D., *Generatori di vapore,* Volume primo. Libreria Clup, pp. 319-453, 1998
- [10] Singer J. G., *Combustion: fossil power - a reference book on fuel burning and steam generation*, Combustion Engineering Inc., ISBN 0- 9605974-0-9, pp. 1.7-1.9, 1991
- [11] Nishio M., Itoh J., Shiroko K., Umeda T., *A thermodynamic approach to steam-power system design*. Ind. Eng. Chem. Process Des. Dev. 19(2), pp. 306-312, 1980
- [12] Popoulias S., Grossman I., Soterios A., Ignacio E., *A structural optimization approch in process synthesis – Heat recovery networks*, Computers and Chemical Engineering 7(6), pp. 707-721, 1983
- [13] Bruno J., Fernendez F., Castello F., Grossman I., *A rigorous MINLP model for the operation of utility plants*. Trans IChemE, 76 Part A, pp. 246-258, 1998
- [14] Colmeranes T. R., Seider W. D., *Synthesis of utility systems integrated with chemical processes*. Ind. Eng. Chem. Res. 28, pp. 84-93, 1989
- [15] Linnhoff B., Flower J. R., *Synthesis of heat exchanger networks: I systematic generation of energy optimal networks*. AlChe J. 24, pp.633- 642, 1978
- [16] Marechal F., Kalitventzeff B., *Identify the optimal pressure levels in steam networks using integrated combined and heat and power method*. Chem. Eng. Sci. 52(17), pp. 2977-2989, 1997
- [17] Del Nogal F. L., Kim J., Perry S., Smith R., *Synthesis of mechanical driver and power generation configurations, part 1: optimization framework*. AIChE Journal 56(9), pp. 2356-2376, 2010
- [18] Majozi T., Price T., *On synthesis and optimization of steam system networks. 1. Sustained boiler efficiency*. Ind Chem. Eng. Res 49(19), pp. 9143-9153, 2010
- [19] IAPWS (International Association for the Properties of Water and Steam), IAPWS Industrial Formulation 97, www.iapws.org, 1997
- [20] Excel-Engineering, X Steam, steam and water properties for Matlab, open source code, www.x-eng.com, 2011
- [21] McBride B. J., Gordon S., Reno M. A., *Coefficients for calculating thermodynamic and transport properties of individual species*. NASA report TM-4513, 1993
- [22] Lozza G., *Bottoming steam cycles for combined steam gas power plants: a theorical estimation of steam turbines performances and cycle*

*analysis*. Proceedings of the 1990 ASME Cogen-Turbo Symposium, pp. 83-92, New Orleans, USA, 1990

- [23] Matlab Help, MATLAB, commercial computing software by The MathWorks Inc., www.mathworks.com, 2011
- [24] Luenberger D., *Linear and non linear programming*, 2nd edition. Addinson Wesley editor, ISBN 1 4020 7593 6, 2003
- [25] Colson B., Marcotte P., *An overview of bilevel optimization*. Annals of Operations Research 153, pp. 235-256, 2007
- [26] Dantzing G. B., *Linear programming and extensions*. Princeton University Press, 1963
- [27] Box M. J., *A new method of constrained optimization and a comparison with other methods*. The Computer Journal 8(1), pp. 295-313, 1965
- [28] Guin J. A., *Modification of the complex method of constraints optimization*. The Computer Journal 10, pp. 416-417, 1968
- [29] Holland J. H., *Adaptation in natural and artificial systems.* University of Michigan Press, Ann Arbor, 1975
- [30] Conn A. R., Gould N. I. M., Toint P. L., *A globally convergent augmented Lagrangian algorithm for optimization with general constraints and simple bounds*. Mathematics and Computation 66(217), pp. 261-288, 1997
- [31] Hooke R., Jeeves T. A., "*Direct search" solution of numerical and statistical problems*. Journal of the Association for Computing Machinery (ACM) 8(2): pp. 212-229, 1961
- [32] Lozza G., *Turbine a gas e cicli combinati*, seconda edizione. Società editrice Esculapio, pp. A44-A46, 2006